# МИНИСТЕРСТВО СЕЛЬСКОГО ХОЗЯЙСТВА РОССИЙСКОЙ ФЕДЕРАЦИИ РОССИЙСКИЙ ГОСУДАРСТВЕННЫЙ АГРАРНЫЙ УНИВЕРСИТЕТ – МСХА имени К.А. ТИМИРЯЗЕВА

**Н.Б. Мартынова Х.А. Абдулмажидов В.И. Балабанов**

# **РАСЧЕТ МАШИН И ОБОРУДОВАНИЯ ПРИРОДООБУСТРОЙСТВА**

*Учебно-методическое пособие*

Москва - 2020

УДК 621.878/.879(075.8) ББК 38.623.031Я73 М294

### *Рецензент:*

**Кизяев Б.М.**, академик РАН, доктор технических наук, научный руководитель ФБГНУ ВНИИГиМ имени. А.Н. Костякова

# **Мартынова, Н.Б., Абдулмажидов Х.А., Балабанов В.И.**

М294 Расчет машин и оборудования природообустройства: учебнометодическое пособие – М. : МЭСХ, 2020. – 86 с. ISBN 978-5-604-41-37-4-6

Учебно-методическое пособие предназначено для организации самостоятельной работы студентов в процессе изучения дисциплин «Машины и оборудование природоохранного обустройства территорий», «Машины и оборудование для природообустройства и водопользования». Содержит методику и рекомендации по выполнению расчётов параметров технологических машин природообустройства.

Для бакалавров направлений 15.03.02 «Технологические машины и оборудование» и 20.03.02 «Природообустройство и водопользование».

> УДК 621.878/.879(075.8) ББК 38.623.031Я73

ISBN 978-5-604-41-37-4-6

© Мартынова Н.Б., © Абдулмажидов Х.А., © Балабанов В.И., 2020

# **ОГЛАВЛЕНИЕ**

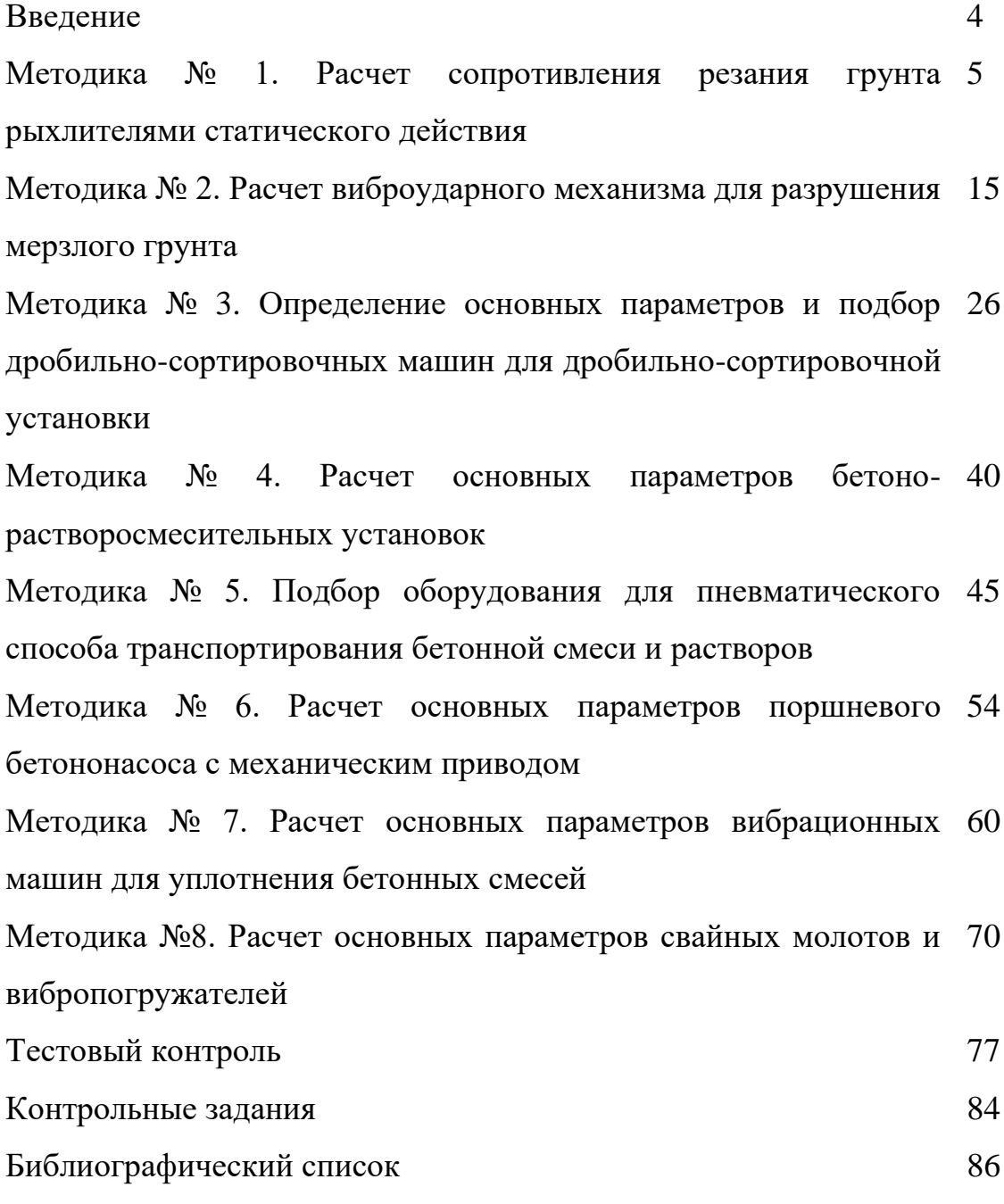

#### **Введение**

Учебно – методическое пособие является частью учебного процесса и предназначено для практического освоения дисциплины, изучения конструкций основных типов машин природообустройства, методов их расчета.

Выполнение расчетных заданий должно способствовать формированию у студентов навыков проектирования, решению конструкторских задач, направлено на развитие творческого мышления. расчетные задания нацелены на ознакомление обучающимися с особенностями конструкций технологических машин природообустройства, их технологическими параметрами и особенностями эксплуатации.

В приведенных заданиях изложены методики расчета основных параметров технологических машин природообустройства для ознакомления обучающихся с общими принципами конструирования на основе унификации, стандартизации, обеспечения в конструкции машин долговечности и надежности, технологичности, рентабельности, заменяемости сборочных единиц, снижения энергоемкости, металлоемкости и обеспечения удобства эксплуатации.

4

#### **Методика № 1.**

#### **Расчет сопротивления резания грунта**

#### **рыхлителями статического действия**

#### (2 часа)

Задание: Определить сопротивление грунта резанию, расходуемую мощность и эксплуатационную производительность навесного рыхлителя. Данные для

#### расчета даны в табл. 1.1

#### Последовательность выполнения упражнения:

- 1. Начертить схему сечения зоны разрушения грунта (рис. 1.1).
- 2. Определить среднемаксимальные касательные силы резания.
- 3. Определить нормальную составляющую сопротивления грунта резанию рыхлителем.
- 4. Проверить работоспособность машины по сцеплению и тяговому усилию.
- 5. Определить эксплуатационную производительность рыхлителя.

1. Начертить схему сечения зоны разрушения грунта с обозначением размеров при заданных параметрах рыхлителя и количестве зубьев (рис. 1.1). Расширение прорези начинается с глубины  $h_1 = k \cdot h$ , где h - глубина рыхления (табл. 1.1); *к -* коэффициент глубины расширяющейся части прорези, зависит от угла резания  $\alpha$  и хрупкости грунта, при  $\alpha = 45^{\circ}$ ,

 $k = 0.80...0.85$  - для глины,  $k = 0.90...0.95$  - для песка,  $k = 0.85...0.90$  -для супеси и суглинка. Угол наклона расширяющейся прорези к горизонту

 $\gamma = 30...60^{\circ}$ , меньшие значения для песка, большие - для глины.

2. Определить среднемаксимальные касательные силы резания:

а) по формуле А.Н. Зеленина при  $b = 0.01...0.1$  м,  $H$ ; [46]:

$$
P_1 = 10 \cdot C \cdot h(1 + 0.55b)(1 - \frac{90^\circ - \alpha}{150^\circ}) \cdot \mu \cdot \Delta \cdot \beta \cdot z ; \qquad (1.1)
$$

б) при b *>* 0,1 м , Н; [46]:

$$
P_2 = 10 \cdot C \cdot h \cdot \sqrt{b} \left(1 + \frac{\alpha - 30^{\circ}}{80^{\circ}}\right) \cdot \mu \cdot \Delta \cdot \beta \cdot z ; \qquad (1.2)
$$

в) с учетом зон разрушения , Н; [46];

при  $b = 0.01...0.1$  м:

$$
P_3 = \left[ \zeta \cdot h \cdot b \cdot \sigma_p \cdot \sin \alpha + 10 \cdot C \cdot h_2 (1 + 0.55b)(1 - \frac{90^\circ - \alpha}{150^\circ}) \cdot \mu \cdot \Delta \cdot \beta \right] \cdot z \tag{1.3}
$$

г) при  $b > 0, 1$  м:

$$
P_4 = \left[ \zeta \cdot h \cdot b \cdot \sigma_p \cdot \sin \alpha + 10 \cdot C \cdot h_2 \cdot \sqrt{b} \left( 1 + \frac{\alpha - 30^{\circ}}{80^{\circ}} \right) \cdot \mu \cdot \Delta \cdot \beta \right] \cdot z \tag{1.4}
$$

д) по формуле Ю.А. Ветрова, Н; [16, 18]:

$$
P_5 = m_{cs} \cdot (\varphi \cdot F_{ccos} + \eta_{\delta os} \cdot F_{\delta os} + \eta_{\delta osc, c p} \cdot L_{\delta osc, c p} + \eta_{n x} \cdot h \cdot L_{n x} \cdot h \cdot (1.5)
$$

где  $C$  - число ударов ударника ДорНИИ; между числом  $C$  и  $\sigma$  (предельное напряжение на растяжение, приводящее к разрыву разрабатываемого материала, определяется по рис. 2 по характеристике грунта) существует корреляционная зависимость:

$$
C = (0,8 \div 1,2) \cdot \sigma_p \quad ; \quad \sigma_p - \epsilon \frac{H}{c^2},
$$

 $b$  - ширина наконечника зуба (табл. 1.1) в форм. (1.1), (1.2) -  $b$  в м; в форм. (1.3), (1.4) в первом слагаемом в см, во втором слагаемом - *b* в м; в форм. (1.5)  $b$  B CM;

 $h$  - глубина рыхления, см (табл. 1.1);

 $\alpha$ - угол рыхления, град (табл. 1.2), при четырехзвенной параллелограммной подвеске угол α не зависит от глубины рыхления, при трехзвенной подвеске угол α изменяется с изменением *h* (модель MΓ-1-40<sup>x)</sup>):

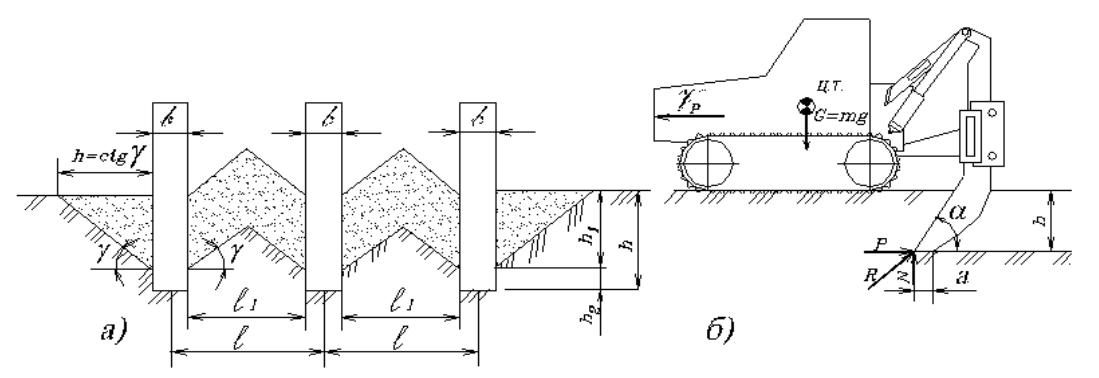

Рис. 1.1. Схемы к расчету сопротивления грунта резанию рыхлителем статического действия: а)-схема сечения зоны разрушения грунта при первых проходах; б)-схема основных конструктивных параметров рыхлителя и действующих усилий; h-глубина рыхления; h1- глубина начала расширения прорези; h2- глубина неразрушенной прорези; G- сила тяжести рыхлителя; N,P- нормальная, касательная составляющая сопротивления грунта резанию рыхлителем; а-угол резания; у- угол наклона расширяющейся прорези к горизонту;  $\ell$ - ширина наконечника зуба;  $\ell$ -расстояние между осями зубьев;  $\ell_1$  - расстояние между зубьями.

# **Задание к упражнению**

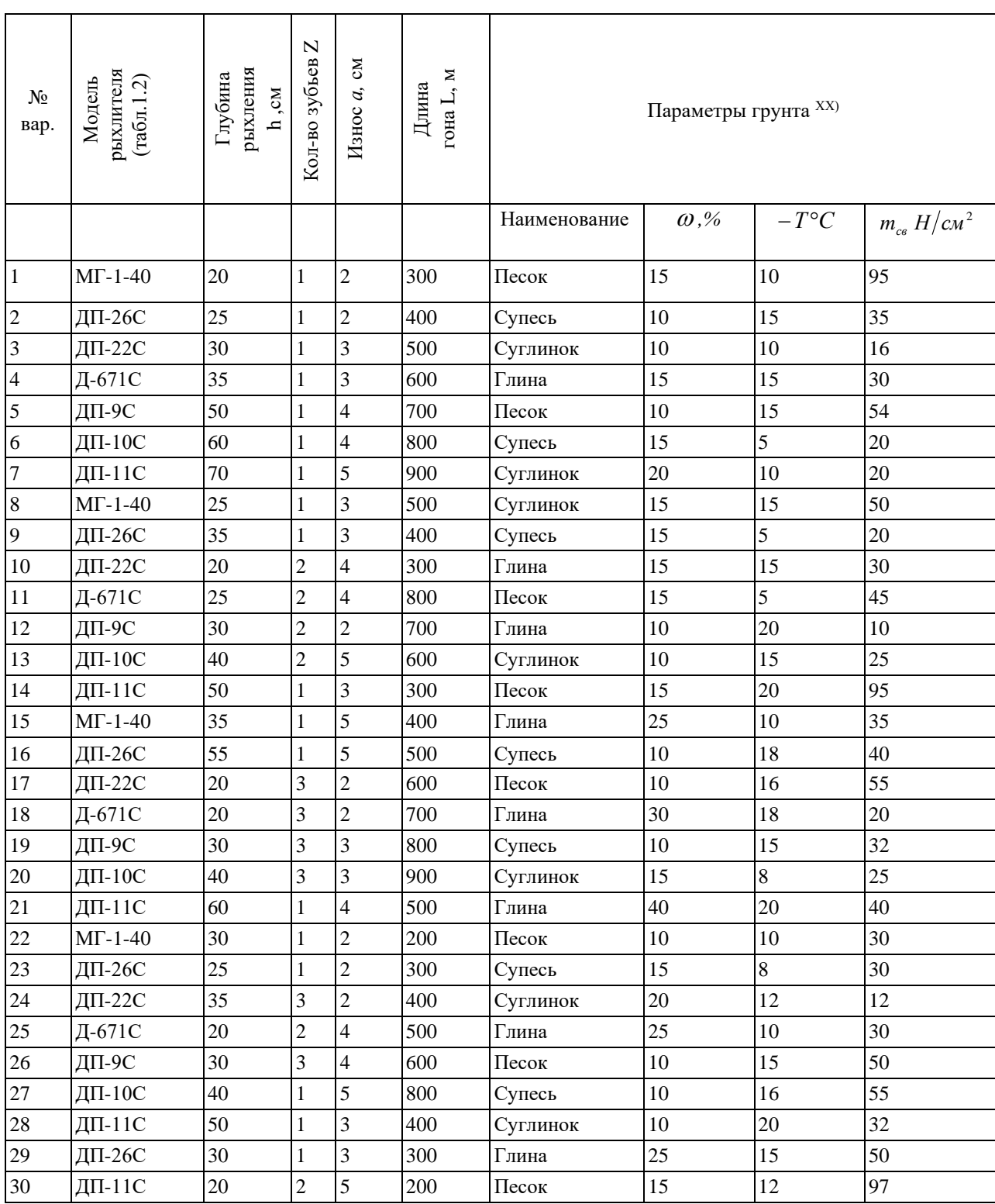

 $X^{\lambda}$  - угол резания регулируется гидроцилиндром, в расчетах принимать  $\alpha = 45^{\circ}$ .), при  $h = 0$   $\alpha = 32...62^{\circ}$ , при  $h = h_{\text{max}} = 0.45$  м  $\alpha = 32...53^{\circ}$ ;

*XX* ) *,%* - весовая влажность грунта, *%*; <sup>−</sup>*T<sup>C</sup>* - отрицательная температура, *C* ;

 $m_{_{cs}}$  - удельная сила резания в лобовой части прорези при угле резания 45<sup>0</sup>; *µ* коэффициент, учитывающий степень блокирования; для блокированного резания  $\mu = 1$ , для полублокированного  $\mu = 0.75$ , для свободного резания  $\mu =$ 0,5;  $\Delta$  - коэффициент, учитывающий затупление режущего наконечника (табл. 1.3);

 - коэффициент, учитывающий угол заострения профиля (табл. 1.4); наконечники рыхлителей обычно имеют угол заострения 180°; *Z* - количество зубьев (табл. 1.1);

*Таблица №1.2.* 

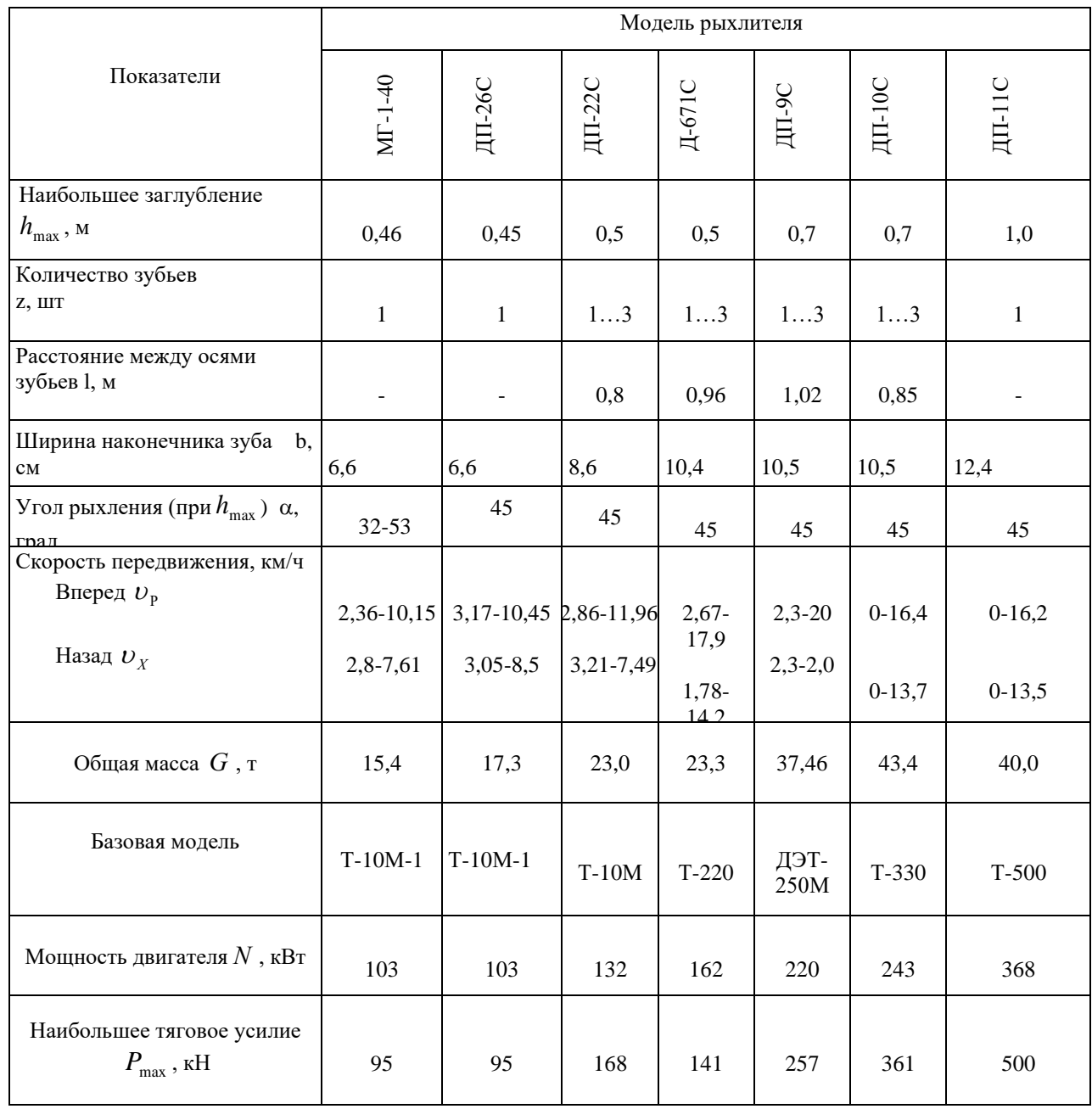

**Техническая характеристика рыхлителей статического действия**

 $\zeta$  - коэффициент, характеризующий отношение истинной площади отрыва одним зубом к площади вертикальной проекции рабочего органа (табл. 1.5); *b h*  $\zeta = \frac{F_{\phi}}{I - I}$ ; *F<sub>φ</sub>* -действительная площадь отрыва грунта; *b* · *h* - площадь вертикальной проекции рабочего органа;

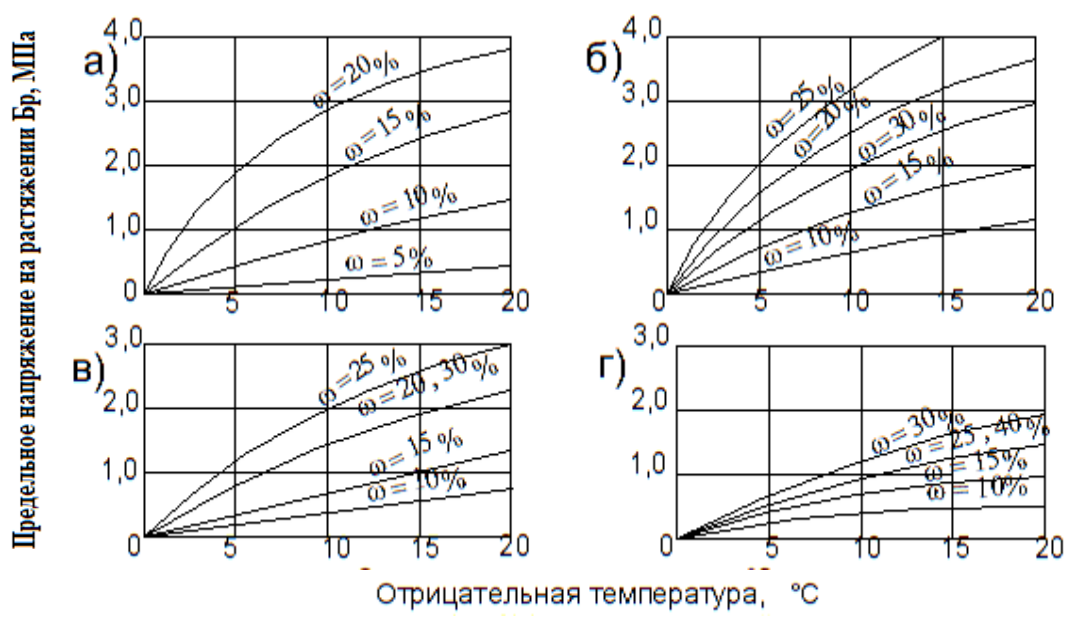

е стридательная температура, постоянно (-°С) на сопротивление влажности (@, %) и отрицательной температуры (-°С) на сопротивление мёрзлых грунтов разрыву: а) - песок, б) - супесь, в) - суглинок,

 $h_2$  - высота ярко выраженной прямоугольной прорези грунта, см;  $h_2 = h - h_1$ ;  $\sigma_{P}$ предельное напряжение на растяжение, H/cм<sup>2</sup> (рис. 2); m<sub>св</sub> - удельная сила резания в лобовой части прорези при угле резания  $\alpha = 45^{\circ}$ ,  $H/cm^2$  (табл. 1.1);  $\varphi$  коэффициент влияния угла резания;  $\varphi = 0.85$  при  $\alpha = 40^{\circ}$ ;  $\varphi = 1.0$  при  $\alpha = 45^{\circ}$ ;  $\varphi$  $= 1.55$  при  $\alpha = 50^{\circ}$ .  $\eta_{\sigma}$ ,  $\eta_{\sigma}$ ,  $\eta_{\sigma}$ ,  $\eta_{\pi}$ , *μ*,  $\eta_{\pi}$ , **-** коэффициенты, характеризующие разрушение грунта в боковых расширениях прорези; разрушение по боковым срезам и затупление (износ) режущих зубьев. Для плотных грунтов:  $\eta_{\text{60K}} = 0.52$ ;  $\eta_{60\kappa.cp} = 76$ коэффициент *пл*.*изм*.зависит от глубины резания, радиуса затупления или ширины площадки износа a*.* (табл. 1.1) и выбирается по табл. 1.6;  $F_{cs}$  - площадь лобовой части поперечного сечения прорези, см<sup>2</sup>;  $F_{cs} = b \cdot h \cdot Z$  ;  $F_{\delta_{\text{OK}}}$  - площадь разрушенного грунта в боковых расширениях прорези,  $\text{CM}^2$ ;  $F_{\delta_{\text{OR}}} = h_1^2 \cdot \text{ctg}\gamma + l_1 \cdot h_1 \cdot (z-1)$ , где  $l_1$  - расстояние между соседними зубьями, см;  $l_1 = l - b$ , *l* - расстояние между осями зубьев, см (табл. 1.2); γ = 30…60° - угол наклона расширяющейся прорези к горизонту;

 *-* суммарная длина линий бокового среза грунта,см**;**

 $L_{\text{fok.cp.}} = 2 \cdot Z \cdot h_2$ ;

*Lпл*.*изм*. - длина затупленной или изношенной режущей кромки, см;  $L_{n\bar{n}, u_3u} = Z \cdot b$ .

*Таблица № 1.3* 

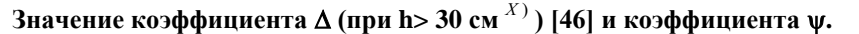

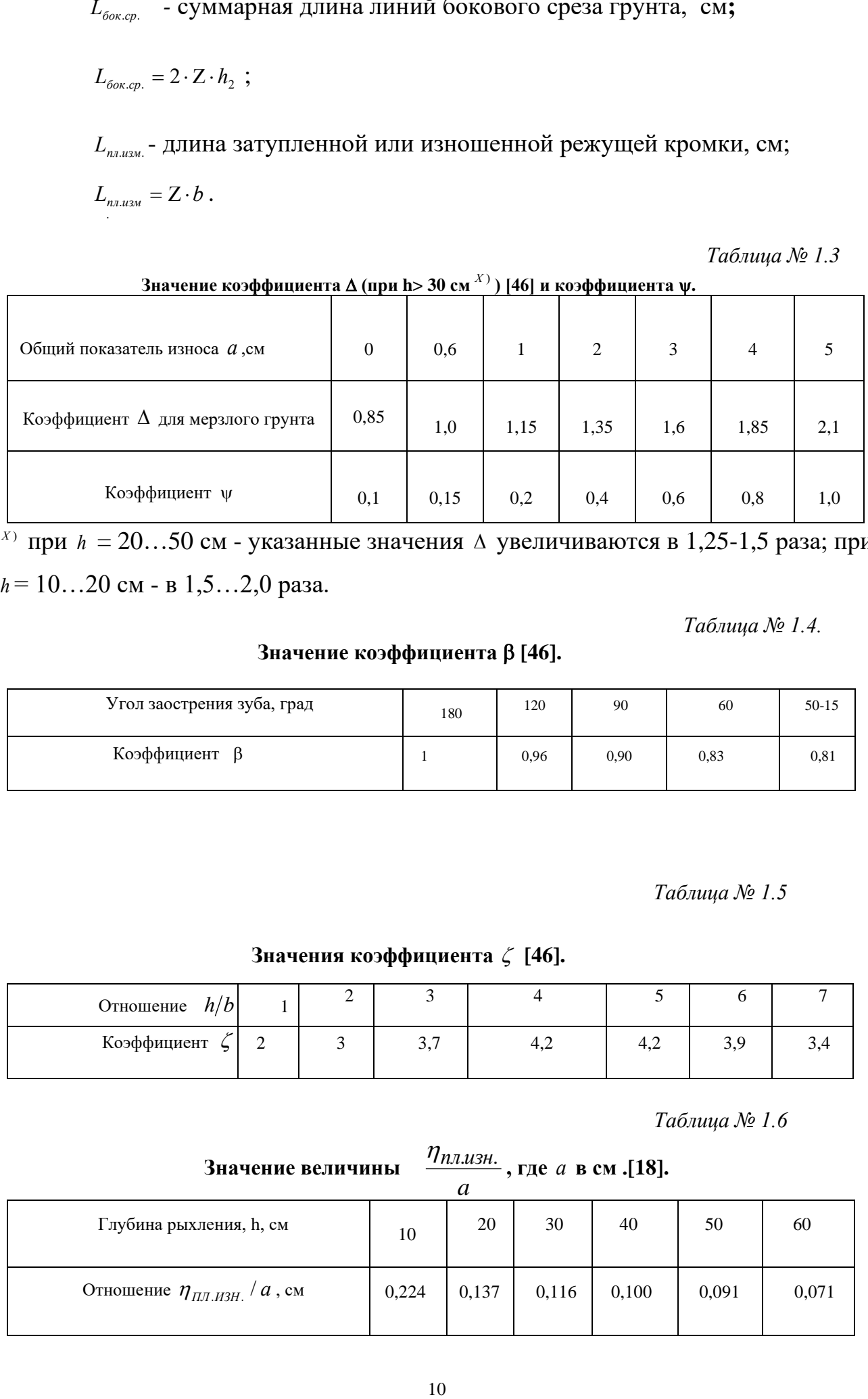

<sup>*X*)</sup> при  $h = 20...50$  см - указанные значения  $\Delta$  увеличиваются в 1,25-1,5 раза; при *h* = 10…20 см - в 1,5…2,0 раза.

*Таблица № 1.4.* 

**Значение коэффициента β [46].** 

| Угол заострения зуба, град | 180 | 120  | 90   | 60   | $50-15$ |
|----------------------------|-----|------|------|------|---------|
| Коэффициент                |     | 0.96 | 0,90 | 0,83 | 0,81    |

 *Таблица № 1.5*

#### **Значения коэффициента [46].**

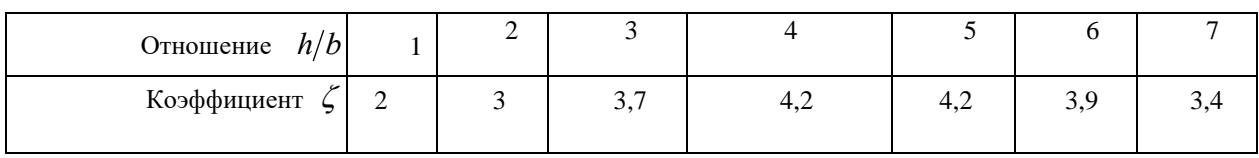

 *Таблица № 1.6*

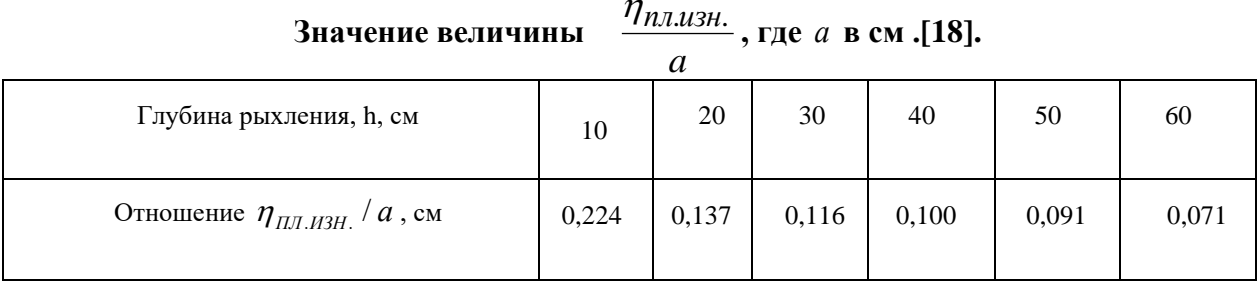

Свести определенные по форм. (1.1) - (1.5) значения среднемаксимальных касательных сил резания в табл.1.7 и определить среднеарифметическое значение силы Р.

#### Таблица № 1.7

#### Сводная таблица расчетных величин среднемаксимальных касательных сил резания статическими рыхлителями.

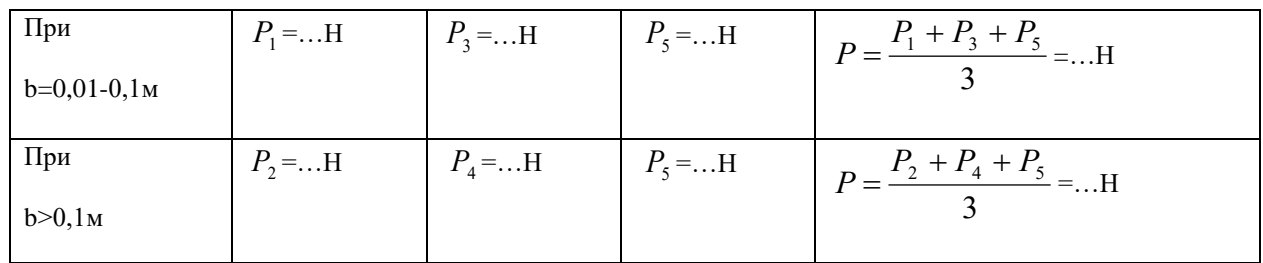

3. Определить нормальную составляющую сопротивления грунта резанию рыхлителем, Н:

$$
N = P \cdot \psi \tag{1.6}
$$

где у - коэффициент, соответствующий отношению нормальной составляющей грунта резанию к касательной, зависит в основном от степени затупления рабочего органа (табл. 1.3).

4. Проверить работоспособность машины по сцеплению и тяговому усилию, Н:

$$
P \le P_{\text{max}}; \ P \le (G - N)(\varphi_{\text{cu}} - f - i); \tag{1.7}
$$

где  $P_{MAX}$  - наибольшее тяговое усилие базового трактора по мощности, Н (см. табл. 1.2):

G - - сила тяжести рыхлителя, H (см. табл. 1.2);

 $\varphi_{\text{CH}}$  -коэффициент сцепления, принять  $\varphi_{\text{CH}} = 0.6...0.8$ ;

f - коэффициент сопротивления передвижению;

 $f = 0, 10...0, 15;$ 

 $i$  - уклон поверхности движения;  $i = 0.05...0.10$ .

В случае если одно из указанных неравенств (1.7) не выполняется, необходимо для заданных грунтовых условий уменьшить глубину рыхления.

5. Определить эксплуатационную производительность рыхлителя,  $M^3/q$ .

$$
\Pi_3 = 3600 \frac{V}{T_u} \cdot k_B; \tag{1.8}
$$

где  $\;\;\mathrm{V}$  - объем разрыхленного грунта за цикл, м $^3,\;\;V$  =  $b\cdot h_{\beta\phi}\cdot L$  ;

 $b$  - средняя ширина полосы рыхления за один проход, м;  $h_{\pi^0}$  - эффективная глубина рыхления с учетом неточности управления рабочим органом и наличия гребешков не разрыхленного грунта, м**;** 

 $h_{\partial\Phi} = (0,6...0,8)h$ ;

*<sup>L</sup>* - длина пути рыхления, м (табл. 1.1);

*TЦ* - продолжительность цикла, с; при челночной схеме производства работ

$$
(\text{при } L \text{ до } 500 \text{ m}), c: T_u = \frac{L}{v_p} + \frac{L}{v_x} + t_c + t_0;
$$

при продольно-поворотной схеме производства работ (при L свыше 500 м), c:

$$
T_{\mu} = \frac{L}{\nu_p} + t_c + t_0 + t_n;
$$

*<sup>P</sup> -* средняя скорость рыхлителя при рабочем процессе, м/с;

 $v_{p} = (0, 6...0, 7)v_{1}$ ;  $v_{1}$ - скорость движения рыхлителя на первой пере

че, м/с (табл. 1.2); для тракторов с гидромеханической и электромеханической трансмиссией  $v_1 = 0, 5...0, 75$  м/с;  $v_x$ - средняя скорость рыхлителя при холостом ходе (задняя скорость трактора, табл. 1.2), м/с;  $t_c$  -время на переключение коробки перемены передач, с;

 $t_c = 3...6$  с;  $t_0$  - время на управление рабочим органом, с;  $t_0 = 2...3$  с;  $t_n$ - время на разворот в конце участка, c;  $t<sub>π</sub> = 5...12$  c;

*В <sup>k</sup>* - коэффициент использования рыхлителя по времени,

$$
k_{B}=0.85...0,90.
$$

Средняя ширина полосы рыхления за один проход при числе зубьев больше одного или между двумя проходами при рыхлении одним

$$
3\gamma \delta \text{OM, M: } B \cong K_n \left[ b \cdot Z + 2h_{\gamma\phi} \text{ctg}\gamma + l_1 (Z - 1) \right];\tag{1.9}
$$

где  $K_n$  - коэффициент перекрытия,  $K_n = 0.75...0.80$ .

# **Методика №2.**

# **Расчет виброударного механизма для разрушения мерзлого грунта.**

# **(4 часа)**

Задание. Определить основные параметры, мощность, потребную для работы виброударного механизма и производительность. Данные для расчета в табл.  $N<sub>2.1</sub>$ .

#### Последовательность выполнения упражнения:

- 1. В соответствии с заданием начертить принципиальную схему виброударного механизма (рис.2.1).
- 2. Определить максимально возможный объем глыб, отделяемых от массива.
- 3. Определить ширину клина рабочего органа.
- 4. Определить минимальное значение энергии одного удара.
- 5. Определить массу ударной части вибромолота.
- 6. Определить массу рабочего органа (наковальня и клин).
- 7. Назначить режим работы вибромолота.
- 8. Определить угловую частоту вращения дебалансных валов.
- 9. Определить амплитудное значение вынуждающей силы по формуле Зеленина А.Н.
- 10.Определить статический момент массы дебалансов.
- 11.Определить максимальное значение размаха колебаний ударной части.
- 12.Определить абсолютную скорость движения ударной части в момент удара.
- 13.Определить действительное значение энергии удара вибромолота.
- 14.Определить мощность привода вибромолота.
- 15.Определить суммарную жесткость пружин вибромолота.
- 16.Определить момент инерции площади сечения дебаланса.
- 17.Определить эксплуатационную производительность виброударного механизма при циклическом рыхлении мерзлого грунта.
- 18.Определить удельную энергоемкость процесса разрушения мерзлого грунта виброударным механизмом.
- 19.Анализ полученных результатов.

*Таблица № 2.1.* 

#### **Данные для расчета**

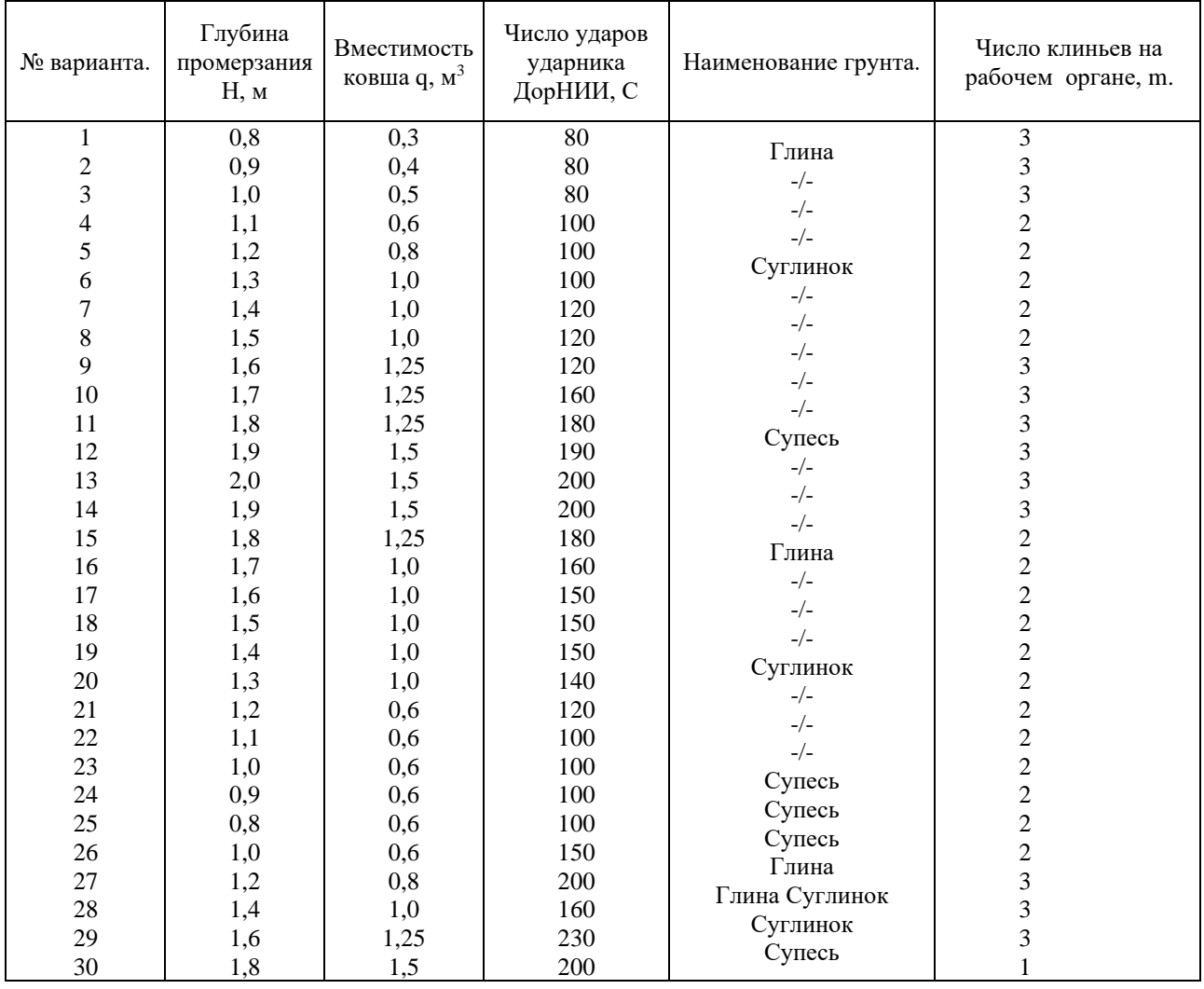

1.Вибромолот представляет собой многорежимную ударно-резонансную систему, нуждающуюся в настройке как в начальной стадии погружения инструмента, так и в течение всего периода работы, так как при этом резко изменяются условия взаимодействия инструмента с грунтом: от пластичноупругого до упругого состояния. Величина погружения клина за удар, состоящая из остаточной и упругой составляющих, зависит от массы ударной части, с уменьшением которой возрастает время погружения инструмента, а с увеличением уменьшается долговечность.

В соответствии с заданием начертить принципиальную схему виброударного механизма (рис.3).

14

2.Определить максимально возможный объем глыб, отделяемых от массива. Этот объем зависит от вместимости ковша экскаватора, которым предусматривается последующая экскавация разрушенного мерзлого грунта, м $^3$ ;

$$
V = A \cdot q \tag{2.1}
$$

где A – коэффициент, учитывающий степень дробления мерзлоты и способность ковшей захватывать глыбы: ( $A = 0,2...0,3$  при m = 1;  $A = 0,5...0,7$  при m=2;  $A =$ 0,7...0,9 при m = 3; m – число рабочих клиньев); q- объем ковша, м<sup>3</sup> (таб. 2.1). 1. Определить ширину клина рабочего органа <sup>х</sup>), м:

$$
b = \sqrt{\frac{V}{H \cdot (1 + 2ctg \alpha_1) \cdot (6m - 4.5)}};
$$
\n(2.2)

х ) Формула получена из предположения оптимального расстояния между клиньями и клиньев от края забоя:  $a = (2...3)$  в;  $e = (3...4)$  в.

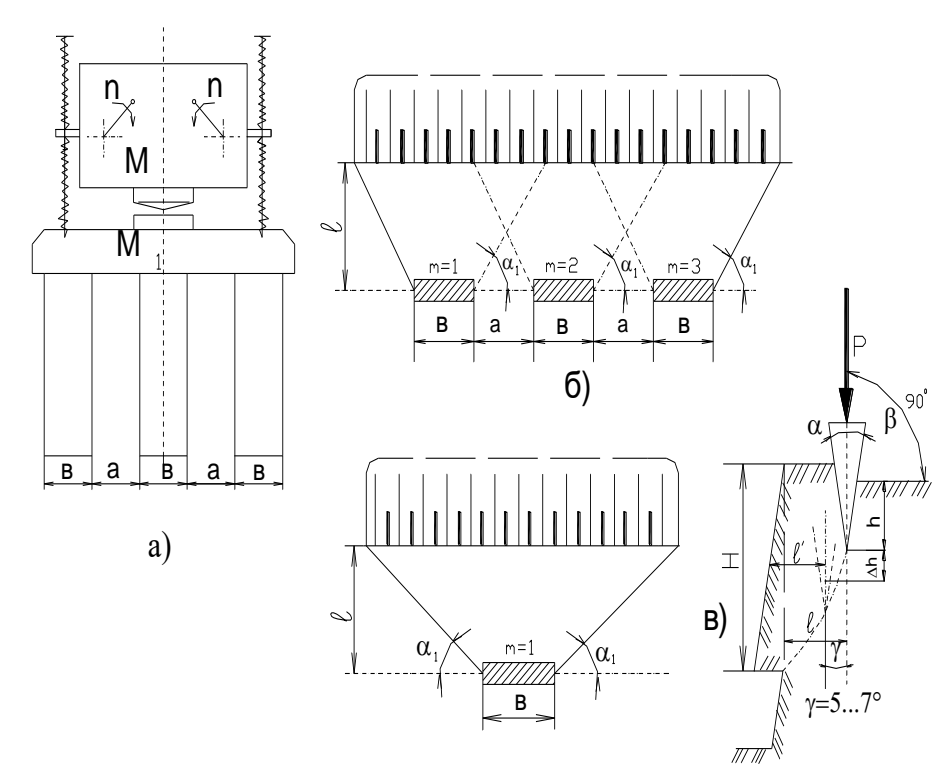

Рис.2. Схема к расчету виброударного механизма для разрушения мерзлого грунта:а) - вибромолот с рабочими клиньями; б) - скол грунта у края забоя тремя клиньями; в)- скол грунта одним клином.

где Н – глубина промерзания, м (см. задание);  $\alpha_1$ - угол скола грунта;  $\alpha_1$ =30...40<sup>0</sup>; m-число клиньев на рабочем органе,  $m = 1,2,3$ .

 $\overline{4}$ . Определить минимальное значение энергии одного удара, Дж:

$$
A_{\min} = a_{\nu\partial} \cdot b \cdot m \tag{2.3}
$$

где а<sub>уд</sub> - удельное значение энергии удара, при котором начинается процесс внедрения инструмента в мерзлый грунт и образование лидирующей трещины, Дж/пог.м (табл.2.2).

*Таблица № 2.2*.

#### **Сопротивляемость мерзлых грунтов разрушению виброударной нагрузкой, Дж / пог. м (по данным М.А. Гурина)**

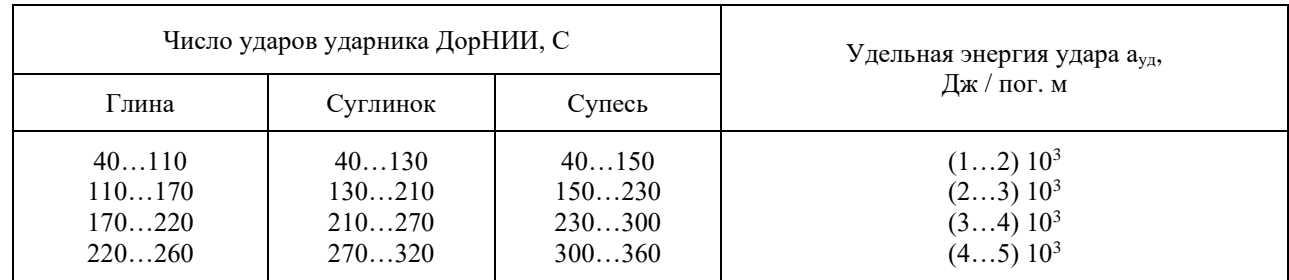

5.Определить массу ударной части вибромолота, *м*  $\frac{H\cdot c^2}{\sqrt{2}}$  (кг):

$$
M = \frac{2 \cdot A_{\min}}{\nu^2};\tag{2.4}
$$

где  $v$ - скорость движения ударной части вибромолота в момент удара, м/с; предварительно из условия долговечности оборудования принимают:

 $\nu = (1, 0...2, 5)M / c$ ; А<sub>min</sub> в Дж.

6.Определить массу рабочего органа (наковальня и клин):

$$
M_1 = (1, 0...2, 0) \cdot M \tag{2.5}
$$

7.Назначить режим работы вибромолота. Устойчивая работа вибромолота осуществляется при настройке на нулевой зазор и соотношения частот собственных колебаний к вынужденным, равном 0,5; 0,25.

Число ударов вибромолота:  $n_1 = 7...15$  уд/с.

Коэффициент трансформации (режим работы вибромолота):

$$
I = \frac{n}{n_1} = 1,2,3 \text{ и т.д.}
$$

где n – частота вращения дебалансных валов, с $^{\text{-}1}.$ 

8. Определить угловую частоту вращения дебалансных валов, рад/с:

$$
\omega = 2\pi \cdot n = 2\pi \cdot i \cdot n_1; \tag{2.6}
$$

9. Определить амплитудное значение вынуждающей силы по формуле Зеленина А.Н.[46], Н:

$$
P = m_i \cdot r \cdot \omega^2 = \frac{\omega \cdot A_{\min}}{\nu} ; \qquad (2.7)
$$

Принятые значения Р проверяем по рекомендуемым соотношениям:

$$
\frac{9,81\cdot M}{P}=K\ ;
$$

$$
K = 0.07...0.15 \text{ при } C = 100...200 \text{ y}.
$$
  

$$
K = 0.15...0.30 \text{ при } C = 50...100 \text{ y}.
$$

10. Определить статический момент массы дебалансов,  $H \cdot c^2 (\kappa z \cdot M)$ :

$$
m_i \cdot r = \frac{P}{\omega^2};\tag{2.8}
$$

11. Определить максимальное значение размаха колебаний ударной части, м:

$$
a_1 = \beta \cdot \frac{m_i \cdot r}{M};\tag{2.9}
$$

где  $\beta$ - коэффициент, учитывающий возрастание амплитуды колебаний (табл.2.3)

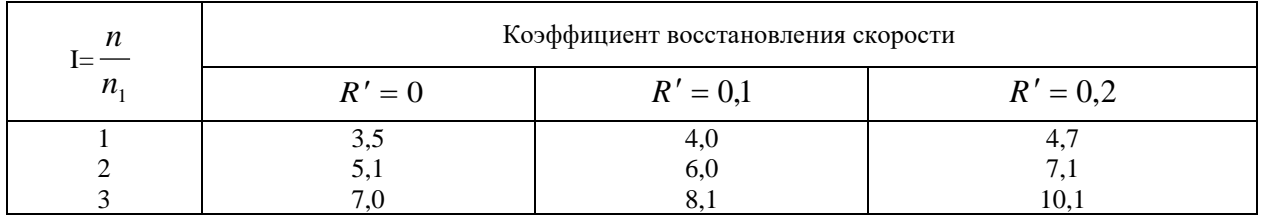

Коэффициент восстановления скорости  $\mathbf{R}$ определяет область существования устойчивых периодических движений вибромолота и изменяется в широких пределах на различных стадиях одного цикла разрушения. Лля практических расчетов принимают  $R=0,1...0,3$ .

$$
R' = \frac{R\frac{M_1}{M} - 1}{\frac{M_1}{M} - 1};
$$
\n(2.10)

12. Определить абсолютную скорость движения ударной части в момент удара,  $M/C$ :

$$
\upsilon_1 = \frac{2 \cdot m_i \cdot r \cdot \omega}{M \cdot (1 - R')};
$$
\n(2.11)

13. Определить действительное значение энергии удара вибромолота, Дж:

$$
A_1 = \frac{M \cdot \nu_1^2}{2} \ge A_{\min};
$$
\n(2.12)

В случае если  $A_1 < A_{min}$ , необходимо принятые параметры вибромолота изменить и сделать пересчет параметров  $v_1$ и  $A_1$ .

14. Определить мощность привода вибромолота, кВт:

$$
N = (1, 2 \div 1, 3) \cdot 10^{-3} \cdot A_1 \cdot n_1 \cdot \frac{1}{\eta};
$$
\n(2.13)

где  $\eta$ -К.П.Д. привода вибромолота,  $\eta$ =0,46...0,72; А<sub>1</sub> в Дж; n<sub>1</sub> - уд/с.

15. Определить суммарную жесткость пружин вибромолота, Н/м:

$$
C = K_1 \cdot \left(\frac{\omega}{2 \cdot i}\right)^2 \cdot M \tag{2.14}
$$

где  $K_1$  - коэфф., учитывающий повышение жесткости пружин из-за смещения оптимальных ударных скоростей в сторону отрицательных зазоров;  $K_1=1,1...1,2$ ,  $\omega$ - рад/с, М – масса, кг.

По значению С и а<sub>1</sub> рассчитывают по формулам сопромата на прочность пружины, принимая допускаемые касательные напряжения не более 2,6·10<sup>8</sup> H/м<sup>2</sup>, с увеличением диаметра прутка пружины допускаемое напряжение уменьшают. Принятые параметры вибромолота сравниваем с технической характеристикой вибромолотов, выпускаемых промышленностью (табл.2.4).

16. Определить момент инерции площади сечения дебаланса.

Оптимальной формой дебаланса является такая, которая при минимальном моменте инерции обеспечивает максимальный статический момент.

Момент инерции площади сечения дебаланса, см<sup>4</sup>:

$$
I = F(r^2 + \rho^2); \tag{2.15}
$$

где I - момент инерции площади сечения дебаланса относительно оси вращения,  $CM<sup>4</sup>$ :

г- расстояние от центра тяжести сечения дебаланса до оси вращения, см;

 $\rho$  - радиус инерции площади сечения дебаланса относительно его центра тяжести, см;

F- плошаль сечения дебаланса, см<sup>2</sup>.

Момент инерции будет иметь минимальное значение при условии:

$$
r = \rho \cdot \sqrt{2} \; ;
$$

17. Определить эксплуатационную производительность виброударного механизма при цикличном рыхлении мерзлого грунта,  $M^3/q$ .

$$
\Pi_3 = \frac{3600}{T_u} \cdot V \cdot m \cdot K_e \, ; \tag{2.16}
$$

где Т<sub>и</sub> – продолжительность одного цикла, с;

V – объем глыбы, отделяемой от массива,  $M^3$  (форм. 2.1);

т-число клиньев на рабочем органе (табл. 2.1);

 $K_{\rm B}$  – коэффициент использования оборудования по времени, с;  $K_{\rm B} = 0.8$ .

$$
T_{\rm u} = t_1 + t_2 + t_3 + t_4; \tag{2.17}
$$

Таблица 2.4

#### Технические характеристики вибромолотов

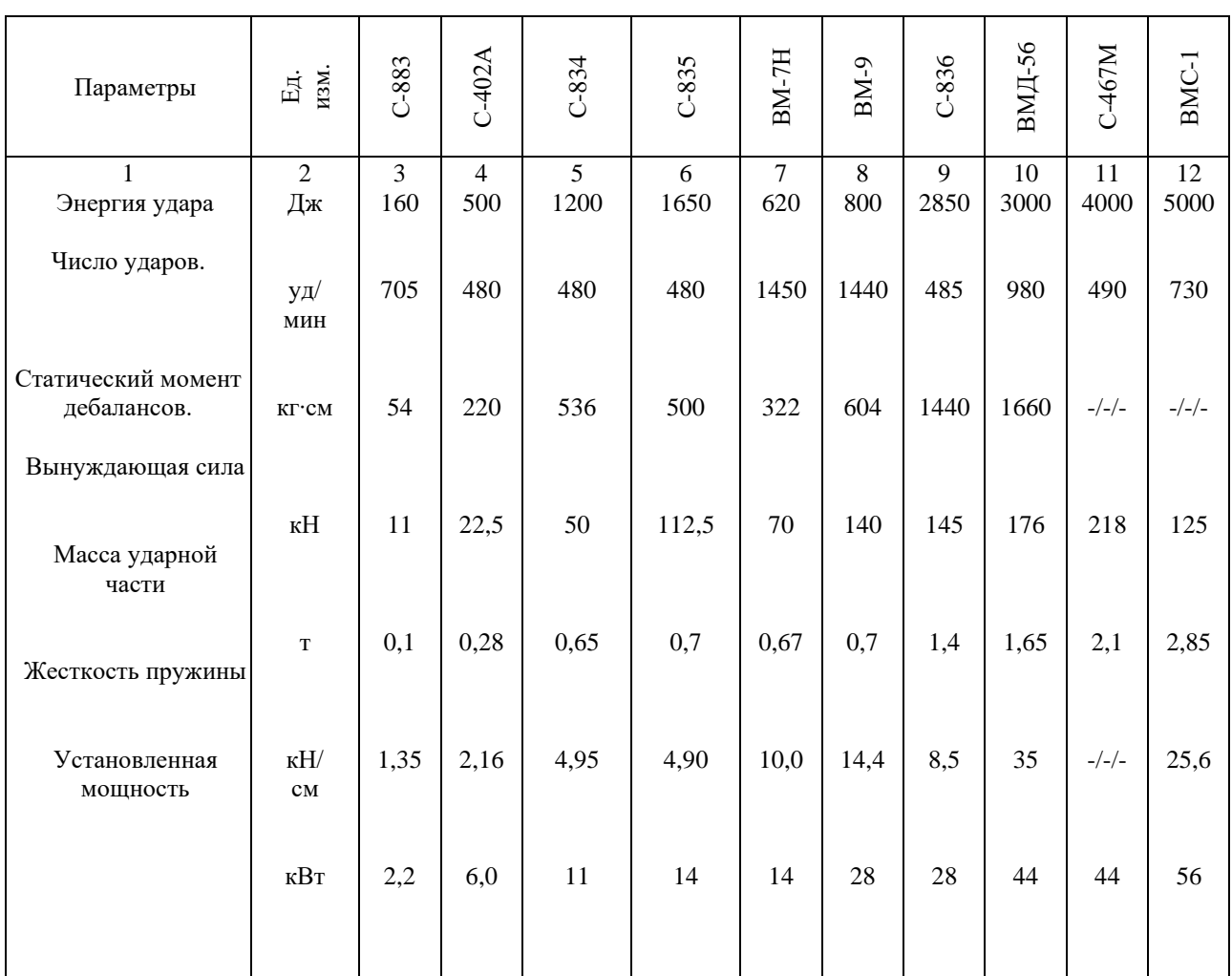

где t<sub>1</sub> - продолжительность заглубления виброклина, с;

$$
t_1 = \frac{10 \cdot C \cdot h}{n_1};\tag{2.18}
$$

С - число ударов ударника ДорНИИ, h - глубина погружения клина до образования лидирующей трещины, м; h =  $(0,5...0,6)$  H – для супеси; h =  $(0,6...0,7)$  $H - \mu\pi$ я суглинка; h = (0,7...0,8) H – для глины; H – глубина промерзания, м; n<sub>1</sub> – число ударов вибромолота, уд/с. Принято считать, что к началу следующего удара перемещение прекращается, а величина остаточной деформации от удара к удару уменьшается вплоть до лавинообразного образования лидирующей трещины; t<sub>2</sub> - время, затрачиваемое на откол глыбы и подъем рабочего органа в транспортное положение, с;  $t_2 = 5...10c$ .

t<sub>3</sub> - время, затрачиваемое на переезд на новую позицию, с;

$$
t_3 = \frac{\ell}{\nu_1};\tag{2.19}
$$

 $\ell$  - расстояние клина от края забоя, м;  $v_1$ - скорость рабочего хода, м/с;  $v_1$ =

 $0,15...2,5$  M/c;

 $t_4$  – время установки рабочего органа на грунт, с;  $t_4 = 2...5$  с.

18. Определить удельную энергоемкость процесса разрушения мерзлого грунта

виброударным механизмом, кВт-ч/м<sup>3</sup>:

$$
\mathfrak{I} = \frac{N}{\Pi_2};\tag{2.20}
$$

Таблица № 2.5.

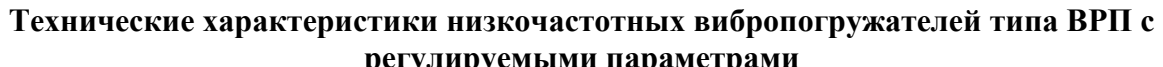

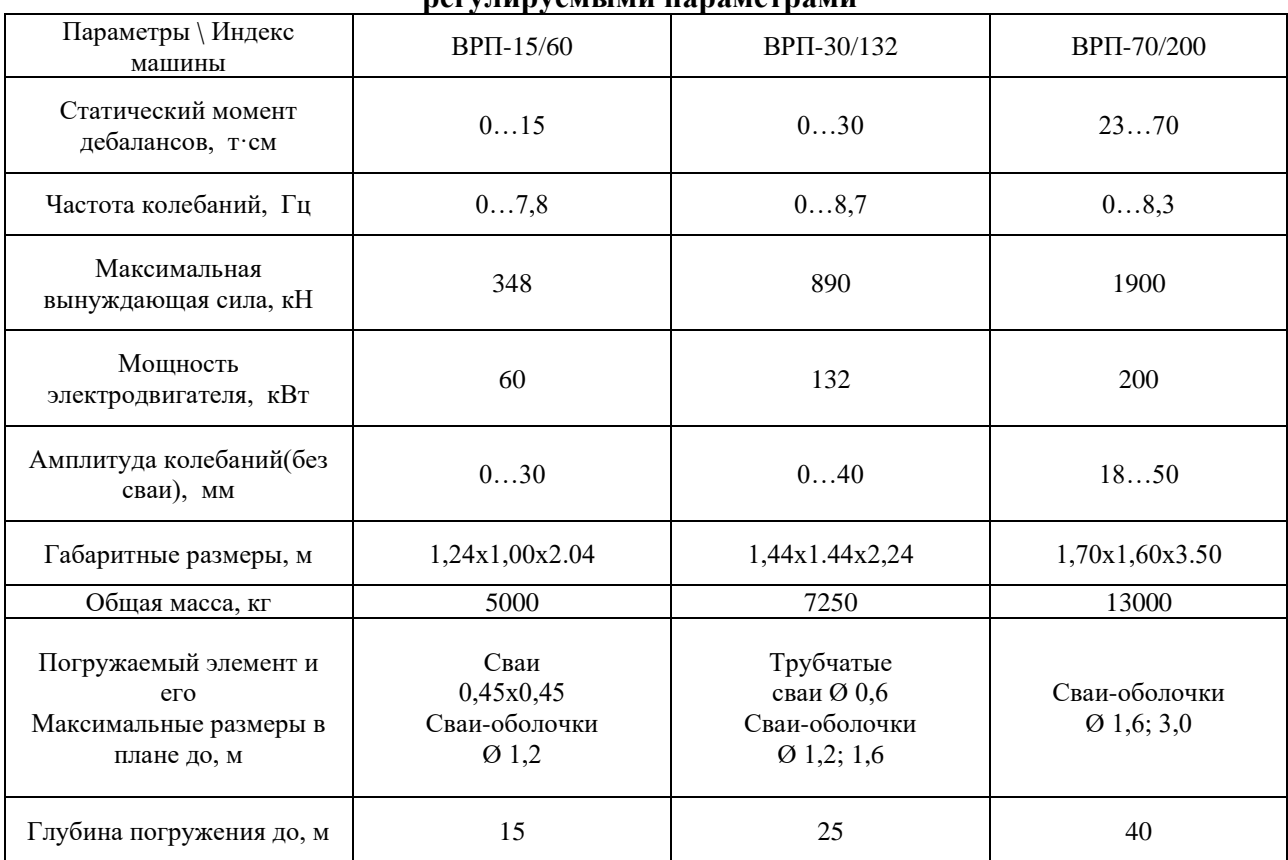

*Таблица № 2.6.* 

# **Технические характеристики низкочастотных вибропогружателей**

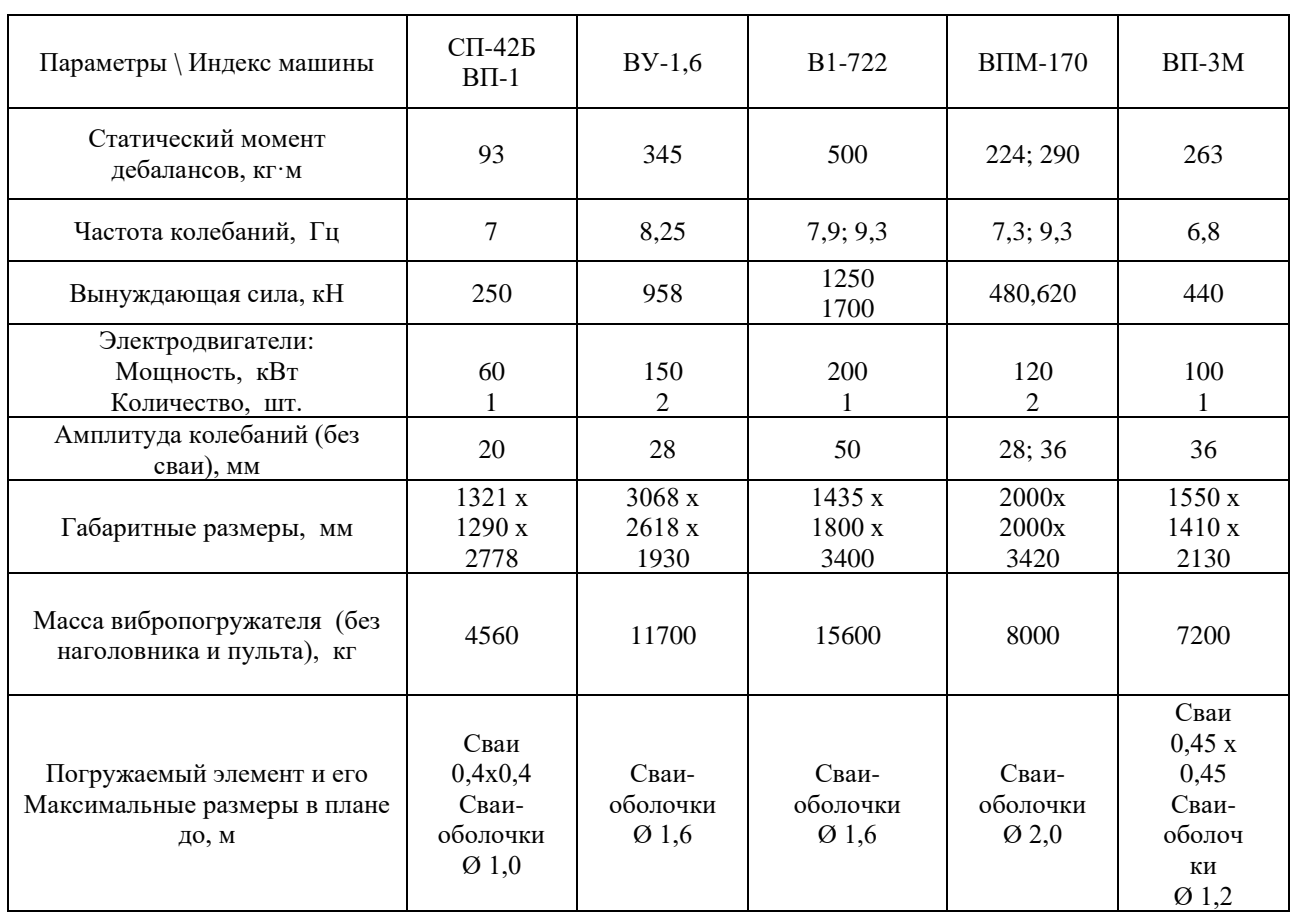

# *Таблица № 2.7.*

# **Технические характеристики высокочастотных вибропогружателей**

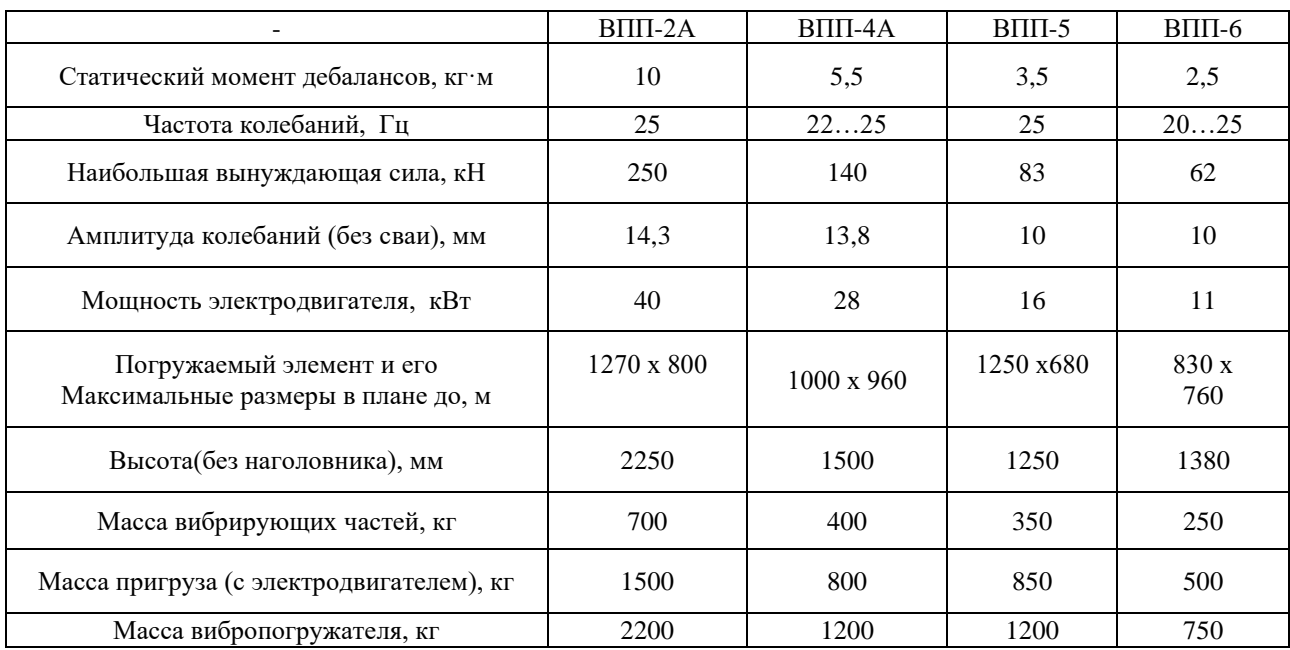

# **Технические характеристики вибромолотов**

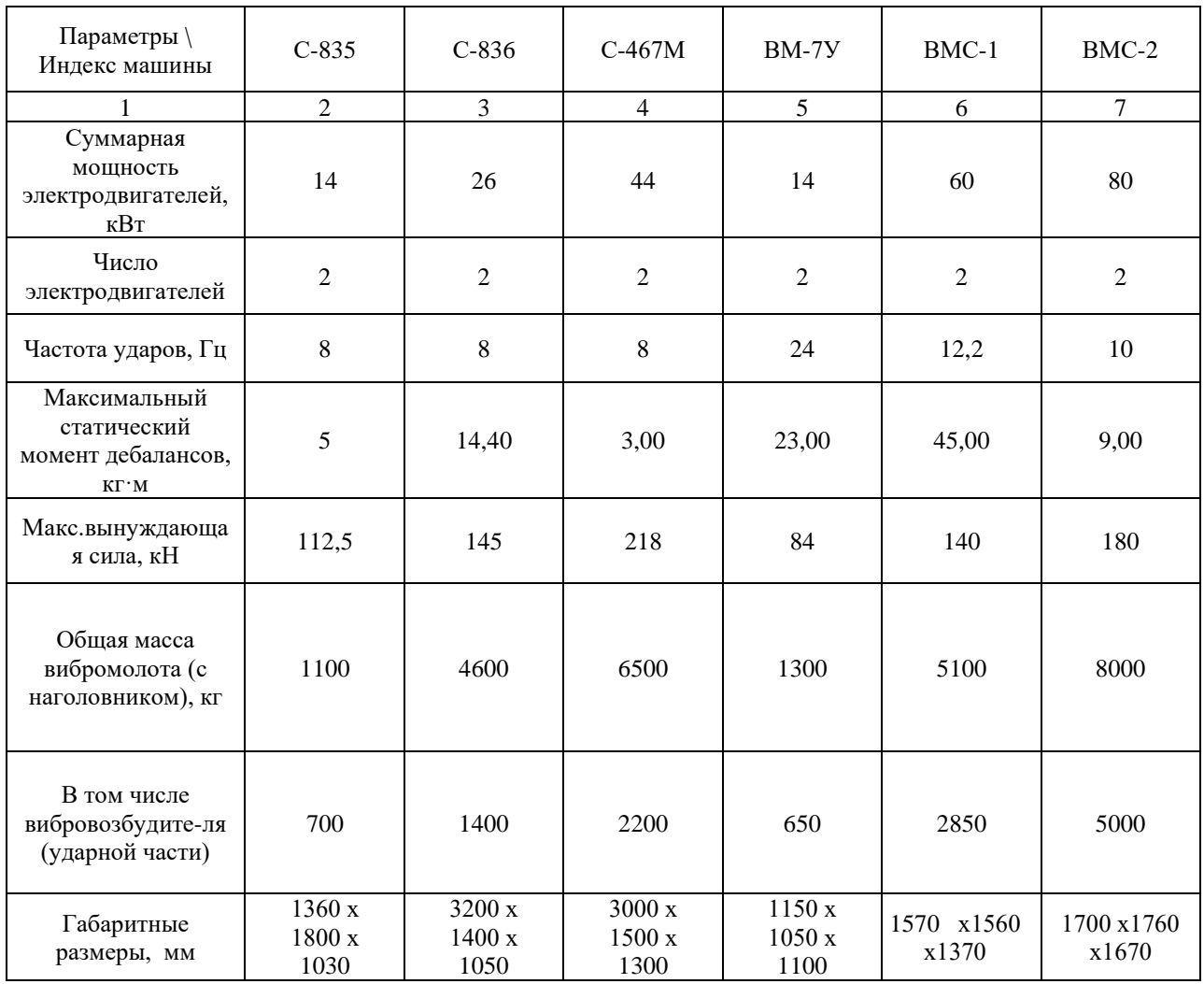

*Таблица №2.9.* 

# **Технические характеристики виброударных шпунтовыдёргивателей**

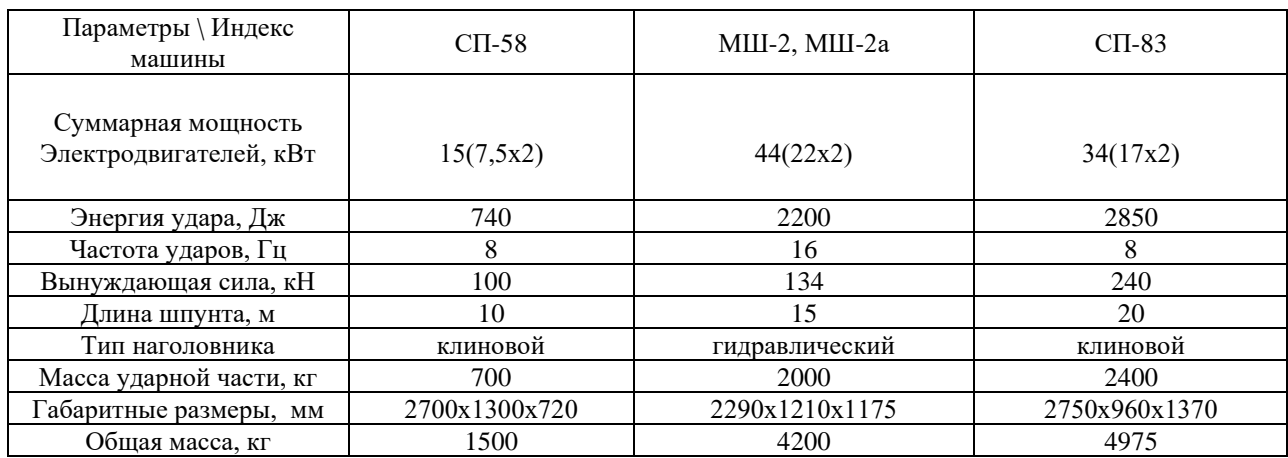

# Методика №3.

# Определение основных параметров и подбор дробильно-сортировочных машин для дробильно-сортировочной установки

# $(4 \text{ vaca})$

Задание: Определить основные параметры дробильно-сортировочных машин и произвести подбор оборудования для дробления и сортировки материала. Данные для расчета даны в таблице 3.1 и 3.2

# Последовательность выполнения упражнения:

- 1. Определить общую степень дробления, назначить количество стадий дробления, степень дробления и вид дробилки, для каждой стадии и для всего технологического процесса по характеристикам материала и нижеприведенным рекомендациям.
- 2. Рассчитать основные параметры дробилки первой стадии.
- 3. Выбрать марку дробилки и определить расчетную эксплуатационную производительность и потребное количество дробилок для первой стадии.
- 4. Определить гранулометрический состав продукции после первой стадии дробления.
- 5. Составить принципиальную конструктивно-технологическую схему процесса дробления.
- 6. Подобрать модели дробилок для последующих стадий дробления.
- 7. Рассчитать основные параметры и подобрать грохоты.
- 8. Анализ полученных результатов.

Таблица № 3.1.

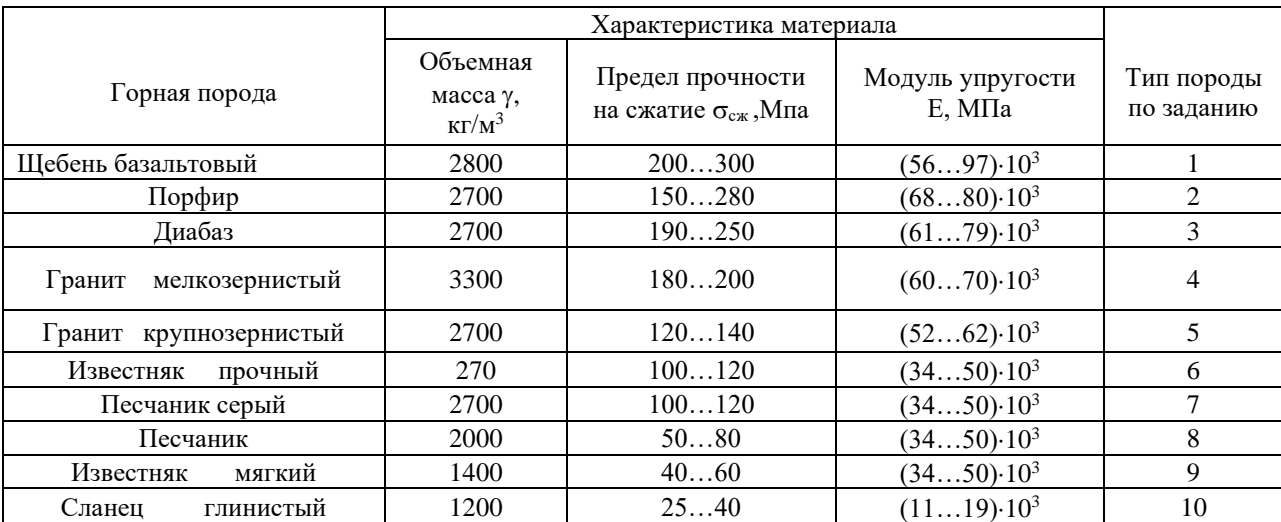

#### Характеристика горных пород

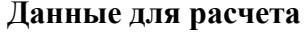

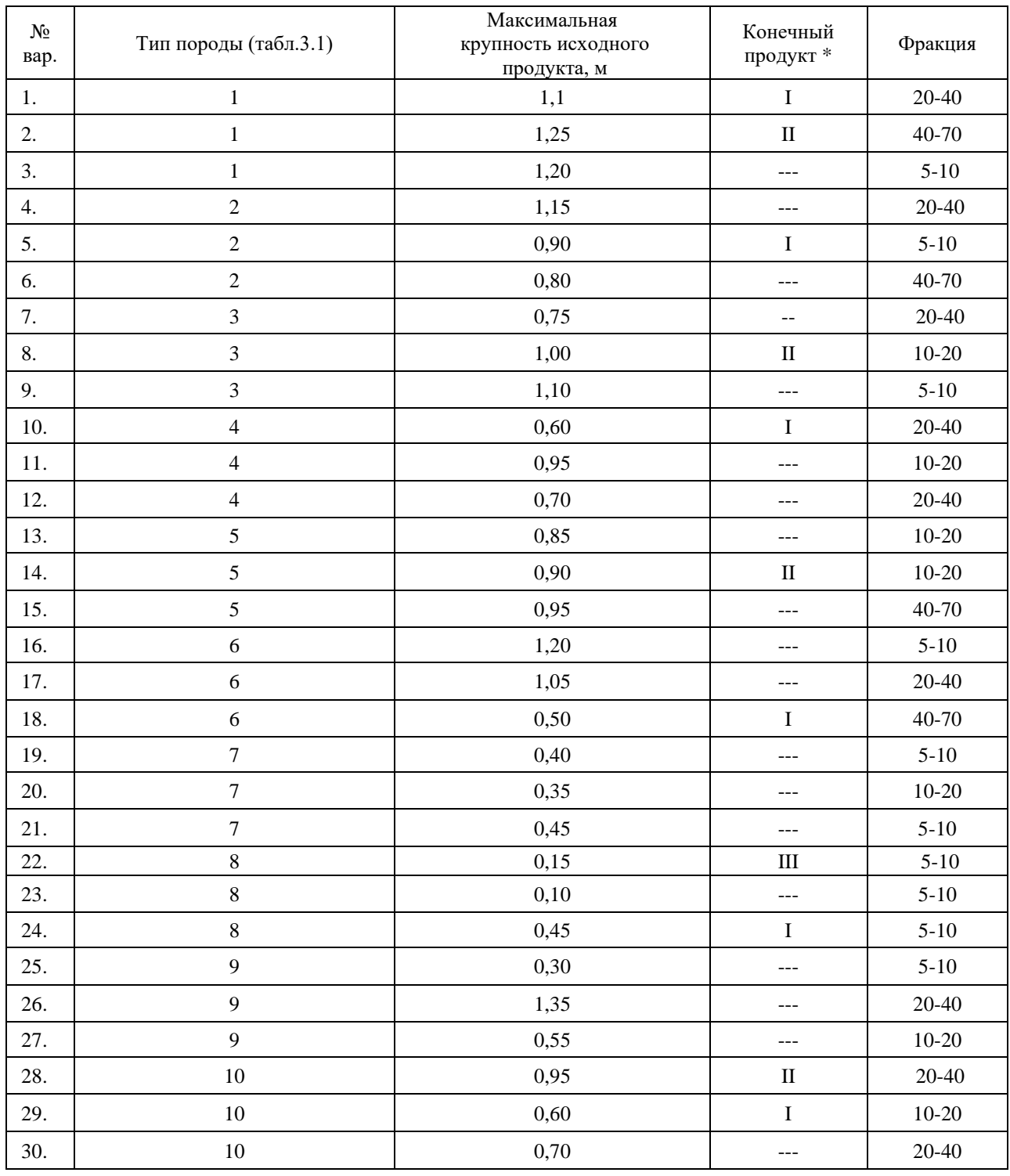

\* I - щебень; II - бутовый камень; III- дроблёный песок + щебень

1.1Определить общую степень дробления.

$$
i_{o\delta u} = \frac{\mathcal{A}_{\text{max}}}{d_{\text{max}}} = i_1 \cdot i_2 ... i_n
$$
 (3.1)

где  $\mathcal{A}_{max}$  – максимальный диаметр исходного продукта, загружаемого в камнедробилку, м,  $(\text{табл.3.1});$ 

 $d_{max}$  – максимальный диаметр готового продукта, м;

 $i_{l...n}$  – степень дробления на n-ой стадии.

ГОСТ 8267-70 предусматривает стандартные фракции мм:  $5(3)...10; 10...20(25);$  $20...40; 40...70.$ 

Кроме того, получают дробленый песок и бутовый камень. Таким образом,  $d_{max}$ равно максимальному размеру готового продукта.

1.2 Назначить количество стадий дробления, степень дробления и вид дробилки для каждой стадии по нижеприведенным рекомендациям (табл. 3.3) и характеристикам исходного дробления (табл. 3.1).

Таблица № 3.3.

| Дробилки | Дробление                               |                                       |                      | Прочность, $\sigma_{c\text{xx}}$ , МПа |                                     |                            |                                          | Степень    |
|----------|-----------------------------------------|---------------------------------------|----------------------|----------------------------------------|-------------------------------------|----------------------------|------------------------------------------|------------|
|          | Крупное<br>$d=100$<br>350 <sub>MM</sub> | Среднее<br>$d=40$<br>$100 \text{ mm}$ | Мелкое<br>$d=540$ MM | Мягкие<br>$< 80$ MM                    | Средней<br>прочности<br>80150<br>MM | Прочные<br>150<br>$250$ MM | Особо<br>прочные<br>$>250$ <sub>MM</sub> | дробления, |
| Щековые  |                                         |                                       |                      |                                        |                                     |                            |                                          | 34         |
| Конусные |                                         |                                       |                      |                                        |                                     |                            |                                          | До 8 10    |
| Валковые |                                         |                                       |                      |                                        |                                     |                            |                                          | 36         |
| Роторные |                                         |                                       |                      |                                        |                                     |                            |                                          | До 10.18   |

Область применения дробилок

Большей степени дробления  $i_{n} = 10$  добиваться невыгодно, так как это значительно снижает производительность дробилки. При  $i_{\text{obllt}*}$  > 10 принимается двух и многоступенчатая схема дробления.

2.1 Рассчитать техническую производительность дробилки для первой стадии дробления, исходя из ее вида и характеристики исходного материала и принятой степени дробления.

2.1.1. Назначить угол захвата дробимого материала (рис. 3-1)

 $\alpha'$ <sub>1</sub>=(0,45...0,7) $\alpha$  - шековые дробилки;

 $\alpha'_{1} = \alpha_{1} + \alpha_{2} = 0.7\alpha$  - конусные дробилки;

 $\alpha = (0, 5, \ldots, 0, 7)\alpha$  - валковые дробилки;

α - теоретический угол захвата:

 $\alpha$  = arcctg f = 2 $\varphi$ ;  $\varphi$  - угол трения; f = tg  $\varphi$  = 0,35...0,45 – коэффициент трения.

В роторных дробилках может достигать 40…50, однако диаметр продукта при этом не велик, (*Дmax* = 200…250 мм).2.1.2. Определить угловую скорость приводного вала для щековых дробилок, рад/с:

$$
\omega = k\pi \sqrt{\frac{g \cdot tg\alpha'}{2S}} \quad ; \tag{3.2}
$$

конусных дробилок

КДС

$$
\omega = 47.0 \cdot \sqrt{\frac{\sin \gamma - f \cos \gamma}{\mathcal{A}_H}}; \tag{3.3}
$$

КМД

$$
\omega = 33.4 \cdot \sqrt{\frac{\sin \gamma - f \cos \gamma}{\mathcal{A}_H}} \tag{3.4}
$$

валковых дробилок:

$$
\omega = \frac{12...21}{A_B};
$$
\n(3.5)

\* В роторных дробилках может достигать<br>
этом не велик,  $(\mathcal{J}_{max} = 200...250 \text{ nm}).2.1.2$ ,<br>
приводного вала для шековых дробилок,<br>  $\omega = k\pi \sqrt{\frac{g \cdot t_{\text{grav}}}{2S}}$ <br>
конусных дробилок<br>
КДС<br>  $\omega = 47.0 \cdot \sqrt{\frac{\sin x}{2}}$ <br>
конусных дробилок где k - коэффициент, учитывающий выталкивание материала;  $k = 0.75$  для дробилок с простым качанием щеки,  $k = 1,15$  для дробилок со сложным качанием щеки.

 $g = 9.81$  м/ $c^2$  – ускорение силы тяжести;

 $S = d/2 - x$ од щеки, м (табл.3.4);

 $\gamma = 40^{\circ}$  – угол наклона образующей конуса;

 $\mathcal{A}_H$  - диаметр основания подвижного конуса , м (табл.3.5);

*<sup>Д</sup><sup>В</sup>* – диаметр валка, м (табл.3.6);

 $v = 20...35$  м/с - окружная скорость ротора, м/с (меньшие значения – для крупного дробления, большие – для среднего и мелкого дробления); 2.1.3. Определить техническую производительность камнедробилки, м<sup>3</sup>/час:

щековой:

$$
\Pi_{\mathbf{r}} = 3.6 \cdot 10^3 \frac{2d_1 + S}{2} \cdot \frac{S}{\mathbf{t} \cdot \mathbf{g} \cdot \mathbf{g} \cdot \mathbf{g}} \cdot \mathbf{L} \cdot \mathbf{\omega} \cdot \mathbf{k}_p; \tag{3.6-1}
$$

$$
\Pi_{\mathbf{T}} = 3600 \cdot V \cdot n \cdot k_{P};\tag{3.6-2}
$$

конусной:

$$
\text{KAC} \qquad \Pi \text{T=150} \cdot \text{A}_{H}^{2} \cdot \omega \cdot d_{2} \cdot k_{p}; \qquad (3.7)
$$

$$
KMJ \qquad \Pi \mathbf{T} = 300 \cdot \mathcal{J}_H^2 \cdot \omega \cdot d_2 \cdot k_p; \qquad (3.8)
$$

валковой: 
$$
\Pi \mathbf{T} = 1800 \cdot \mathcal{A}_B \cdot L \cdot d_3 \cdot \omega \cdot k_P;
$$
 (3.9)

porорной: 
$$
\Pi \mathbf{T} = k_p \cdot \frac{k_b \cdot \alpha \cdot \mathcal{A}_P^{1.5}}{\nu^{0.35} \cdot z^{0.5}} \cdot 3600;
$$
 (3.10)

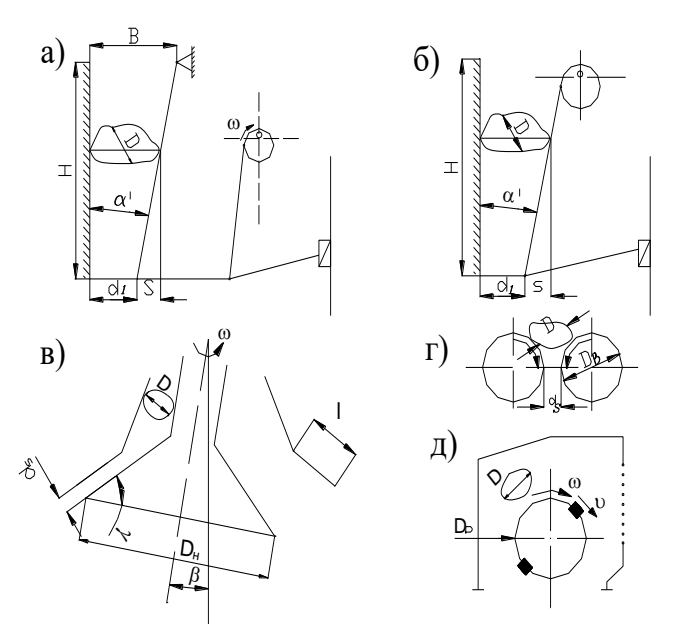

Рис.3.1. Схемы к определению основных параметров камнедробилок: а)-щековых с простым движением щеки; б)-щековых со сложным движением щеки;в)-конусных; г)-валковых; д)-роторных; B-ширина уплотняемой полосы; D-средний диаметр исходного материала; Dp-диаметр ротора; Dв-диаметр валка; l-длина зоны параллельности; d-средний диаметр готового продукта; S-ход щеки; @-угловая скорость приводного вала; γ-угол наклона образующей конуса; β-угловая скорость приводного вала;  $\alpha$ -теоритический угол захвата;  $\nu$ -окружная скорость ротора.

где  $\mathcal{A}_P$  – диаметр ротора, м;

 $V$  -объем призмы, м<sup>3</sup>;

 $n$ - частота вращения эксцентрикового вала (  $n$  =  $\frac{\omega}{2\pi}$  $n = \frac{\omega}{2\pi}$ )  $c^{-1}$ ;

<sup>3</sup> *<sup>d</sup>* - расстояние между валками (максимальная ширина щели, табл. 3.6) м;

*<sup>L</sup>* - длина зева камнедробилки, валка, ротора, м; (табл. 3.4; 3.5; 3.6; 3.7)

 $k_p=0,3...0,6$  – коэффициент разрыхления породы;

 $d_2$  – ширина параллельной зоны при максимальном сближении конусов (табл. 3.5), м;

 $z -$ число бил;  $z = 4$ ;

 $k_b$  – коэффициент, зависящий от положения отражательной плиты;

 $k_b = 1,3$  - при опущенной первой плите;

 $k_b = 5.2$  - при полностью приподнятой первой плите;

$$
v - \text{окружная скорость ротора, м/c; } v = \omega \cdot \frac{\mathcal{A}_P}{2} \,. \tag{3.11}
$$

2.2. Определить мощность привода камнедробилки для каждой стадии, кВт: щековой:

$$
N = \frac{\sigma_{CK}^2 \cdot \omega \cdot L \cdot (\mathcal{A}^2 - d^2)}{24 \cdot E \cdot \eta \cdot 1000};
$$
\n(3.12)

конусной:

$$
KCI \times KM \mathcal{I}: \quad N=2,0 \cdot \mathcal{J}_{H}^{2} \cdot \omega \tag{3.13}
$$

валковой:

$$
N=14,3 \cdot L \cdot \omega \left(\frac{\mathcal{A}_B}{\mathcal{A}}+0.25\right) \frac{1}{\eta};
$$
\n(3.14)

роторной:

$$
N = W_{\text{AP}} \cdot \frac{\Pi_{T(i-1)}}{\mathcal{A} \cdot \eta};\tag{3.15}
$$

где  $\sigma_{\text{C/K}}$  – предел прочности при растяжении, МПа;

Е - модуль упругости, МПа;

 $\omega$ - рад/с; L, Д, d – в м; Пт – в м<sup>3</sup>/ч;

 $\eta$  – механический КПД дробилки;  $\eta = 0.8...0.85$ ;

 $W_{IP}$  – энергетический показатель для дробления различных материалов,  $\kappa B\tau \cdot \frac{q}{M^2}$ :

 $W_{IP} = 0.014...0.024 \text{ kBr·y/m}^2$ ;

3. На основании расчетных значений технической производительности и установочной мощности подобрать марку дробилки и определить потребное количество дробилок для первой стадии.

3.1 Определить расчетную эксплуатационную производительность дробилок,  $M^3/H$ :

$$
\Pi_{\mathcal{P}} = \Pi_{\mathcal{T}} \cdot k_{\mathcal{B}} \cdot k_{\mathcal{T}\mathcal{A}}; \qquad (3.16)
$$

где  $k_B - k$ оэффициент использования по времени,  $k_B = 0,8...0,85,$ 

 $k_{\tau}$  – коэффициент трудности дробления,

 ${\rm k}_{\rm\,tau\chi}$ = 1 для легких условий дробления

 $\rm k_{\tau \rm \scriptscriptstyle I\hspace{-0.05em}I} = 0,8$  для средних условий дробления

 $k_{\tau A}$ = 0,6 для тяжелых условий дробления.

легкими условиями дробления можно считать дробление:

мягких пород, предел прочности на сжатие  $\, \sigma_{\scriptscriptstyle{C\!K}}^{}$  = 118  $\,$  MПа в кусках любой

крупности;

пород средней твердости  $\sigma_{CK}$  < 118...178 МПа в кусках размером (0,5...0,7) $\cdot$ в,

где в – размер загрузочного отверстия;

Твердых пород в кусках  $\sigma_{CK}$ >178 МПа в кусках меньше 0,5 $\cdot$ в.

средними условиями дробления считать дробление:

твердых пород в кусках размером  $(0,5...0,7)$ -в;

пород средней твердости в кусках размером  $(0,7...0,9)$ <sup>B</sup>;

Трудными условиями дробления считается дробление твердых пород в кусках размером  $(0,7...0,9)$ <sup>B</sup>;

В таблицах 3.4…3.7 дана средняя эксплуатационная производительность дробилок при легких условиях дробления. Для выбора камнедробилки необходимо ее производительность привести к данным условиям дробления:  $\Pi$ э<sub>пр</sub> $=$  $\Pi_{\rm b} \cdot {\rm k}_{\rm \rm T\rm \rm I}$ , м $\rm ^3/$ ч; (3.17)

где Пэпр *–* приведенная эксплуатационная производительность дробилки;

 $\Pi_{\text{D}}$  – эксплуатационная производительность дробилки, м<sup>3/</sup>ч, (см. табл. 3.4,3.5,3.6,3.7).

Выбор дробилки по условию  $1.0 \leq \frac{113 \text{ m}}{\text{Hz}} \leq 1.3$ П 1,0 ЭР  $\leq$   $\frac{4\pi}{3}$ . IP ;(3.18)

В случае, если Пэпр выбранной дробилки больше Пэр более, чем в 1,3 раза, принимаем дробилку с меньшей производительностью или разделяем стадию дробления на две.

4. Определить гранулометрический состав продукта после первой стадии дробления по графику на рис. 3.2

 Аналогично определяется гранулометрический состав готового продукта и на последующих стадиях.

5. Составить принципиальную конструктивно-технологическую схему процесса дробления.

Количество стадий дробления и тип дробилок для каждой стадии определены ранее. В завершение процесса производится грохочение. Задача сводится к определению необходимости применения промежуточных грохотов (рис. 3.3 а,в). Условно считаем, что целесообразно ставить промежуточный грохот при наличии щебня после первичного дробления в пределах 20% и выше (иногда допускается постановка промежуточного грохота и при меньшем выходе щебня). Окончательно уточняем схему после определения гранулометрического состава продукта на каждой стадии дробления. Некоторые возможные варианты изображены на рис.3.3 а 6. Подобрать марку дробилки и определить их потребное количество для последующих стадий дробления. Выбрать марки и определить потребное количество дробилок аналогично пункту 3. Однако при наличии грохота общая производительность дробилок на следующей стадии меньше, общей производительности дробилок на предыдущей стадии, м $^{3}/$ ч;

$$
\Pi_{\text{m.c.}} = \Pi_{\text{mp.c.}} (1 - y); \tag{3.19}
$$

где П<sub>п.с.</sub> – общая производительность дробилок последующей стадии, м $^{3}/{\rm{ }}$ ч,  $\Pi_{\text{mp.c}}$  – общая производительность дробилок на предыдущей стадии, м $^{3}/{\rm{q}},$ у – доля щебня товарной фракции в продукции предыдущей стадии, (d≤70 мм);

$$
y = \frac{\sum_{i=1}^{n} \%}{100\%}
$$
 (3.20)

где  $\sum$ % - сумма процентного содержания товарных фракций в готовом продукте.

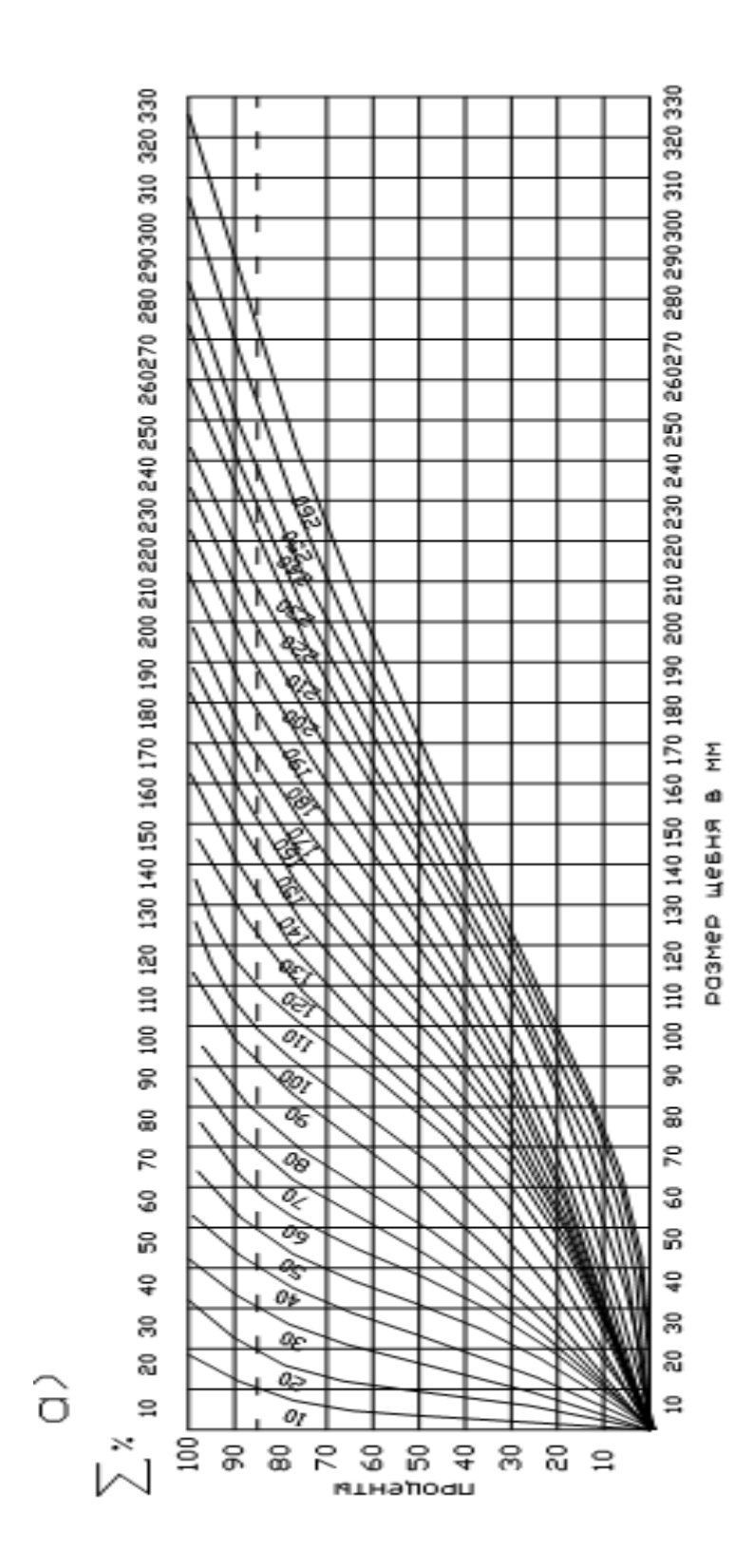

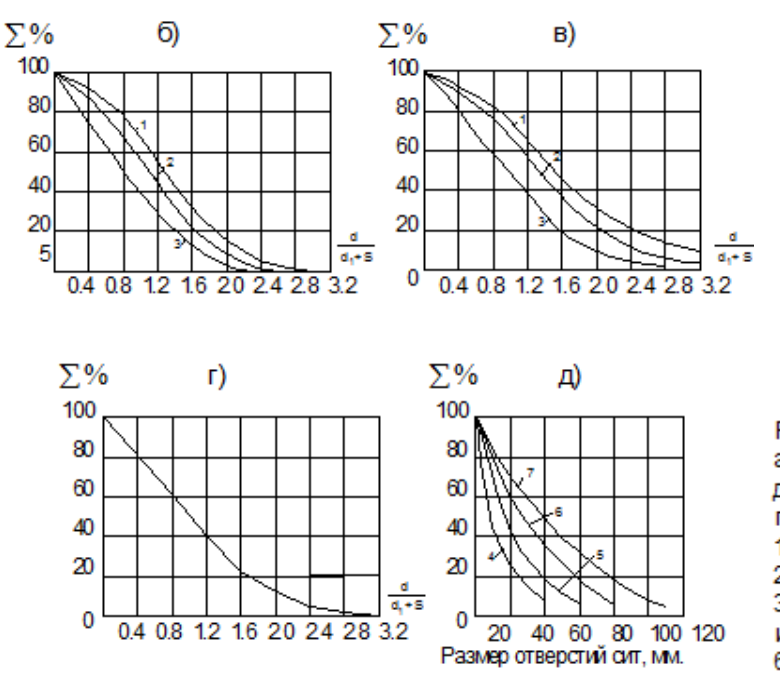

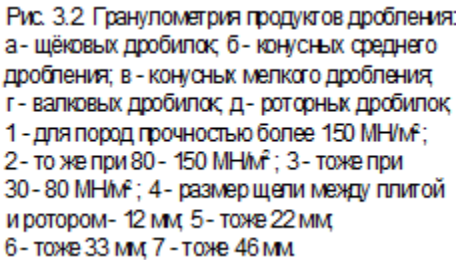

7. Расчет грохотов сводится к определению площади отдельных сит грохотов. Выбор типа и марки грохота производится по наибольшей расчетной согласно табл. 2.8 и 2.9.

Производительность грохотов при сухом грохочении дробленого материала соответственно на горизонтальных и наклонных грохотах, м<sup>3/</sup>ч:

$$
\Pi = 0.65q k_2 k_3
$$
 (горизонталыные грохоты); (3.21)

 $\Pi = 0,4 \cdot F \cdot q \cdot k_2 \cdot k_3$ ; (наклонные грохоты); (3.22)

где  $\Pi$  – производительность сита, м $^{3}/$ ч;

 ${\rm F}-$ площадь сита, м $^2$ ;

 $q$  – производительность 1 м<sup>2</sup> сита в м<sup>3</sup>/ч (график на рис.3.3 б),

 $k_2$  – коэффициент, учитывающий процентное содержание зерен нижнего класса в продукте питания (график на рис.3.3 в),  $k_3$  – коэффициент, учитывающий процентное содержание в нижнем классе зерен, размеры которых меньше 0,5 размера отверстия сита (график на рис. 3.3 г).

8. Анализ полученных данных

Составляем окончательную конструктивно-технологическую схему процесса (пример на рис.3.7). Технические характеристики выбранного оборудования сводим в табл. 3.10. Определяем итоговый гранулометрический состав готового продукта.

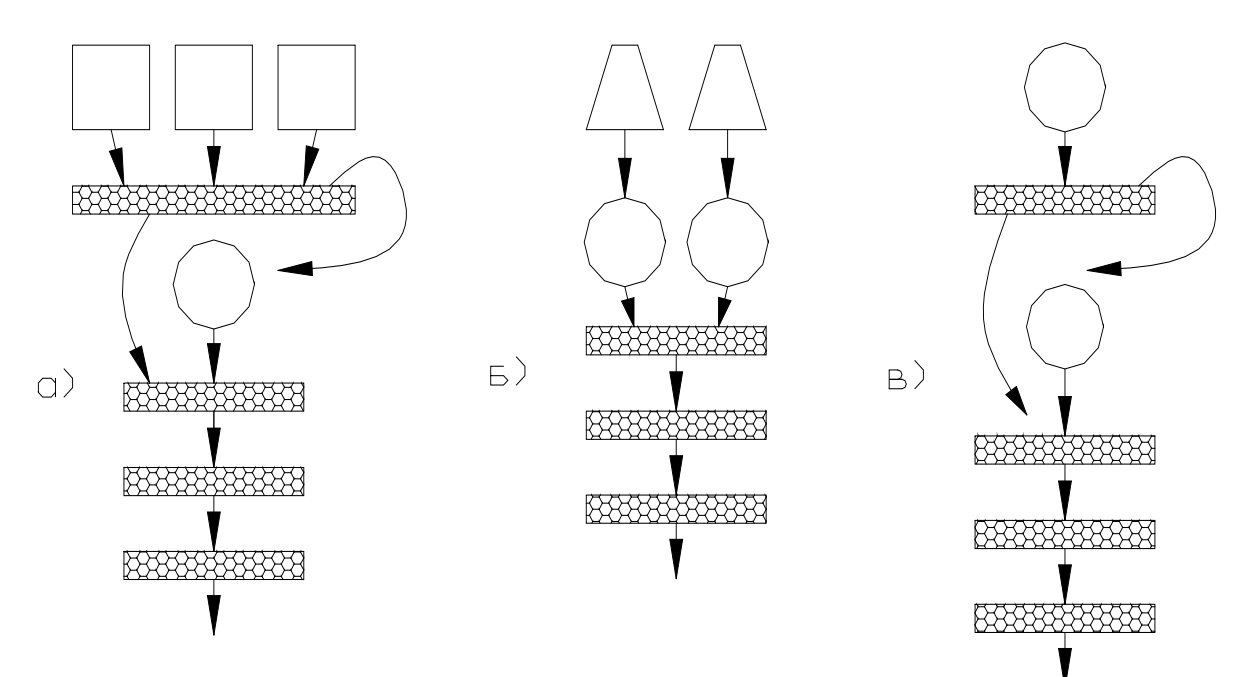

Рис.3.3а. Возможные варианты конструктивно-технологической схемы двухстадийного<br>процесса дробления а) 1 стадия-3 щековых дробилки,грохот. 2 стадия-1роторная дробилка.<br>грохот; б) 1 стадия-2 конусные дробилки. 2 стадия-2 ро

 $\gamma$ 100 80 60  $40$  $20$  $0.7$  $0.9$  $1.1\,$  $1.3$ 1.5  $1.7$  $\bar{\mathsf{K}}$  $0.5$ 

Рис.3.3б. График удельной производительности сита, м/ч

 $\sigma$ 

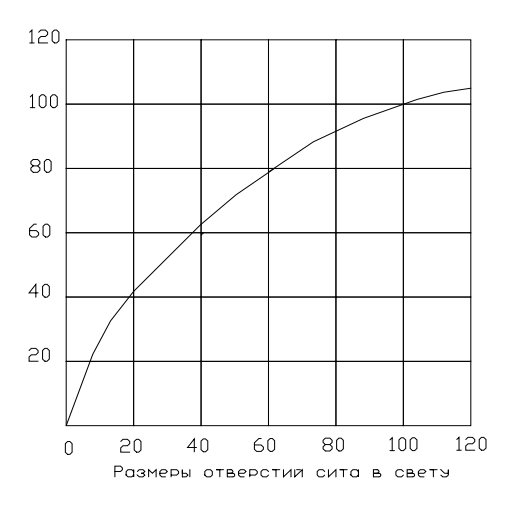

Рис.3.3в. График значения коэффициента К2

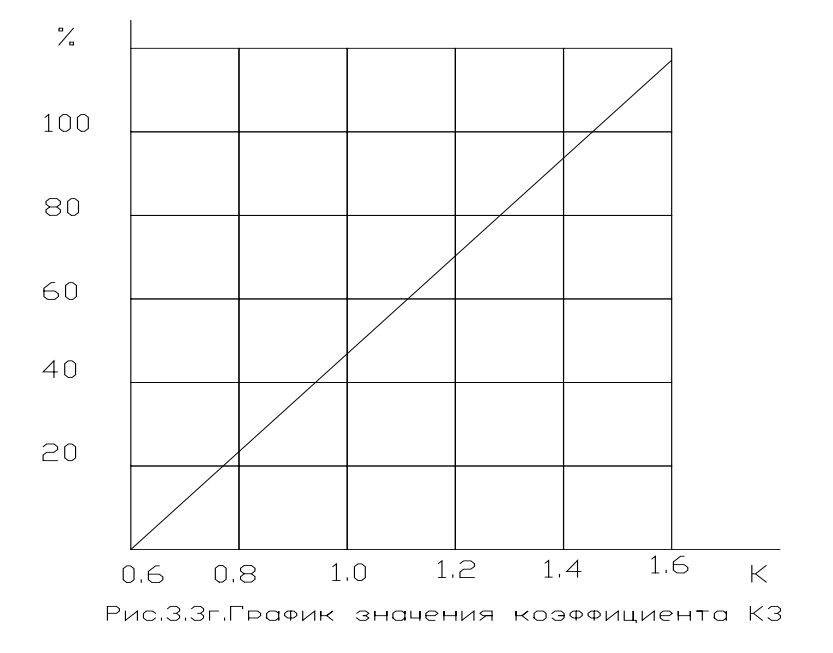

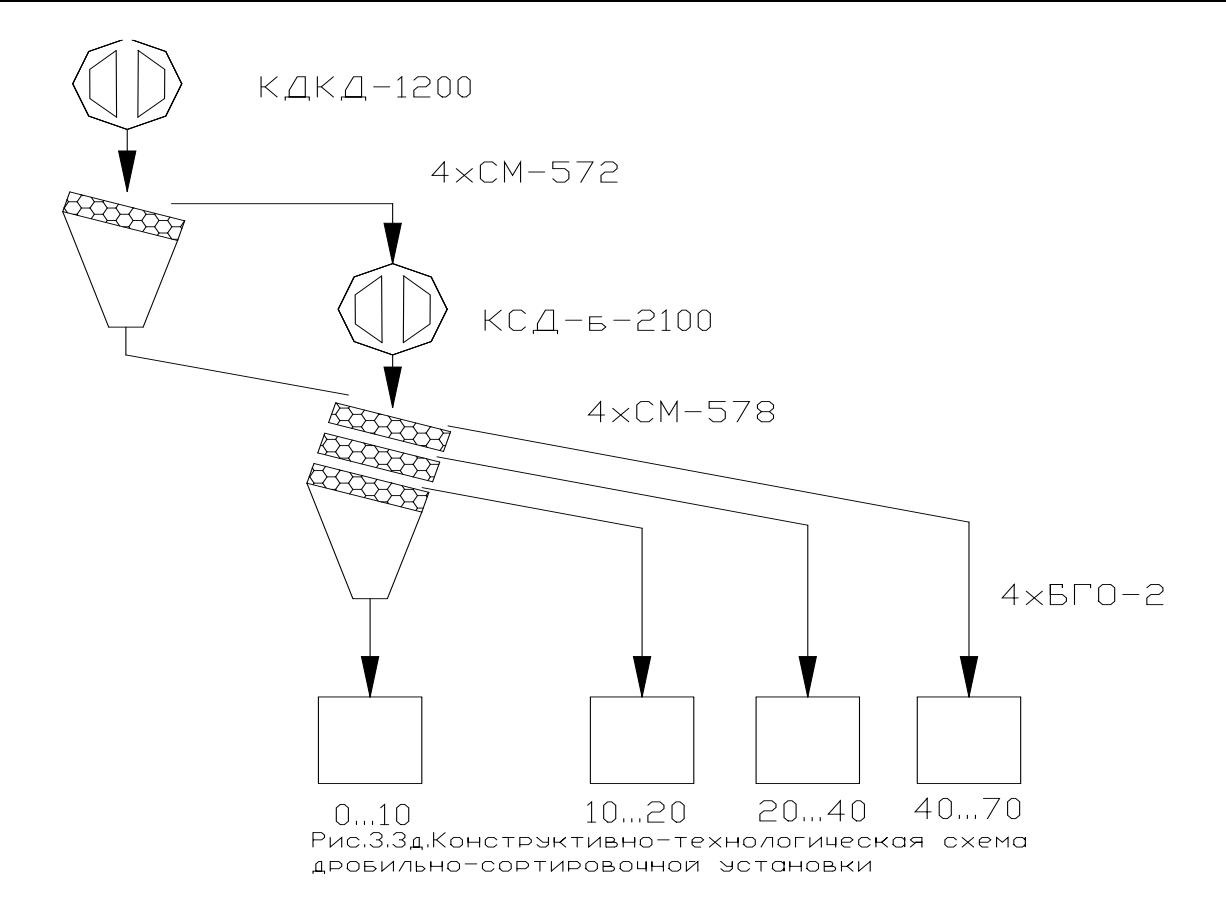

*Таблица № 3.4.*

#### **Основные параметры щековых дробилок**

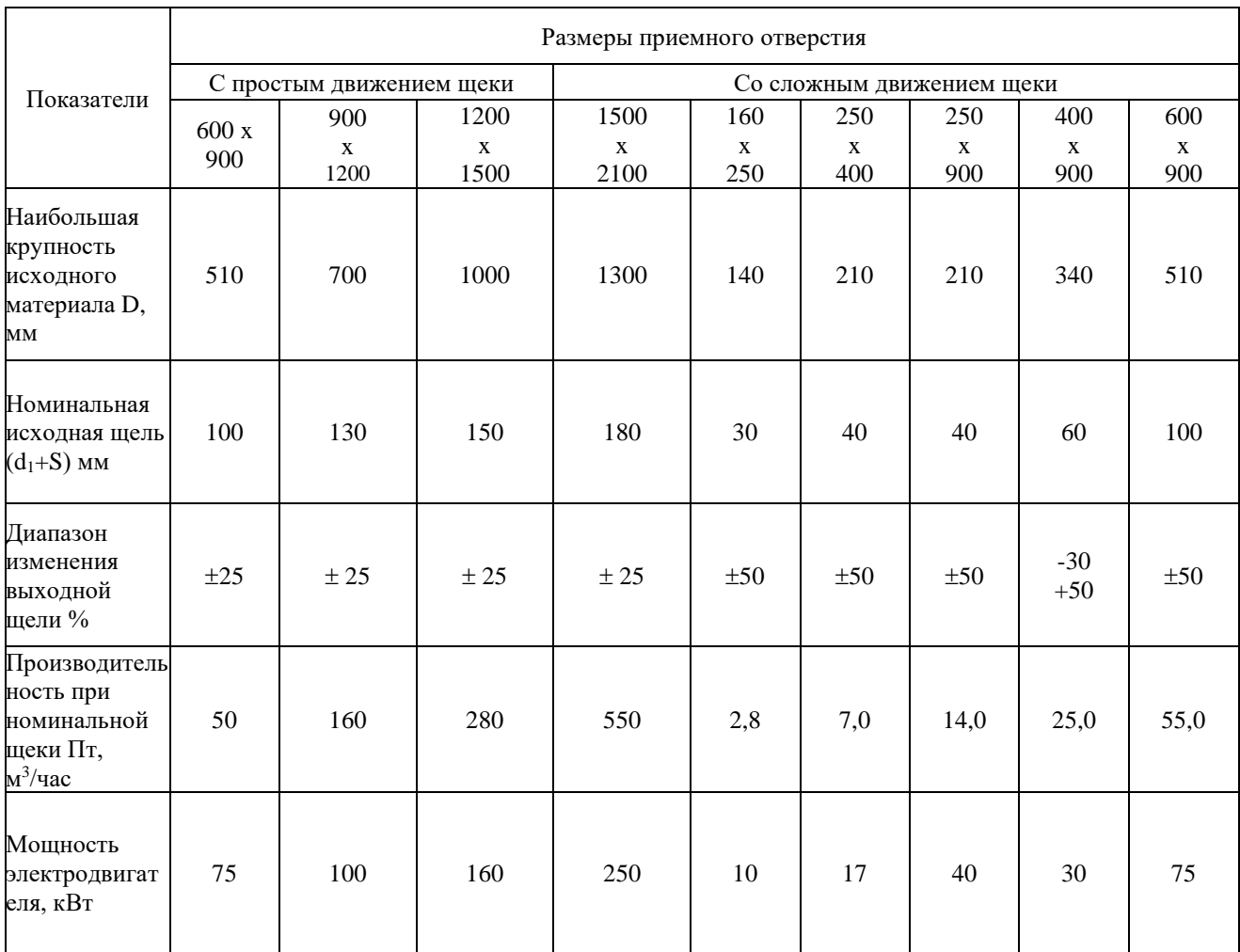
# Таблица № 3.5.<br>Основные параметры конусных дробилок среднего и мелкого дробления

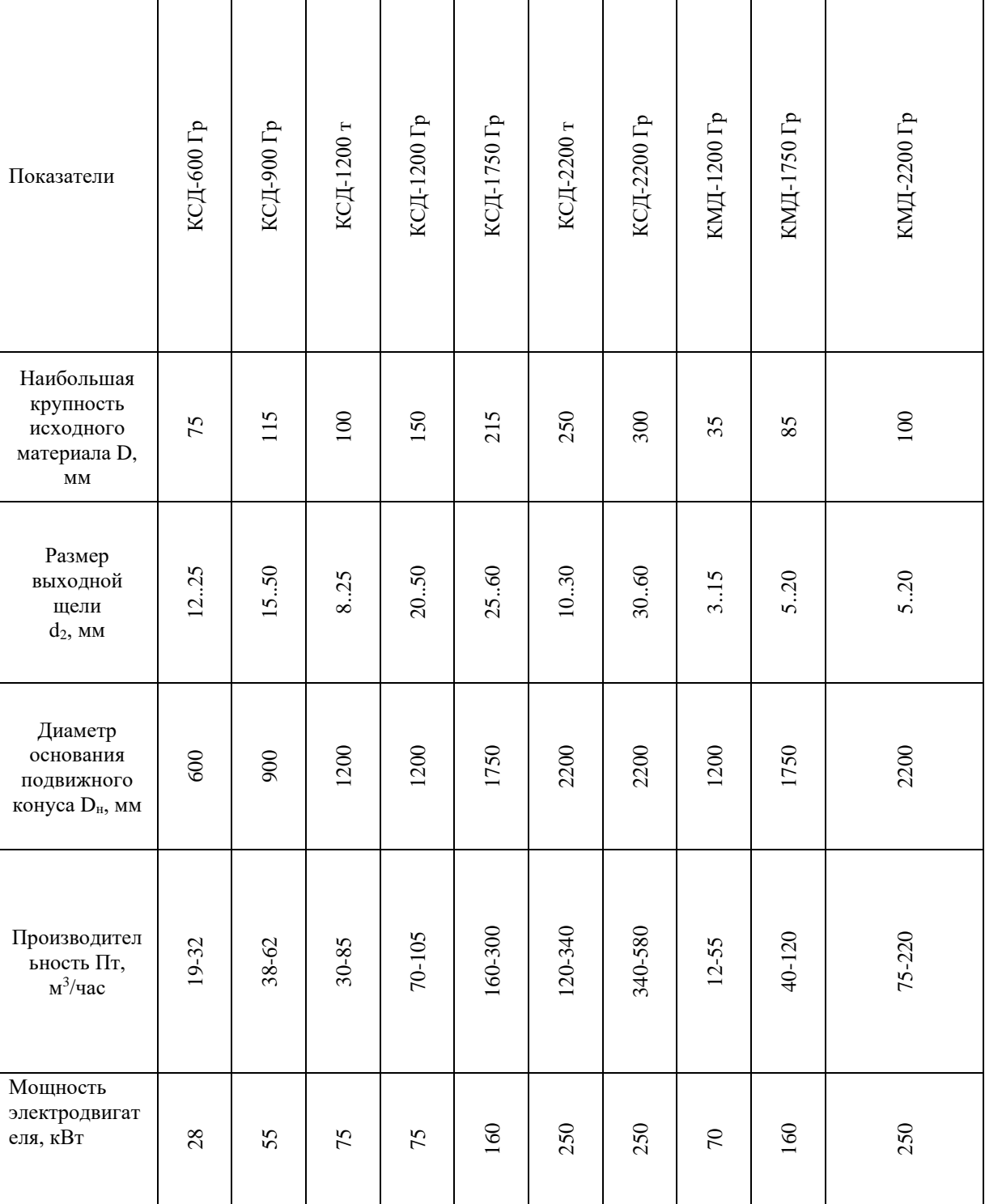

# **Основные параметры валковых дробилок**

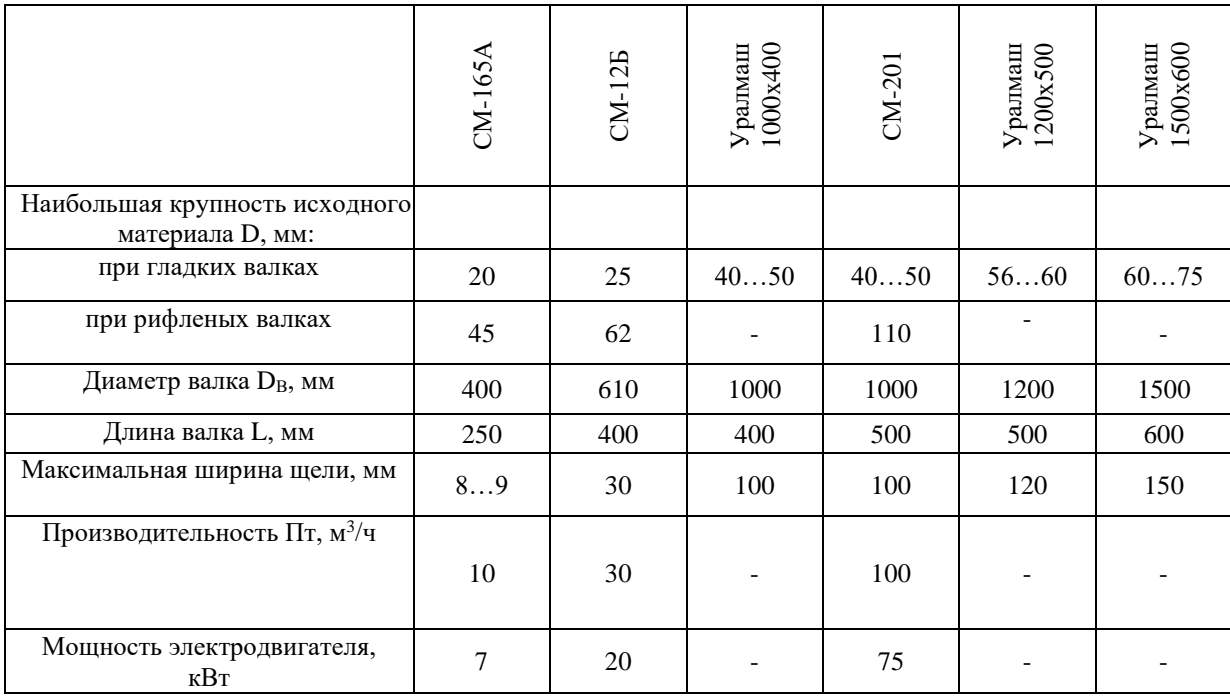

*Таблица № 3.7.* 

## **Основные показатели роторных дробилок**

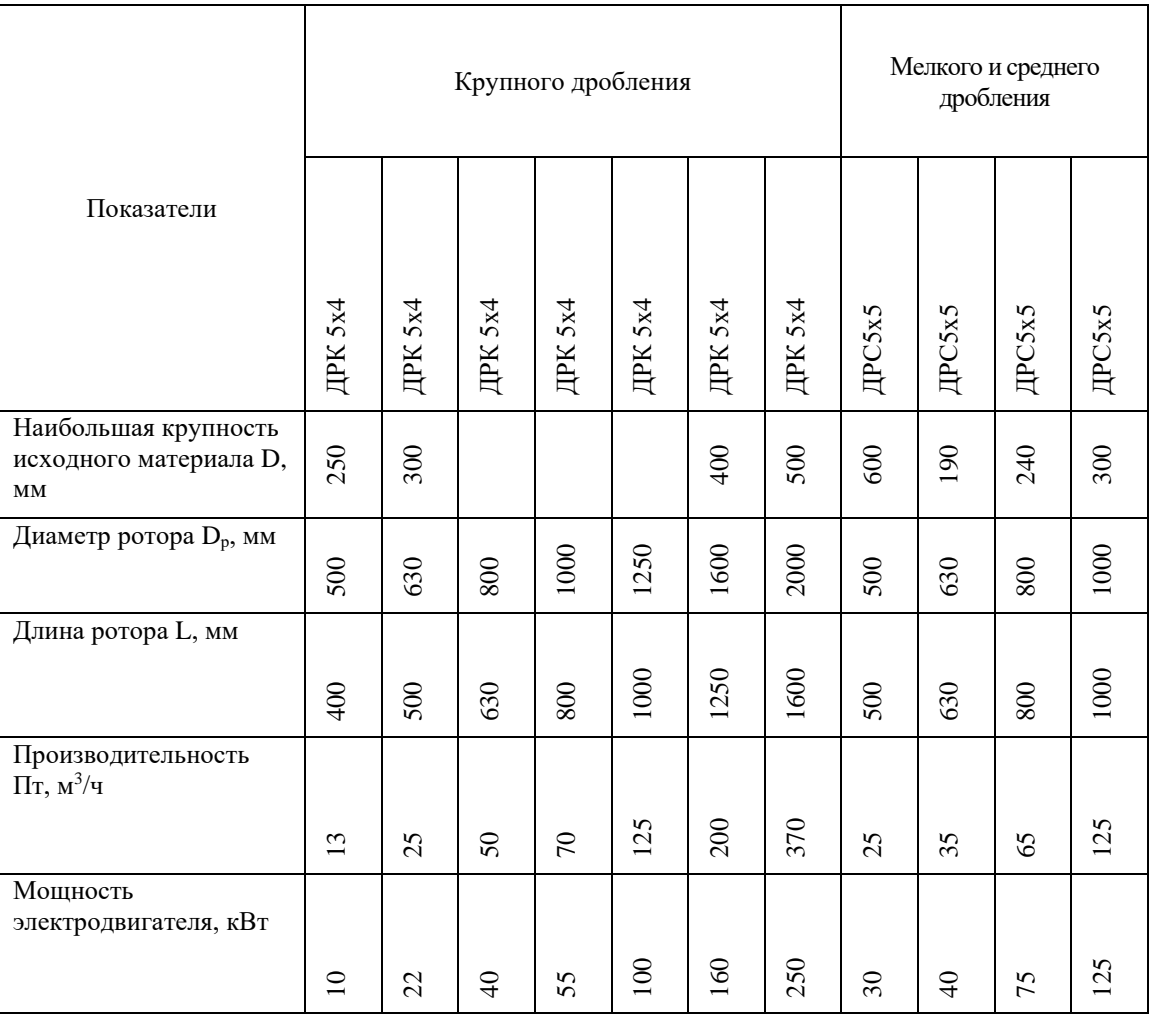

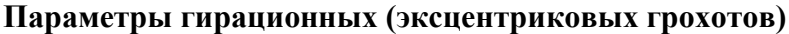

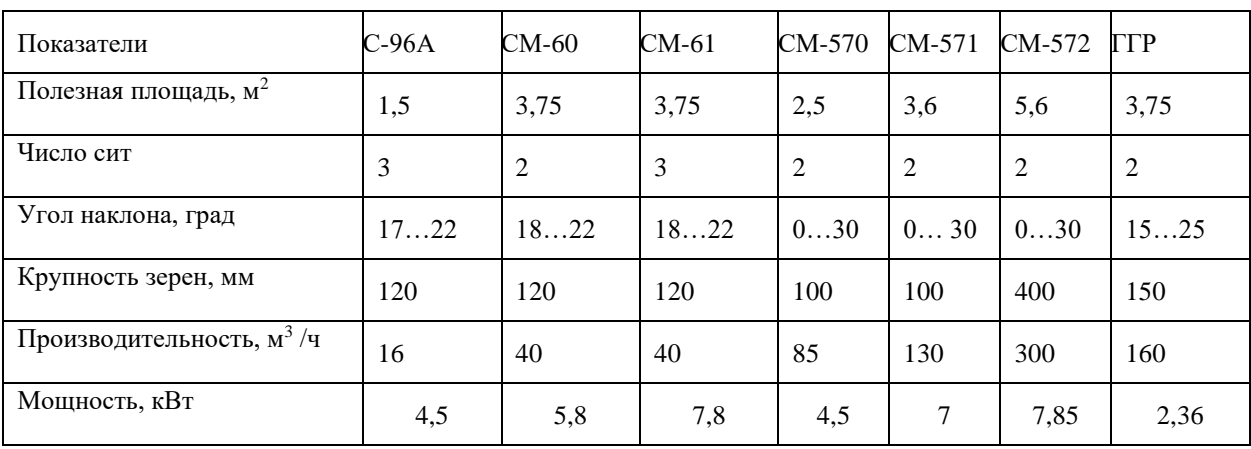

*Таблица № 3.9.* 

# **Параметры инерционных грохотов**

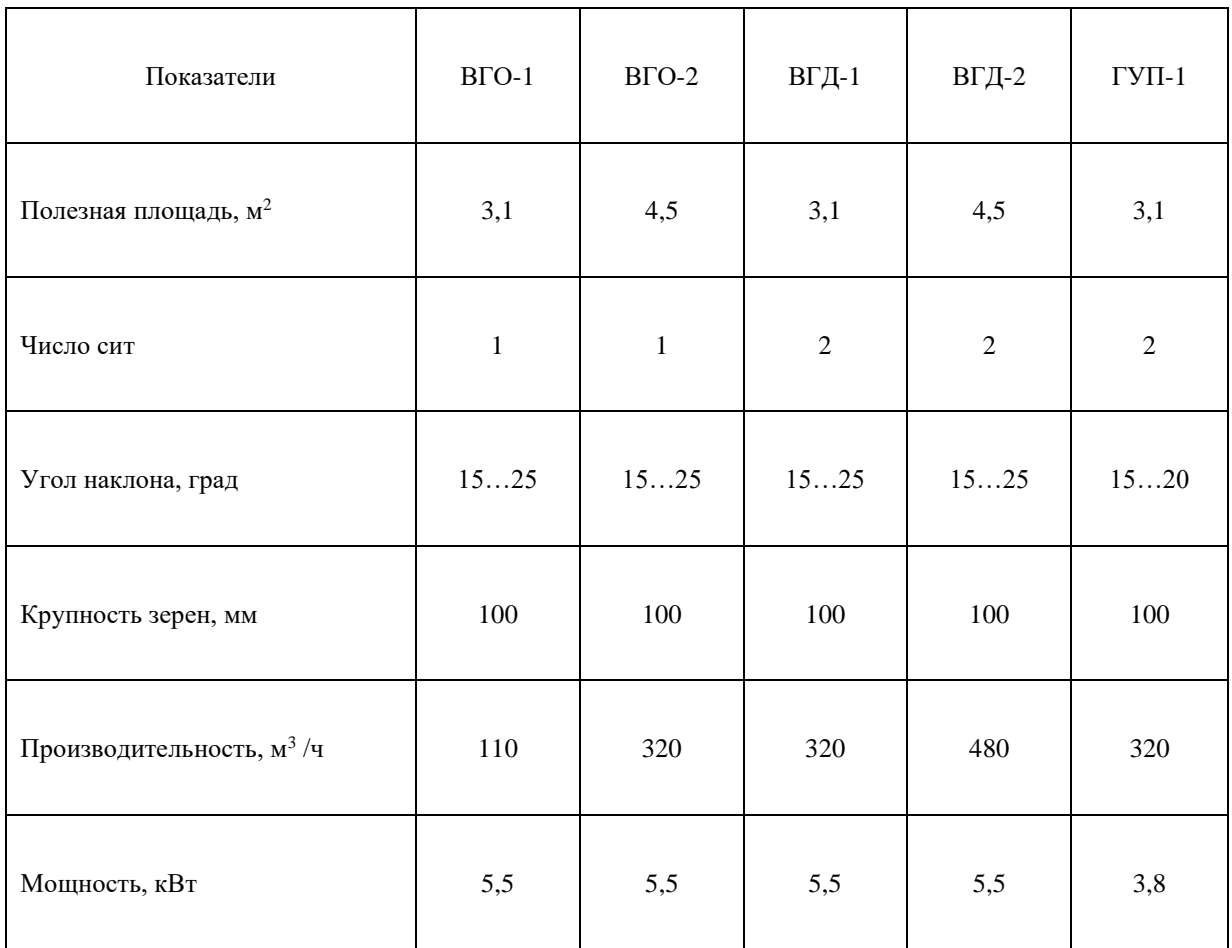

# **Параметры дробильно-сортировочной установки**

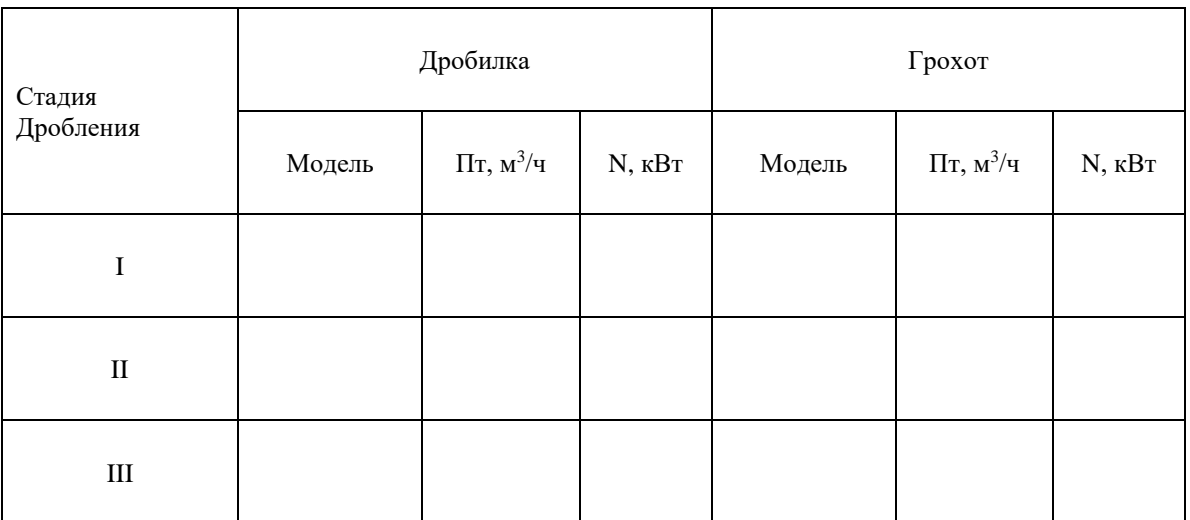

# **Методика №4.**

#### **Расчет основных параметров бетоно-растворосмесительных**

#### **установок**

## **(2 часа)**

Задание: Определить мощность и производительность бетонорастворосмесительных установок. Данные для расчета взять в табл. № 4.1

#### Последовательность выполнения упражнения:

- 1. Начертить расчетную схему заданного оборудования (рис 4.1).
- 2. Определить геометрические параметры барабана.
- 3. Определить объем готового замеса.
- 4. Определить силы тяжести бетонной смеси G<sub>1</sub> и барабана с бетонной смесью  $G_1 + G_2$
- 5. Определить угловые скорости барабана и лопастей.
- 6. Определить мощность двигателя привода барабана.
- 7. Определить мощность двигателя привода лопастей.
- 8. Определить эксплуатационную производительность смесительной машины.
- 9. Определить удельную энергоемкость смесителя.
- 10.Анализ полученных данных

*Таблица № 4.1.* 

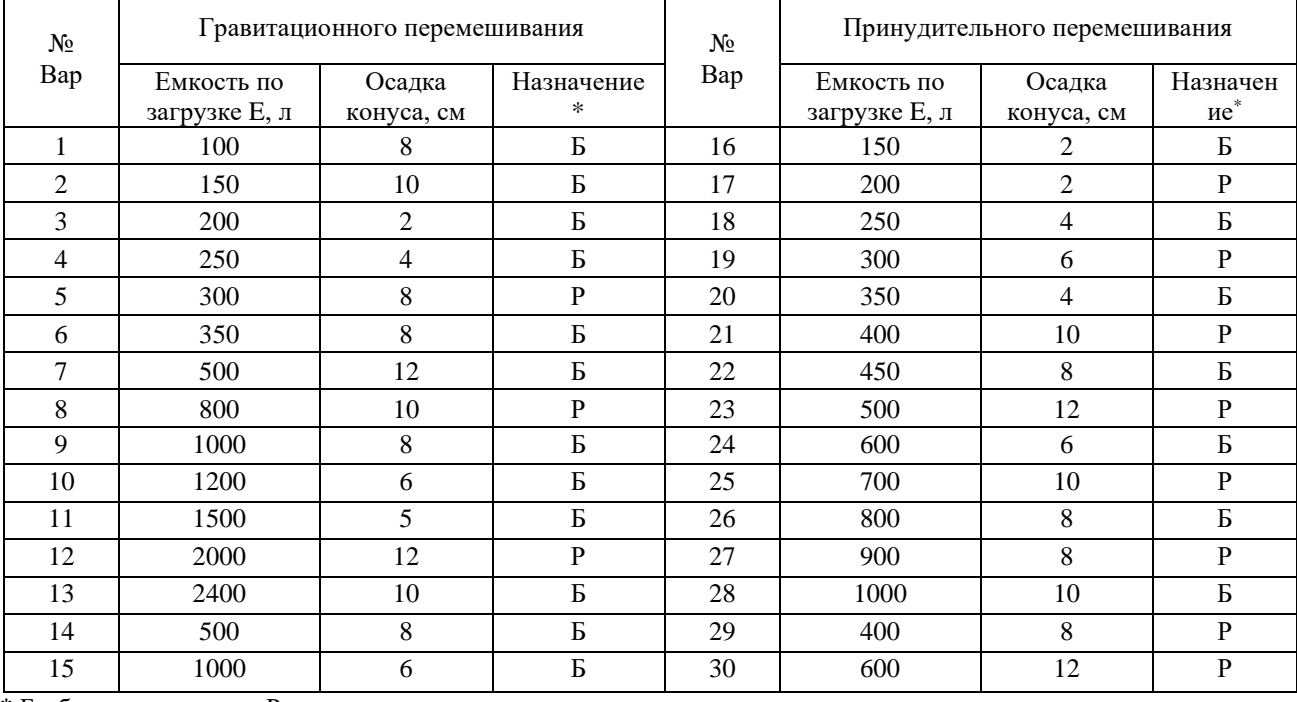

#### **Задания к упражнению**

\* Б - бетоносмесители, Р - растворосмесители.

- 1. Начертить расчетную схему заданного оборудования (рис 7).
- 2. Определить геометрический объем барабана, л:

$$
V = (2,25...3,0)\cdot E ; \t(4.1)
$$

где E – емкость барабана по загрузке, л.

Диаметр барабана, м:

$$
D = \sqrt{4 \cdot V /_{\pi \cdot L}} \, ; \qquad (4.2)
$$

где *<sup>L</sup>* – длина барабана, назначается из соотношения *L* /D, принимаемого по графику (рис 7.в), исходя из емкости по загрузке Е, м; V- объем барабана, м<sup>3</sup>. 3. Определить объем готового замеса:

 $Q = E \cdot k_{\text{max}}$ ; где  $k_{\text{max}} = 0.65...0.67 - \text{кosh}$ фициент выхода бетонной смеси.

4. Определить силы тяжести бетонной смеси  $G_1$  и барабана с бетонной смесью  $G_1 + G_2$ 

$$
G_1 = Q \cdot \gamma; \ (4.3)
$$
  
\n
$$
G_2 = (0, 6...0, 7) \cdot G_1; \ (4.4)
$$
  
\n
$$
G_1 + G_2 = (1, 6...1, 7) \cdot Q \cdot \gamma; \ (4.5)
$$

где  $\gamma$  - удельная сила тяжести бетонной смеси,  $\mathrm{H/m}^3$ , принимаемая

по табл. 4.2 в зависимости от жесткости бетонной смеси.

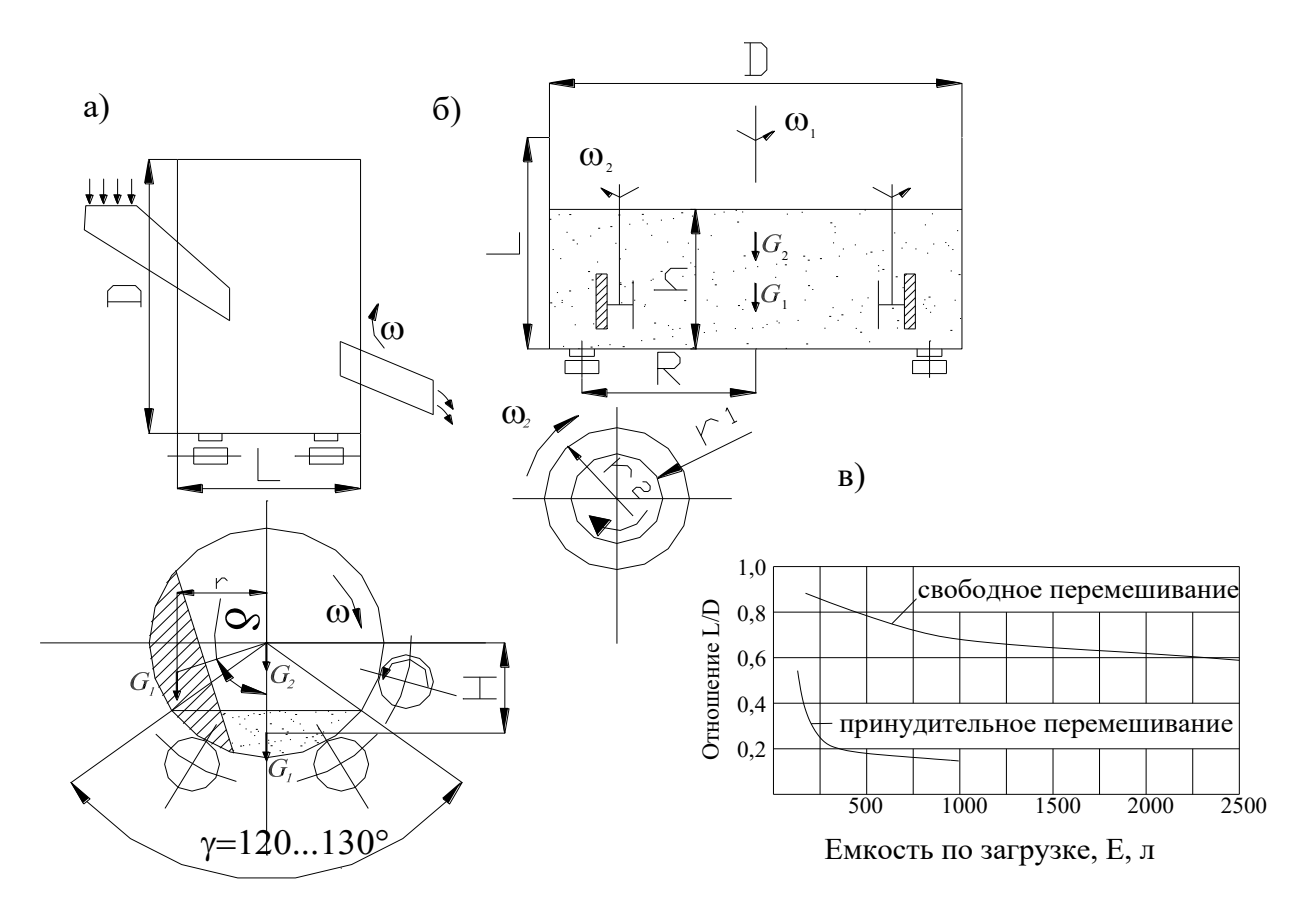

Рис.4. Схемы бетоно-растворосмесительных барабанов:а-гравитационного перемешивания б-принудительного противоточного перемешивания в-графическая зависимость L/D от Е @1-угловая скорость барабана -угловая скорость лопастей G1-сила тяжести бетонной смеси G2-сила тяжести барабана

*Таблица № 4.2*

| Показатели                                           | Бетонная смесь с осадкой<br>конуса, см |                  |                    |                | Цементный раствор с осадкой конуса<br>СтройНИИЛ |          |                     |                        |
|------------------------------------------------------|----------------------------------------|------------------|--------------------|----------------|-------------------------------------------------|----------|---------------------|------------------------|
|                                                      | $\mathbf{\sim}$<br>$\dot{\circ}$       | $\sim$<br>$\sim$ | $\infty$<br>$\sim$ | 12<br>$\sigma$ | $\sim$                                          | $\Omega$ | $\circ$<br>$\infty$ | 12<br>$\overline{0}$ . |
| Удельная сила тяжести $\gamma$ ,<br>H/m <sup>3</sup> | 17300                                  | 18800            | 20200              | 21000          | 17300                                           | 18500    | 20400               | 22000                  |

**Удельная сила тяжести бетонной смеси и раствора**

5. Определить угловые скорости барабана и лопастей.

Для гравитационных бетоносмесителей  $\omega_1 = 1, 2...1, 4$  рад/с  $(\omega_1 = 1, 2...1, 8$  рад/с при Е=1000-2500 л;  $\omega_1$ =1,8…2,4 рад/с при Е менее 1000 л).

Для бетоносмесителей принудительного перемешивания  $\omega_1 = 0,8...1,2$ рад/с

Угловая скорость лопастного вала  $\omega_2=1,0...1,5$  рад/с

Принятые значения проверить:

а) для барабанов из условия предельного значения центробежных сил:

$$
\omega_1 \leq 2 \frac{1}{\sqrt{D}}
$$
рад/с – свободного перемешивания; (4.6)

$$
\omega_1 \leq \frac{1}{\sqrt{D}}
$$
рад/c – принудительного перемешивания; (4.7)

D - диаметр барабана, м;

б) для лопастей – по условиям максимальных окружных скоростей

$$
v_{\pi} = \omega_2(r_1 + r_2)/2 \le 2, 5...3, 0 \text{ m/c}
$$
\n(4.8)

Средний радиус лопасти принять:  $(r_1+r_2)/2 = D/(6...8)$  (4.9)

6. Определить мощность двигателя привода барабана, кВт:

$$
N_1 = M \cdot \omega_1 / 10^3 \cdot \eta \tag{4.10}
$$

где М-вращающий момент на валу барабана, Н $\cdot$ м;

 $\omega_1$  – угловая скорость барабана, рад/с;  $\eta = 0.85...0.9 - K \Pi \Pi$  привода барабана М  $= M_1 + M_2 + M_3;$  (4.11)

где  $M_1$  – момент трения на опорных роликах;

 $M_2$  – момент от неуравновешенной части бетонной смеси (для бетоносмесителей принудительного перемешивания  $M_2=0$ );

М<sup>3</sup> – момент сил трения бетонной смеси о барабан (для гравитационных бетоносмесителей  $M_3 = 0$ );

$$
M_1 = (G_1 + G_2) \cdot f \cdot R, H \cdot M; \qquad (4.12)
$$

 $f= 0.02...0.03 - 06$ ъединенный коэффициент трения качения роликов по беговым дорожкам и в цапфах;

R- радиус бандажа, м; R = (0,52…0,55)D – для гравитационных

бетоносмесителей;

 $R = (0, 4, \ldots, 0, 45)D - \mu$ ля бетоносмесителей принудительного перемешивания;

 $M_2 = G_1' \cdot r = G_1' \cdot H \cdot \sin\delta$ ; где  $G_1' = (0, 7...0, 8) G_1$ , H; (4.13)

H – расстояние от оси барабана до центра тяжести бетонной смеси, м;  $H = (0,3...0,35)D;$ 

 $\delta$  - угол трения смеси о стенки барабана; tg $\delta = \mu = 0,7...0,85$ .

Условно принять, что внутренние вращающиеся лопасти останавливают  $2/3$ массы бетонной смеси или раствора относительно барабана, но так как барабан вращается, то возникает дополнительный момент от сил трения, Н-м:

$$
M_3 = \frac{2}{3} G_1 \cdot \mu \cdot \frac{D}{4};\tag{4.14}
$$

7. Определить мощность двигателя привода лопастей, кВт:

$$
N_2 = \frac{M_4 \cdot \omega_2 \cdot z}{10^3 \eta_2};\tag{4.15}
$$

где М<sub>4</sub>-вращающий момент на лопастном валу, Н·м;

 $\omega_2$  – угловая скорость лопастного вала, рад/с;

(обычно  $z = 3$ );  $z$  – количество лопастных валов;

 $\eta_2 = 0.65...0.75$ ;  $\eta_2 - K \Pi \Pi$  привода лопастных валов;

$$
\mathbf{M}_4 = \frac{k \cdot b \cdot (r_2^2 - r_1^2) \cdot n \cdot m}{2}, \text{ H·M};
$$
\n(4.16)

где k – коэффициент сопротивления движения лопасти в смеси,  $H/m^2$  (табл. 4.3);  $b = (0,6...0,8)L$  – проекция высоты лопасти на вертикальную ось, м;

n – количество лопастей на валу; n=3; r<sub>2</sub>-r<sub>1</sub> = 0,05...0,07 м – ширина лопасти; m – коэффициент, учитывающий погружение лопастей в смесь при перемешивании;  $m = 0.6...0.7.$ 

Таблица № 4.3

Значения коэффициента k, H/м<sup>2</sup>

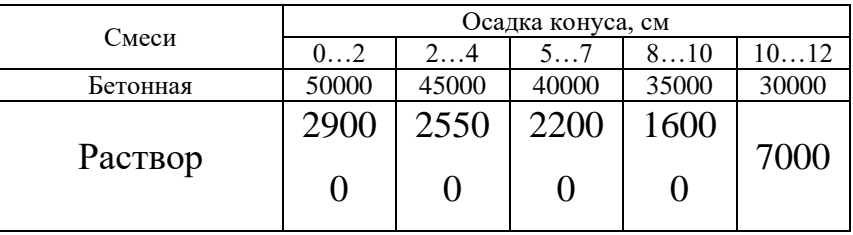

8. Определить эксплуатационную производительность смесительной машины,  $M^3$ /час:

а) цикличного действия  $\Pi$ э =  $(3.6 \cdot E \cdot k_{\text{max}}) \cdot k_{\text{B}} / (t_1 + t_2 + t_3 + t_4);$  $(4.17)$ где Е – емкость барабана по загрузке, л; t<sub>1</sub>- время загрузки, c; t<sub>1</sub>=10...15 с – при бункерном питании,  $t_1 = 15...20$  с – при загрузке скиповым ковшом;  $t_2$  – время перемешивания, зависит от смеси, типа машины;  $t_2=100...300$  с (устанавливается технологически);  $t_3$ - время разгрузки;  $t_3$ =10...30 с; время возврата барабана в исходное положение, с;  $t_4=0$ ;  $k_B=0.8 -$  коэффициент использования машины по времени;

б) непрерывного действия  $\Pi$ <sub>3</sub> = 3600·F·v·k<sub>4</sub>·k<sub>в</sub>; (4.18)

где F- площадь сечения материала в смесителе, м<sup>2</sup>;

 $v -$ осевая скорость перемешивания материала, м/с;  $v=0.05...0.10$  м/с;  $k_4$  – коэффициент неравномерности смеси по длине барабана;  $k_4 = 0.9$ ;

9. Определить удельную энергоемкость смесителя, к $Br·v/m^3$ :

$$
\mathfrak{I} = (N_1 + N_2)/\Pi_3. \tag{4.19}
$$

# **Методика №5.**

# **Подбор оборудования для пневматического способа транспортирования бетонной смеси и растворов**

Задание: Определить основные параметры установки для пневматического транспортирования бетонной смеси и растворов по трубам*.* Данные для расчета даны в табл. 5.1.

#### Последовательность выполнения упражнения:

- 1. Определить общую длину бетоновода.
- 2. Определить приведенную длину бетоновода.
- 3. Определить внутренний диаметр бетоновода  $\mathcal{I}_{\text{T}}$  и по нему в соответствии с ГОСТ 8732 -70 (табл №5.3) подобрать бесшовную стальную трубу.
- 4. Определить среднюю скорость движения бетонной смеси по бетоноводу.
- 5. Определить значение избыточного давления в нагнетателе.
- 6. Определить эксплуатационную производительность пневмотранспортной установки.
- 7. Выбрать по величине  $V_H$  бетоносмеситель.
- 8. Определить объем ресивера.
- 9. Определить удельный расход воздуха на транспортирование 1 м<sup>3</sup> бетонной смеси.

10. Определить потребную расчетную производительность компрессора.

11. Определить потребную мощность пневмотранспортной установки.

12. Подобрать тип передвижного или стационарного компрессора.

13. Определить объем бункера.

14. Выбрать марку компрессорной установки по условию из таблиц 5.13 и 5.14.

15. Определить энергоемкость процесса транспортирования бетонной смеси.

16. Изобразить схему пневмотранспортной установки (рис. 5.1) и нанести на нее полученные параметры.

1. Определить общую длину бетоновода, м:

$$
\ell=L+H;\tag{5.1}
$$

где L,H- соответственно длина горизонтального и высота вертикального участка транспортирования (рис 5.1).

2. Определить приведенную длину бетоновода, м:

$$
L_{\rm np} = \ell_1 + \ell_2 + \ell_3; \tag{5.2}
$$

где Lпр – приведенная длина бетоновода, м;

 $\ell_1$  – длина горизонтального участка, м;

 $\ell_2$  – эквивалентная длина вертикального участка, м;

$$
\ell_2 = K_o \cdot H; \tag{5.3}
$$

 $K_o$  – коэффициент эквивалентности;  $K_o$ =8...10;

Н – длина вертикального участка;

 $\ell_3$  – длина, эквивалентная коленам, м;

$$
\ell_3 = \sum_{i=1}^n \quad \ell_{\text{mi}} \cdot \mathbf{K}_{\text{mi}} \quad \text{,m};
$$
\n
$$
\tag{5.4}
$$

 $\ell_{\text{mi}}$  – длина отрезка, эквивалентная одному колену, м;

 $K_{mi}$  – количество колен соответствующего типа

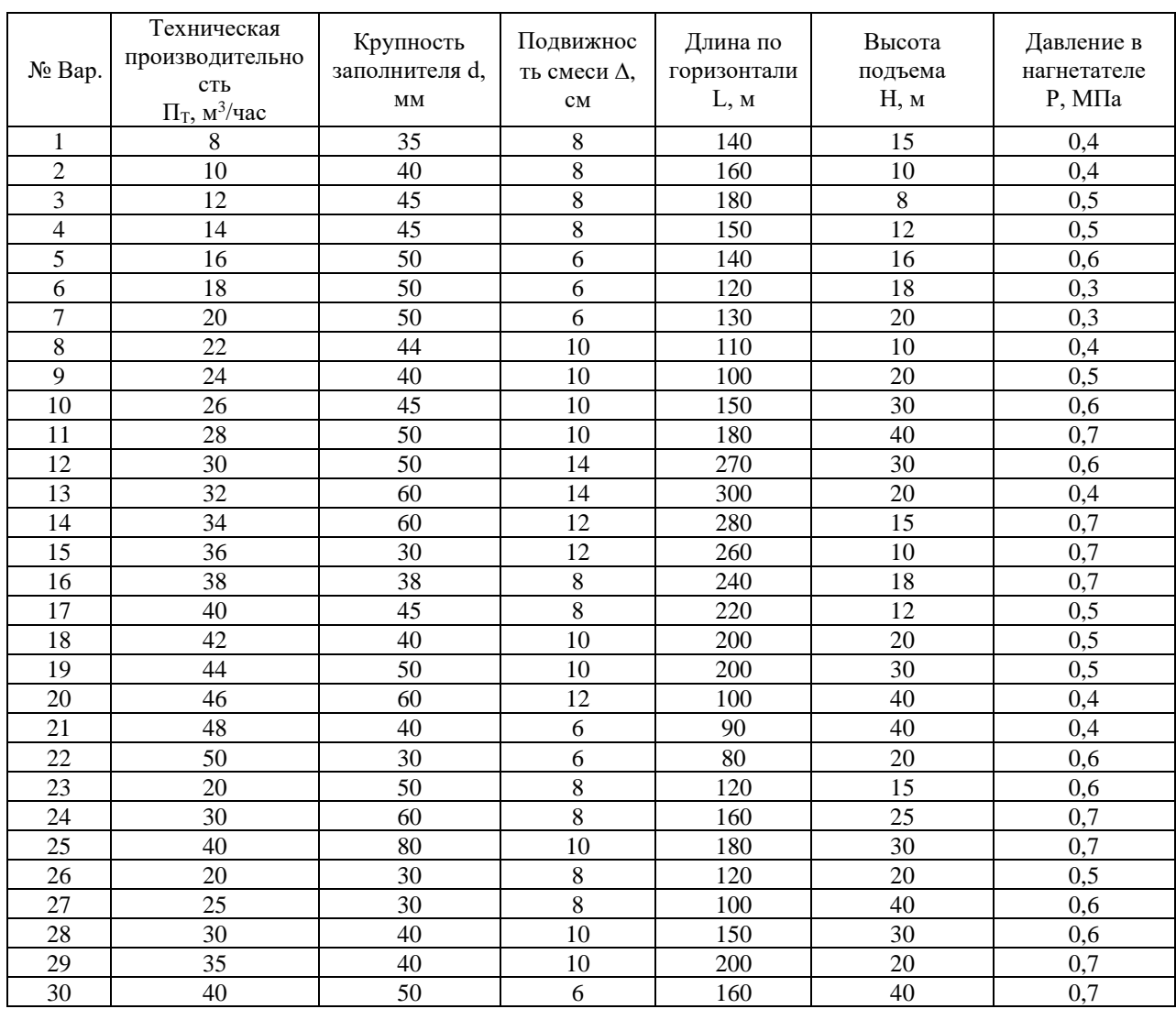

#### **Задание к упражнению**

*Таблица №5.1.* 

#### **Значение длины эквивалентных отрезков**

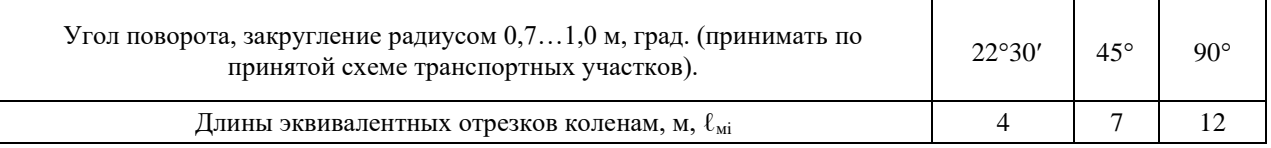

3. Определить внутренний диаметр бетоновода D и по нему в соответствии с ГОСТ 8732-70 (табл № 5.3) подбираем бесшовную стальную трубу.

$$
\Pi_{\mathcal{T}} \geq 3d; \tag{5.5}
$$

где d – диаметр наибольших кусков щебня, мм.

*Таблица № 5.3.*

**Значение S**

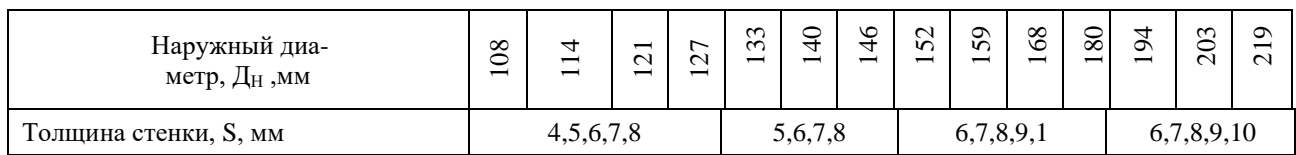

$$
\Pi_{\rm T} = \Pi_{\rm H} - 2S \quad , \text{MM}; \tag{5.6}
$$

4. Определить среднюю скорость движения бетонной смеси по бетоноводу, м/с:

$$
\upsilon = (\Pi_{\text{T}} \cdot \ell) / (3.6 \cdot V_{\text{H}} - \Pi_{\text{T}} \cdot T_{\text{BCH}}); \tag{5.7}
$$

 $\Pi_\text{T}$ - техническая производительность установки, м $^{3}\!$ час, (табл. №5.1);

ℓ - общая длина бетоновода, м;

 $T_{\text{BCH}}$  - вспомогательное время, затрачиваемое на погрузку и разгрузку, с (табл. № 5.9);

 $V_{\mu}$  – полезный объем нагнетателя, л.

Полезный объем нагнетателя  $V_{H}$  и  $T_{BCH}$  предварительно принимаем по табл. №

5.9, задаваясь соответствующей длительностью одного цикла – 1…3 мин.

Примечание. Если предварительно известны: подвижность бетонной смеси,

объем нагнетателя  $V_{H}$ , приведенная длина бетоновода  $L_{np}$ , давление в

нагнетателе  $P_H$ , диаметр бетоновода  $D_T$ , тогда средняя скорость движения

бетонной смеси может быть определена по формуле:

$$
v = 2.5k_1k_2k_3k_4k_5;
$$
 (5.8)

где k1- коэффициент влияния подвижной бетонной смеси (табл.5.4)

 $k_2$  – коэффициент влияния объема транспортируемой порции бетонной смеси (табл.5.5)

 $k_3$  – коэффициент влияния длины бетоновода (табл.5.6);

:

:

 $k_4$  – коэффициент влияния давления сжатого воздуха в нагнетателе (табл.5.7);

 $k_5$  – коэффициент влияния внутреннего диаметра бетоновода (табл.5.8).

*Таблица №5.4.*

## **Значение К<sup>1</sup>**

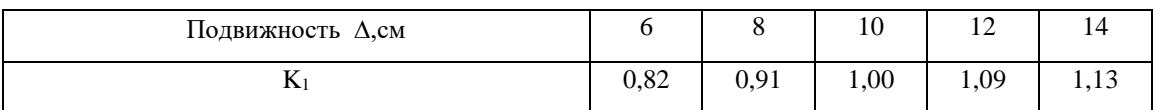

*Таблица №5.5* 

#### **Значение К<sup>2</sup>**

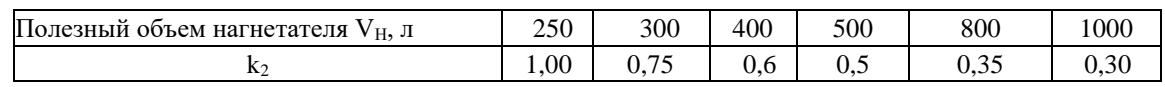

*Таблица № 5.6.* 

#### **Значение К<sup>3</sup>**

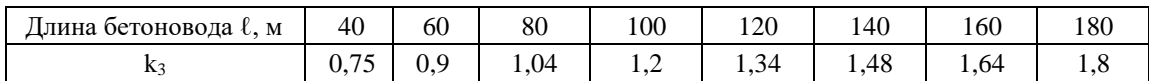

*Таблица № 5.7.*

#### **Значение К<sup>4</sup>**

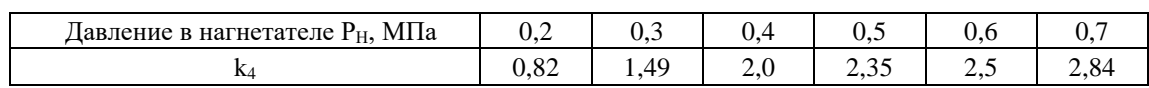

*Таблица № 5.8.*

#### **Значение К<sup>5</sup>**

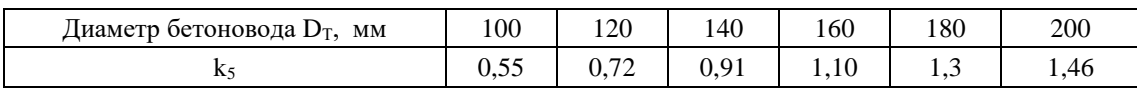

#### **Технические параметры пневмотранспортных установок**

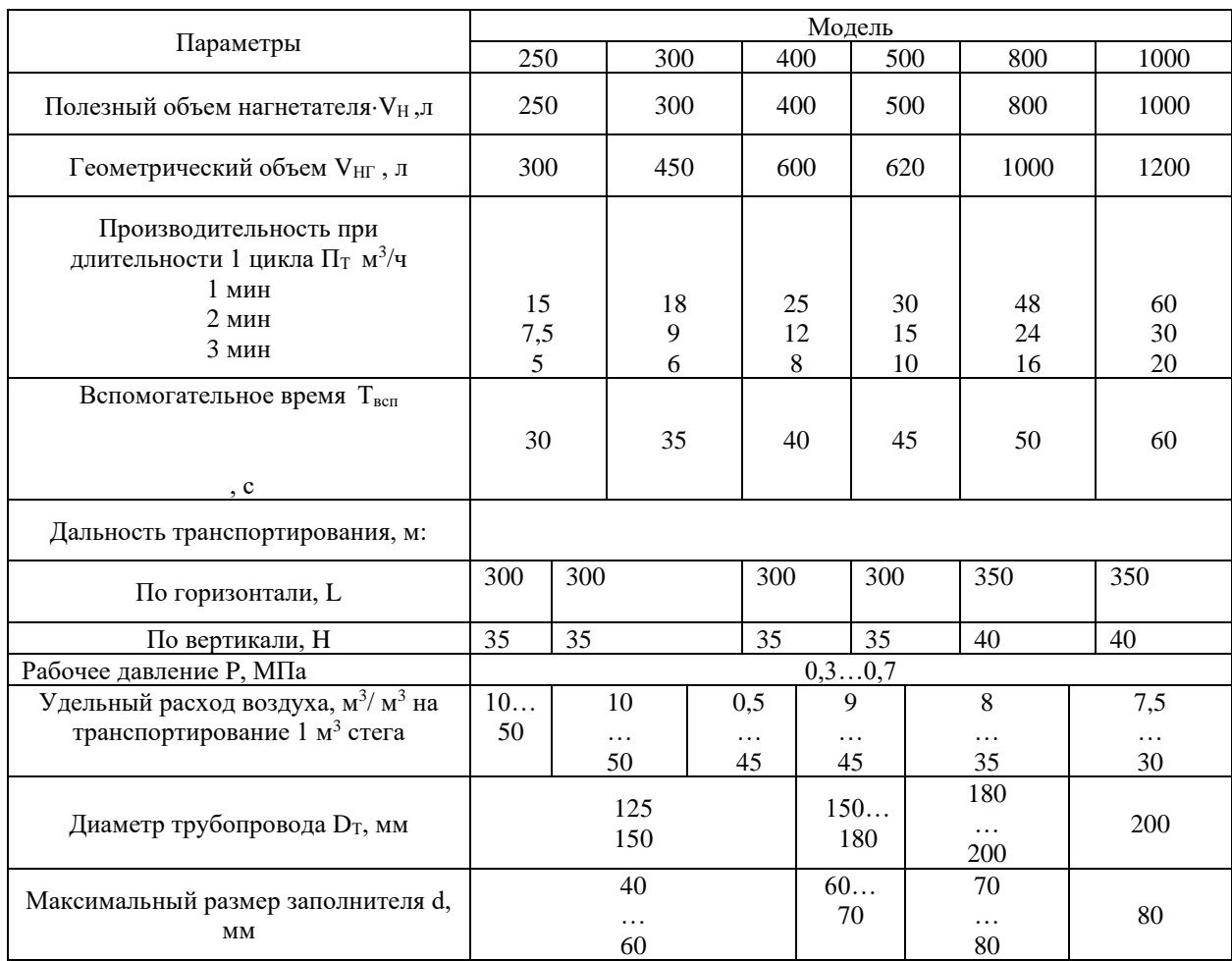

5. Определить значение избыточного давления в нагнетателе  $P_H$ ,  $H/m^2$ . Оно должно быть больше или равно давлению, при котором начинается трогание с места бетонной смеси или раствора – Р':

$$
P_H \ge P' = (a\sqrt{v} + P_0) \cdot K;
$$
 (5.9)

где а – коэффициент, зависящий от состава смеси и ее реологических характеристик:

 $a = (17...22) \cdot 10^3$  - для растворов;

а =  $(11...14)$ ·10<sup>3</sup> – для бетонной смеси;

 $P_0$  – давление, необходимое для преодоления трения смеси в момент трогания с места,  $H/m^2$ ;

 $P_0 = 9000...14000$  Н/м<sup>2</sup> – для растворов;

 $P_0 = 6000...11000$  Н/м<sup>2</sup> – для бетонной смеси;

К – коэффициент, зависящий от диаметра бетоновода.

**Значение К**

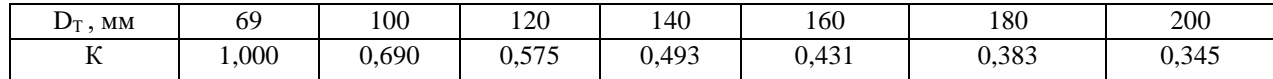

Кроме того, Р<sub>н</sub> должно быть больше или равно давлению Р", которое обусловлено необходимостью преодолевать гидростатическое давление от столба бетонной смеси  $P_c$ , давление от инерционных сил  $P<sub>H</sub>$  и давление на преодоление гидравлических сопротивлений Рг.

$$
P_H \ge P'' = P_C + P_H + P_\Gamma, H/M^2; \tag{5.11}
$$

$$
\text{rate } P_C = \gamma_{\delta} \cdot g \cdot H, H/M^2; \tag{5.12}
$$

 $\gamma_{\delta}$  - плотность бетонной смеси (табл.№ 5.11)

 $g - y$ скорение силы тяжести;  $g = 9,81$  м/с<sup>2</sup>;

Н – длина участка, м;

*Таблица № 5.11.*

**Плотность бетонной смеси и раствора**

|                                                                              | Бетонная смесь с<br>осадкой конуса, см. |                  | Раствор с осадкой конуса, см. |                            |        |          |               |                                     |  |
|------------------------------------------------------------------------------|-----------------------------------------|------------------|-------------------------------|----------------------------|--------|----------|---------------|-------------------------------------|--|
| Показатели                                                                   | Ċ<br>$\dot{\circ}$                      | $\sim$<br>$\sim$ | $\infty$<br>$\Omega$          | $\overline{c}$<br>$\sigma$ | $\sim$ | $\Omega$ | Ó<br>$\infty$ | $\frac{12}{1}$<br>$\overline{10}$ . |  |
| $\gamma_{\rm 6}^{\rm ,~\kappa r/m^3}$                                        | 1760                                    | 1920             | 2060                          | 2150                       | 1750   | 1880     | 2080          | 2240                                |  |
| $P_H = \frac{1}{2} \cdot \gamma_6 \cdot \frac{l \cdot v_p}{t_a}$ , $H/M^2$ ; |                                         |                  |                               |                            |        | (5.13)   |               |                                     |  |

где *t*<sub>p</sub> - время разгона бетонной смеси; *t*<sub>p</sub>=5...10 с;

 $v_{p}$ - в м/с;  $\gamma_{\tilde{0}}$ - в кг/ м<sup>3</sup>;

 $\rm P_{\Gamma}-$ давление на преодоление гидравлических сопротивлений,  $\rm H/\rm M^2$ :

$$
P_{\Gamma} = (2...4)10^5, H/M^2.
$$
 (5.14)

Из двух значений (Р'и Р") выбирается большее и по нему назначаем Р $_{\rm H}$ 6. Определить эксплуатационную производительность пневмотранспортной установки, м<sup>3</sup>/час:

$$
\Pi_{\mathcal{D}} = \frac{3.6 \cdot V_{\text{H}}}{\frac{l_{\text{IP}}}{\nu} + T_{\text{BCI}}} \cdot k_{\text{B}};
$$
\n(5.15)

где V<sub>H</sub> – в л.,  $l$ <sub>IIP</sub> – в м.;  $v$  – в м/с; Т<sub>всп</sub> – вспомогательное время, затрачиваемое на погрузку и разгрузку, с;  $k_B$  – коэффициент использования установки по времени,  $k_B = 0.8$ ;

В случае, если фактическая производительность установки получается меньше заданной в задании, то необходимо принять увеличенный объем нагнетателя  $V_H$ и выполнить соответствующий перерасчет  $\nu$  и  $\Pi_3$ .

7. Выбрать по величине  $V_H$ , л бетоносмеситель (марку):

$$
Q \ge V_H \tag{5.16}
$$

где  $Q$  – объем готового замеса (таб.5.12).

*Таблица № 5.12.* 

 $(5.17)$ 

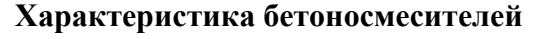

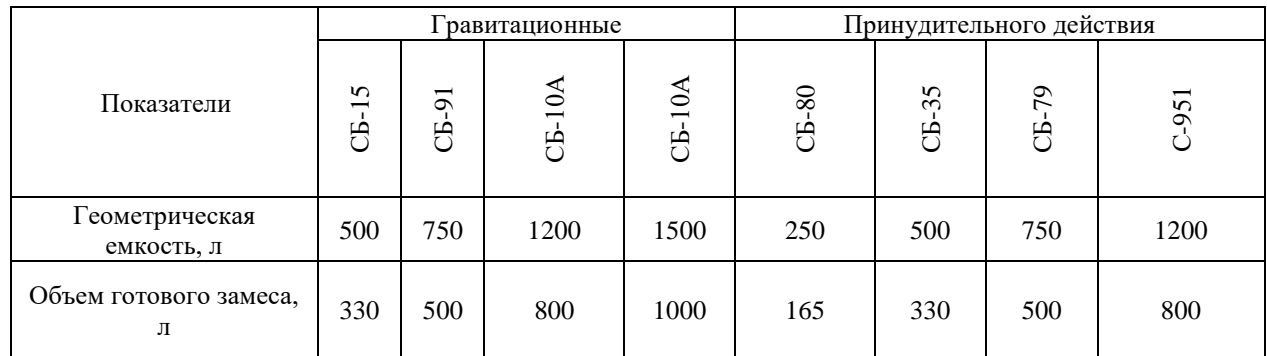

8. Определить объем ресивера 
$$
V_P
$$
,  $M^3$ :

 $V_P = 1{,}2\cdot V_{H.\Gamma}$  +0,85  $\overline{A_T}^2$ 

где V $_{\rm H.\Gamma.}$  – геометрический объем нагнетателя, м $^3;$ 

$$
V_{H.I.} = (1, 2...1, 5) \cdot V_H, \, M^3; \tag{5.18}
$$

 $D_T$  - в м;  $\ell$  - в м.

9. Определить удельный расход воздуха на транспортирование 1 м<sup>3</sup> бетонной смеси,  $M^3/M^3$ :

$$
A = \frac{P_{\mu} - P_1}{P_0} \cdot \frac{0.85 \cdot D_{\tau}^{2} \cdot l + V_{\mu z}}{V_{\mu}};
$$
\n(5.19)

где  $P_{\text{H}}$  – рабочее давление в нагнетателе, МПа;

 $P_1$  – давление сжатого воздуха в нагнетателе и бетоноводе в конце цикла транспортирования при  $\rm V_H\,$  и  $\rm V_{H.\Gamma. -}$  в м $^3;$ 

 $V_H = 0,25...0,4$   $M^3$   $p_1 = 0,15$  MITa;  $V_H = 0,5...1,0$   $M^3$   $p_1 = 0,17$  MITa;

 $P_0$  – атмосферное давление, МПа;  $P_0 = 0,1$  МПа;

10. Определить потребную расчетную производительность компрессора, м<sup>3</sup>/мин;

$$
\Pi_{\text{Komm},p} = \frac{A \cdot \Pi_5}{60};\tag{5.20}
$$

11. Определить потребную мощность пневмотранспортной установки

(компрессора), кВт;

$$
N_{\text{komrp.}} = \frac{P_{\text{H}} \cdot \Pi_{\text{komrp}}}{60 \cdot \eta} \cdot K_3; \qquad (5.21)
$$

где  $\eta$  - КПД привода;  $\eta = 0.70...0.80;$ К<sub>з</sub> - коэффициент запаса; К<sub>з</sub>=1.2.

12. Подобрать тип передвижного (таб. 5.13) или стационарного (таб. 5.14) компрессора по потребной мощности, производительности компрессора, и давлению в нагнетателе, м $^{3}/$ мин.

*Таблица № 5.13.* 

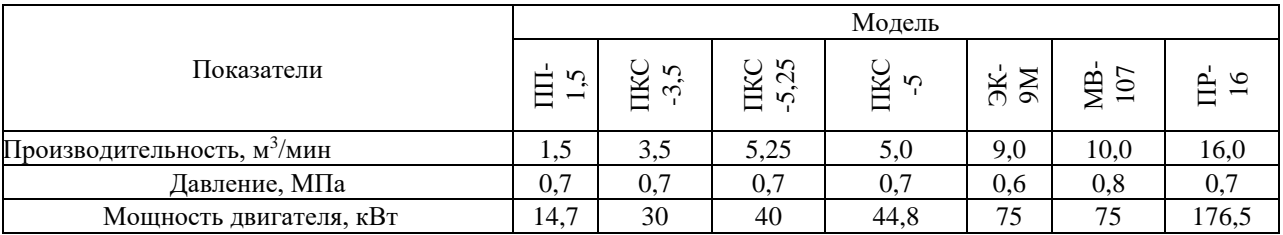

**Характеристика передвижных компрессорных станций**

*Таблица №5.14.* 

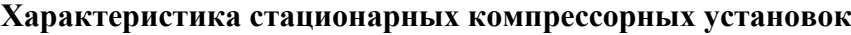

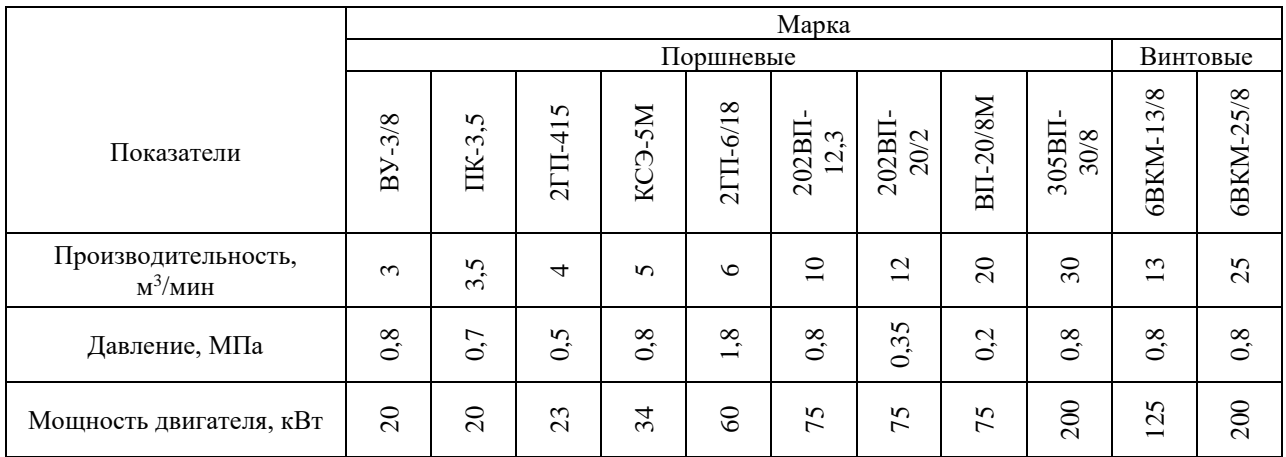

13. Определить объем бункера, м<sup>3</sup>:

$$
V_{\text{HP}} = 3 \cdot V_{\text{H}}; \tag{5.22}
$$

14. Выбрать марку компрессорной установки по условию (5.23) из таблиц 5.13 и 5.14:

$$
\Pi_{\text{KOMIP}} \geq \Pi_{\text{KOMIP},p} \quad ; \qquad P_{\text{KOMIP}} \geq P_{\text{H}} \quad ; \qquad (5.23)
$$

где П<sub>компр</sub> и Р<sub>компр</sub>, соответственно, производительность и давление выбранного компрессора.

15. Определить энергоемкость процесса транспортирования бетонной смеси -

$$
\Theta, \frac{\kappa Br \cdot q}{M^3}; \qquad \Theta = \frac{N_{\text{AB. KOMIP}}}{\Pi_{\vartheta}};
$$

 $(5.24)$ 

где N<sub>дв. компр</sub> - мощность выбранного компрессора, кВт;

 $\Pi_\texttt{D}$ - эксплуатационная производительность пневмотранспортной установки,

 $M^3/H$ .

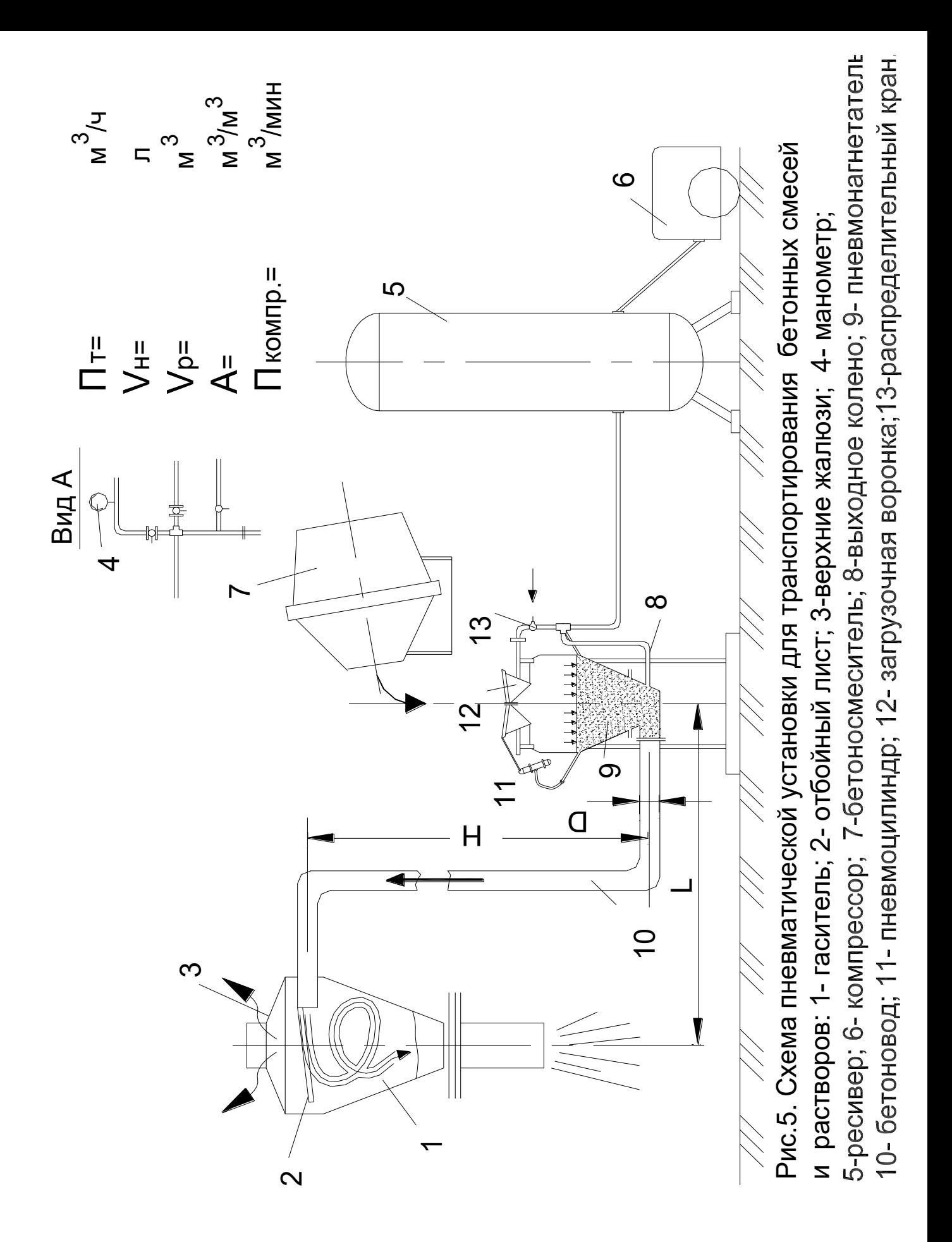

16. Изобразить схему пневмотранспортной установки (рис. 8) и нанести на нее полученные параметры.

#### **Методика №6.**

# **Расчет основных параметров поршневого бетононасоса с механическим приводом**

#### **(3 часа)**

Задание. Рассчитать основные параметры поршневого бетононасоса. Данные приведены в табл.6.1.

#### Последовательность выполнения упражнения:

- 1. Определить потребную мощность на привод бетононасоса.
- 2. Определить эксплуатационную производительность бетононасоса и энергоемкость процесса.
- 3. Расчет и подбор бетоновода.
- 4. Анализ полученных данных.
- 1.1 Определить мощность, потребную на привод поршневого бетононасоса, кВт:

$$
N = \frac{1}{\eta_1}(N_1 + N_4) + \frac{1}{\eta_2}(N_2 + N_3); \tag{6.1}
$$

где *N*<sup>1</sup> - мощность, расходуемая на привод вала побудителя кВт;

*N*2 - мощность, расходуемая на привод клапанов кВт;

 $N_3$  - мощность, расходуемая на привод поршня кВт;

*N*<sup>4</sup> - мощность, расходуемая на привод лопастного вала кВт;

η- механический КПД кривошипного вала; η = 0,70...0,80;

$$
N_{1...4} = M_{1...4} \times \omega_{1...4} \times Z \times 10^{-3};
$$
\n(6.2)

где  $M_{1...4}$ - вращающий момент на лопастном валу,  $H_{1}$ ;

 $ω<sub>1...4</sub>$  - угловая скорость лопастного вала;  $ω<sub>1...4</sub> = 1,0...2,5$  рад/с;

Z - количество лопастных валов;

 $\eta_1$  - КПД привода лопастных валов;  $\eta_1 = 0.65...0.75$ ;

#### Задание к методике

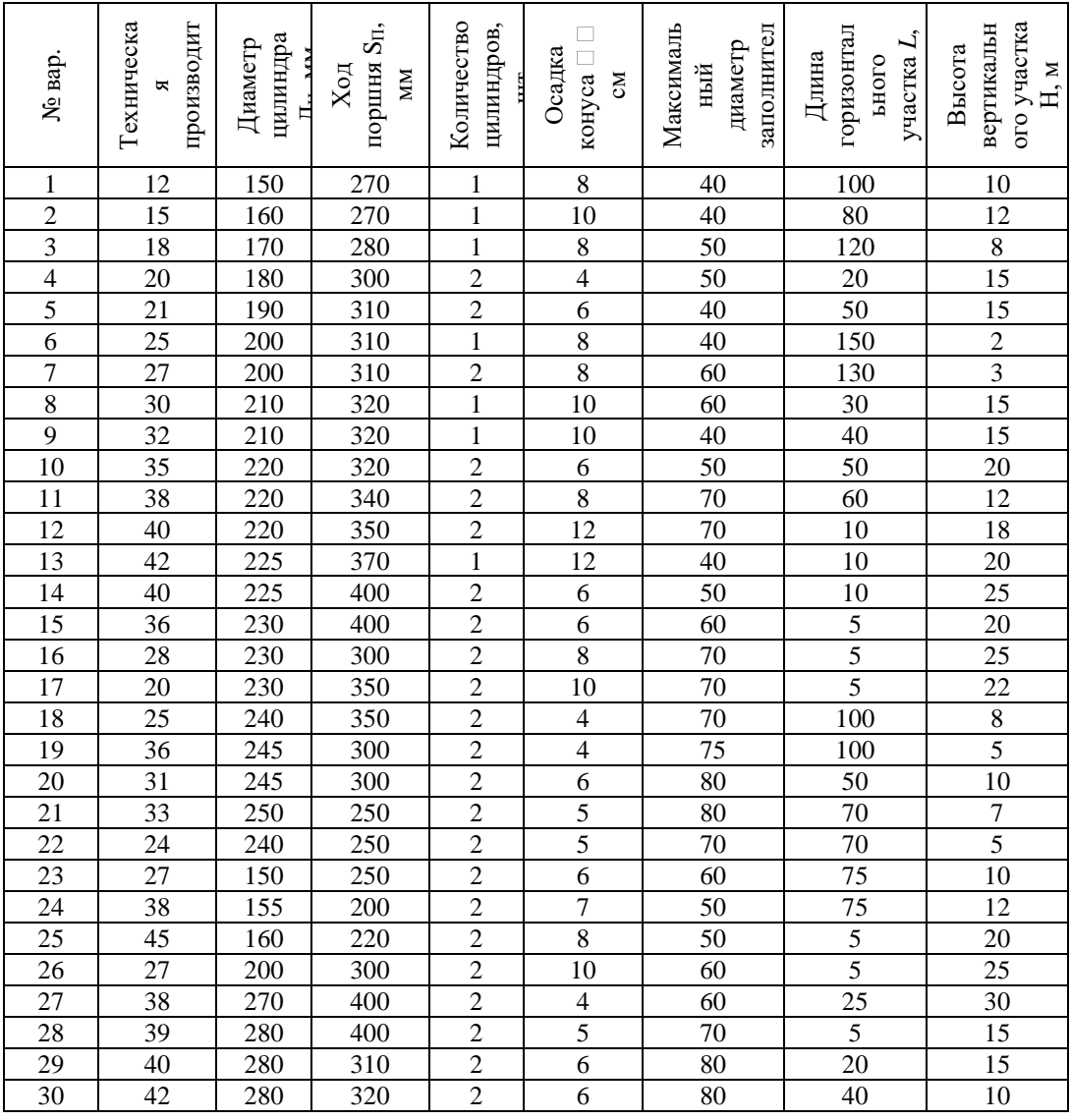

$$
M_{1...4} = \frac{kb_{1,2}(r_2^2 - r_1^2)n \times m}{2}, \text{ H·M};
$$
 (6.3)

где  $k$  - коэффициент сопротивления движению лопасти в смеси,  $H/m^2$  (табл.6.3);  $b_{1,2}$  - проекция высоты лопасти L на ось вращения, м;  $b_{1,2} = (0,6...0.8) \times L_{1,2}$ ;  $L_1 = 2 \times r_K = S_H$ ;  $L_2 = (2,0...3,0) \times L_1$ ;  $n$  - количество лопастей на валу; n = 3;  $r_2-r_1=0,02...0,05$  M;

m<sub>1.2</sub> - коэффициент учитывающий погружение лопастей в смесь при перемешивании; m<sub>1</sub> = 1,0; m<sub>2</sub> = 0,7...0,8.

$$
N_2 = 10^{-3} M_2 \cdot \omega_{14} \cdot \sum_{i=1}^{i=2} F_i l_i, \text{ kBr};
$$
 (6.4)

где  $M_2$  - момент на коленчатом валу от усилий в тягах привода клапанов,  $H$ ·м; 014 - угловая скорость коленчатого вала, рад/с;

 $F_i$  - усилие в соответствующей тяге (принимается по характеристике пружины, размещенной в теле), Н;

 $l_i$  - плечи действия сил  $F_i$ , м.

Принять  $N_2=(0.05...0.10)$ <sup>.</sup> $N_1$ , кВт;

$$
N_3=10^{-3}\cdot S_{\rm n}\cdot D_{\rm u}^2\quad \mathbf{p}\cdot \mathbf{\omega}_{\rm k}\cdot r_{\rm k}\cdot \mathbf{\kappa}_{\rm BC},\,\mathbf{\kappa}\mathbf{B}\mathbf{T};\tag{6.5}
$$

где D*ц* - диаметр цилиндра, м;

$$
r_k
$$
- радиус кривошипа, м;  $r_k=0,5S_\pi$ , м;

*S*п- ход поршня, м;

Z - количество цилиндров;

 $\omega_{\kappa}$ - угловая скорость кривошипа, рад/с;

квс- коэффициент, учитывающий затраты мощности на всасывание;

 $K_{BC} = 1$  при z=1;  $K_{BC} = 1, 1...1, 2$  при z=2;

$$
r_{\mathbf{k}} = \frac{\Pi_T}{900 \Lambda_H^2 Z S_H}, \ \mathbf{p} \mathbf{a} \mathbf{a} / \mathbf{c}; \tag{6.6}
$$

где  $\mathit{\Pi}_T$ - техническая производительность, м $^3$ /ч;

р - давление на поршень,  $\mathrm{H/m^2;}$ 

$$
p = p_1 + p_2 + p_3, \ H/M^2; \tag{6.7}
$$

где р1- гидростатическое давление от столба бетонной смеси на вертикальном участке,  $H/M^2$ ;

$$
p_1 = \rho_6 \times H, H/M^2; \tag{6.8}
$$

 $\rho_6$  - удельная сила тяжести бетонной смеси и раствора,  $\rm H/\rm M^3;$  (табл.6.4)

Н- высота вертикального участка; м;

р<sub>2</sub> - давление от инерционных сил, сообщаемых поршнем бетонной смеси,  $H/m^2$ . Принято считать, что эти силы действуют на половине длины бетоновода;  $p_2 = 0.5 \rho_6 l \omega_\kappa^2 r_k g^{-1}$ , H/m<sup>2</sup>;

$$
l=L+H - \text{длина бетоновода}, \text{M};\tag{6.9}
$$

g - ускорение свободного падения, м/с<sup>2</sup>, g = 9,81 м/с<sup>2</sup>.

р<sub>3</sub> - давление, обусловленное гидравлическими сопротивлениями,  $\rm\,H/m^2;$ 

$$
p_3 = \frac{2 L_{\rm p}}{R} (\tau^* + \frac{2 \mu U}{R}), \, H/M^2; \tag{6.10}
$$

где т»- напряжение сдвига,  $\mathrm{H/m^2;}$ 

для бетонов  $\tau_o$  = 20…40 H/м<sup>2</sup>;

 $\mu$  - опытный коэффициент, H·c/м $^2$ ;

$$
\mu=1,0...2,2,\,H\cdot c/m^2;
$$

*R* - радиус трубы, м;

$$
R = \frac{D_6}{2};\tag{6.11}
$$

*D<sup>б</sup>* - внутренний диаметр бетоновода, м;

Диаметр бетоновода D*<sup>б</sup>* определяется предварительно из условия:

$$
D_{\delta} = D_T L_{\text{mp}} 3d, \text{mm};\tag{6.12}
$$

*D<sup>Т</sup>* - внутренний диаметр трубы, мм;

*d* - размер наибольших кусков заполнителя, мм;

*L*пр - приведенная длина бетоновода, м.

1.2 Определить потребную мощность двигателя *N*дв, кВт:

$$
N_{AB} = (1, 2...1, 3)N ; \t\t(6.13)
$$

2.1Определить эксплуатационную производительность бетононасоса, м $^{3}/$ ч:

$$
\Pi_3 = 1200 D_{II}^2 S_{II} r_k L K_H K_B; \tag{6.14}
$$

где К<sub>н</sub> - коэффициент объемного наполнения цилиндра.

 $K_H = 0,70...0,80$  - для бетонных смесей

 $K_H = 0,80...0,85$  - для строительных растворов

 $K_B$  - коэффициент использования бетононасоса по времени,  $K_B=0,50...0,75$ .

2.2Определить энергоемкость процесса транспортирования бетонной смеси - Э<sub>б</sub>, кВт·ч/м<sup>3</sup>:

$$
\Theta_6 = \frac{N_{\text{LB}}}{\Pi_B};\tag{6.15}
$$

3.Определить внутренний диаметр бетоновода. Внутренний диаметр трубы D*Т* назначается по ГОСТу 8732-70. Толщина стенки трубы (S) насчитывается по формуле, м:

$$
S \cdot \sigma D_m P'/2[\sigma_p], \tag{6.16}
$$

где Р' - избыточное внутреннее давление в трубе,  $H/m^2$ ; Р' = 0,5Р,  $H/m^2$ ;

 $[\sigma_p]$ - допустимое избыточное давление в трубе,  $H/m^2$ ;

 $[\sigma_p]$  = 120...180, MH/m<sup>2</sup>;

 $\nu$ -скорость ядра течения бетонной смеси в бетоноводе, м/с;

$$
v = r_{k} \sigma_{p} r_{k} \sin(\alpha), \text{ m/c}; \qquad (6.17)
$$

*α-* угол поворота коленчатого вала (отсчитывается от начала нагнетательного хода), град;  $sin(\alpha) = 1$ .

Окончательный бетоновод подобрать с учетом данных табл. 6.4.

*Таблица № 6.2.*

**Характеристика стационарных компрессорных установок**

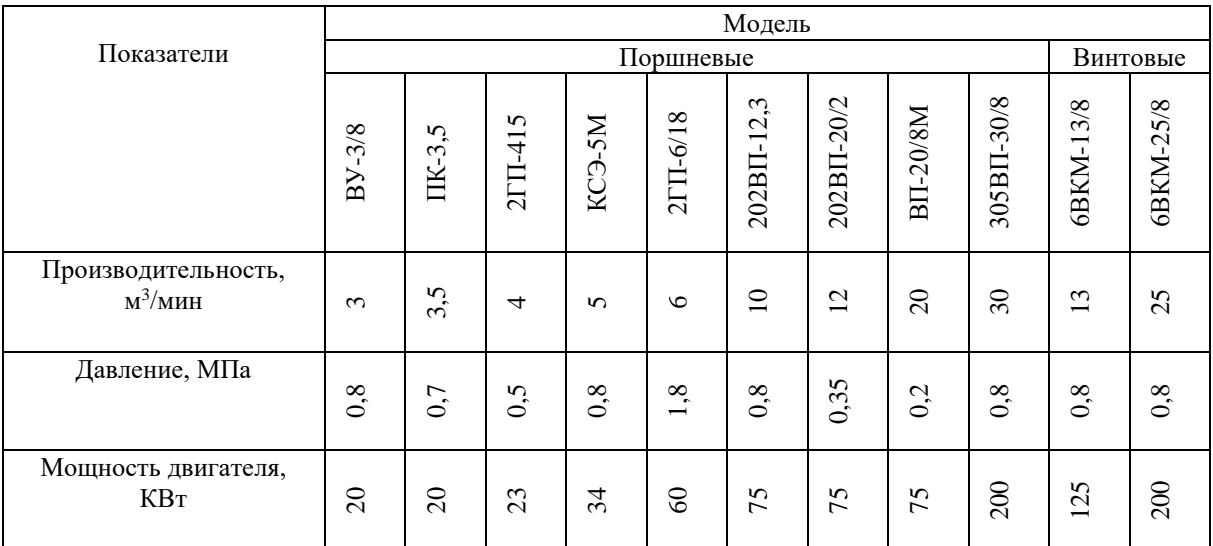

## *Таблица № 6.3*

# **Значение коэффициента К, Н/м<sup>2</sup>**

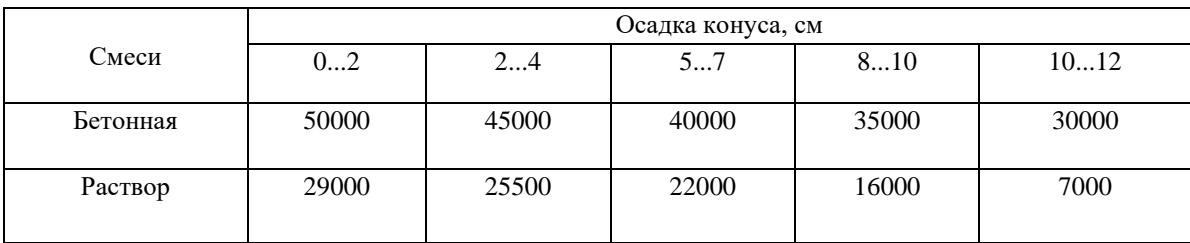

*Таблица № 6.4.* 

**Удельная сила тяжести бетонной смеси и раствора**

|                                                            | Бетонная смесь с осадкой конуса,                    |           |       |                |                             |           |       |       |
|------------------------------------------------------------|-----------------------------------------------------|-----------|-------|----------------|-----------------------------|-----------|-------|-------|
|                                                            |                                                     |           |       |                | Цементный раствор с осадкой |           |       |       |
| Показатели                                                 |                                                     |           | CM    |                | конуса, см                  |           |       |       |
|                                                            | 02                                                  | 35        | 68    | 912            | 24                          | 57        | 89    | 10…12 |
| Удельная сила<br>тяжести □ <sub>6</sub> , Н/м <sup>3</sup> | $\Im$<br>$\overline{ }$<br>$\overline{\phantom{0}}$ | 8800<br>− | 20200 | 1000<br>$\sim$ | 300<br>-                    | 8500<br>− | 20400 | 22000 |

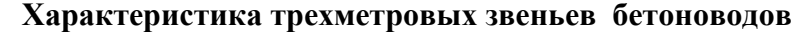

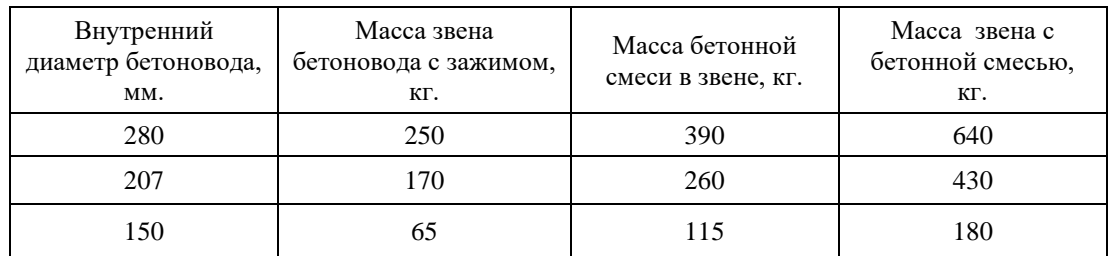

*Таблица № 6.6.* 

# **Техническая характеристика бетононасосов (поршневых)**

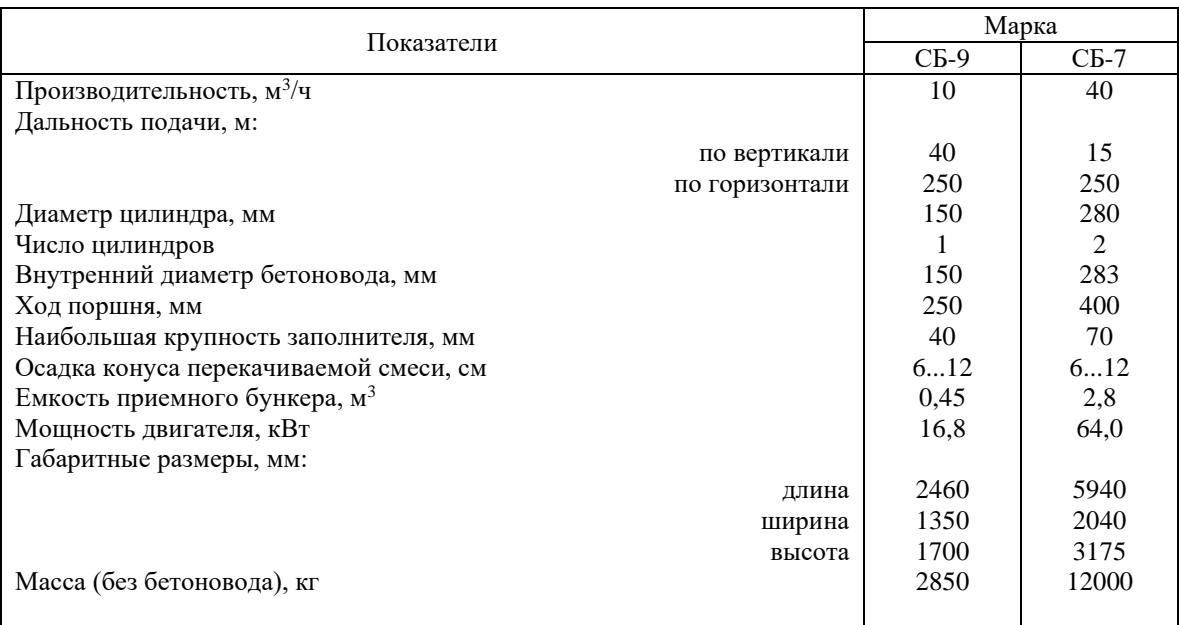

4.4 Полученные параметры сравнить с характеристикой промышленных

бетононасосов (табл.6.6) и проставить под схемой бетононасоса рисунок 6.

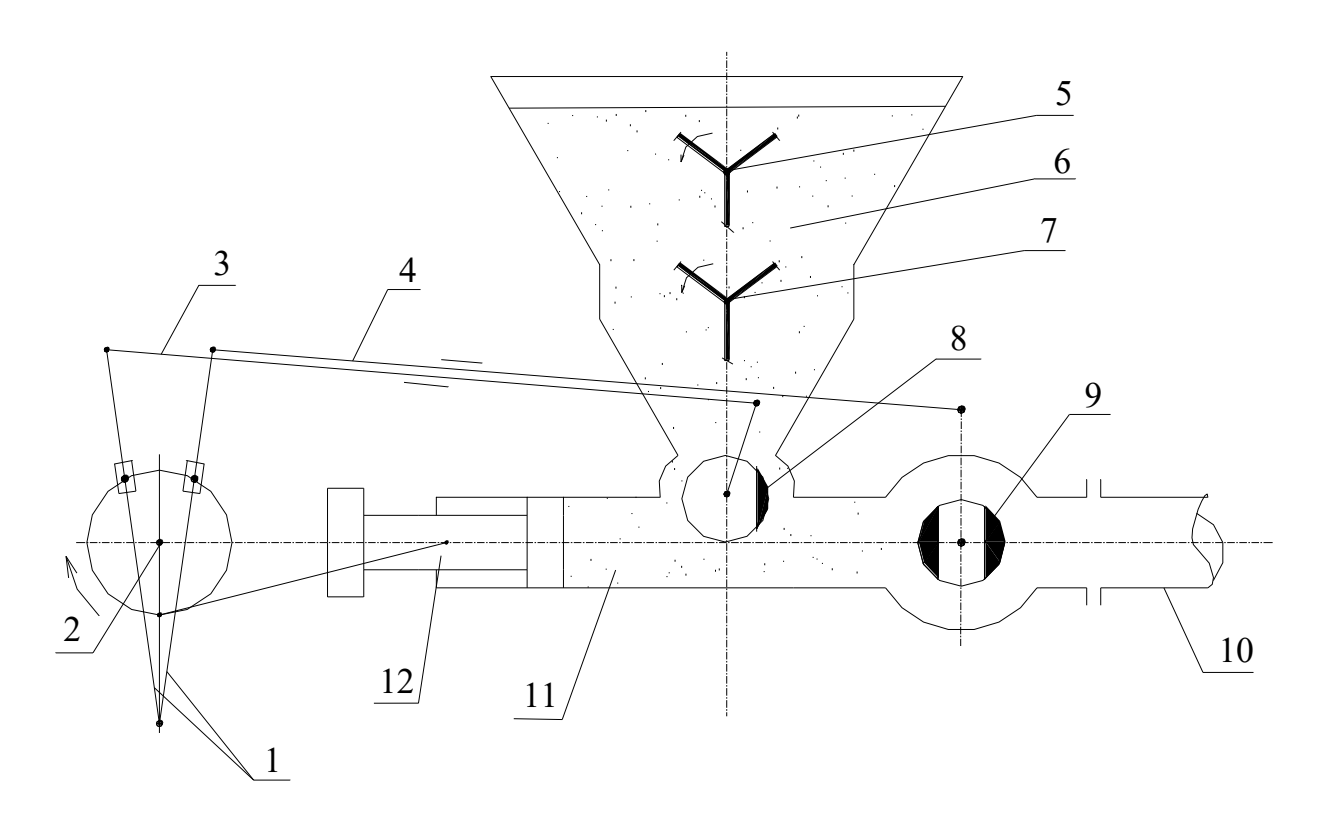

Рис.6. Поршневой бетононасос с механическим приводом: 1 - кулисный механизм привода клапанов; 2 - коленчатый вал; 3,4 - пружинные тяги; 5 - лопастной вал; 6 - приемный бункер; 7 - вал побудителя; 8 - всасывающий клапан; 9 - нагнетательный клапан; 10 - бетоновод; 11 - рабочий цилиндр; 12 - поршень.

# **Методика №7.**

# **Расчёт основных параметров вибрационных машин для уплотнения бетонных смесей (6 часов)**

Задание: Назначить режим работы, определить мощность, производительность и эффективность вибраторов. Данные для расчётов даны в табл.7.1 и на рис.7.1.

## Последовательность выполнения упражнения:

- 1. Определить геометрические параметры вибратора (внешние).
- 1.1Определить длину рабочей части вибратора.
- 1.2 Определить активную площадь вибратора.
- 2. Определить внутренние характеристики вибратора.
- 2.1Определить амплитуду колебания вибратора.
- 2.2Определить угол сдвига фаз.
- 2.3Определить потребную мощность вибратора.
- 2.4Определить максимальную мощность проектируемого вибратора.
- 3. Определить эксплуатационные характеристики вибратора и технологического процесса.
- 3.1Выбрать двигатель по расчётному значению мощности.
- 3.2Определить радиус действия вибратора.
- 3.3Определить эксплуатационную производительность глубинного вибратора.
- 3.4Энергоёмкость процесса уплотнения смеси глубинными вибраторами.
- 4. Анализ полученных результатов.
- 4.1Полученные расчетные параметры вибратора свести в таблицу №7.4.
- 4.2Изобразить схему вибратора в масштабе и схему технологического процесса.

#### **Задание к упражнению**

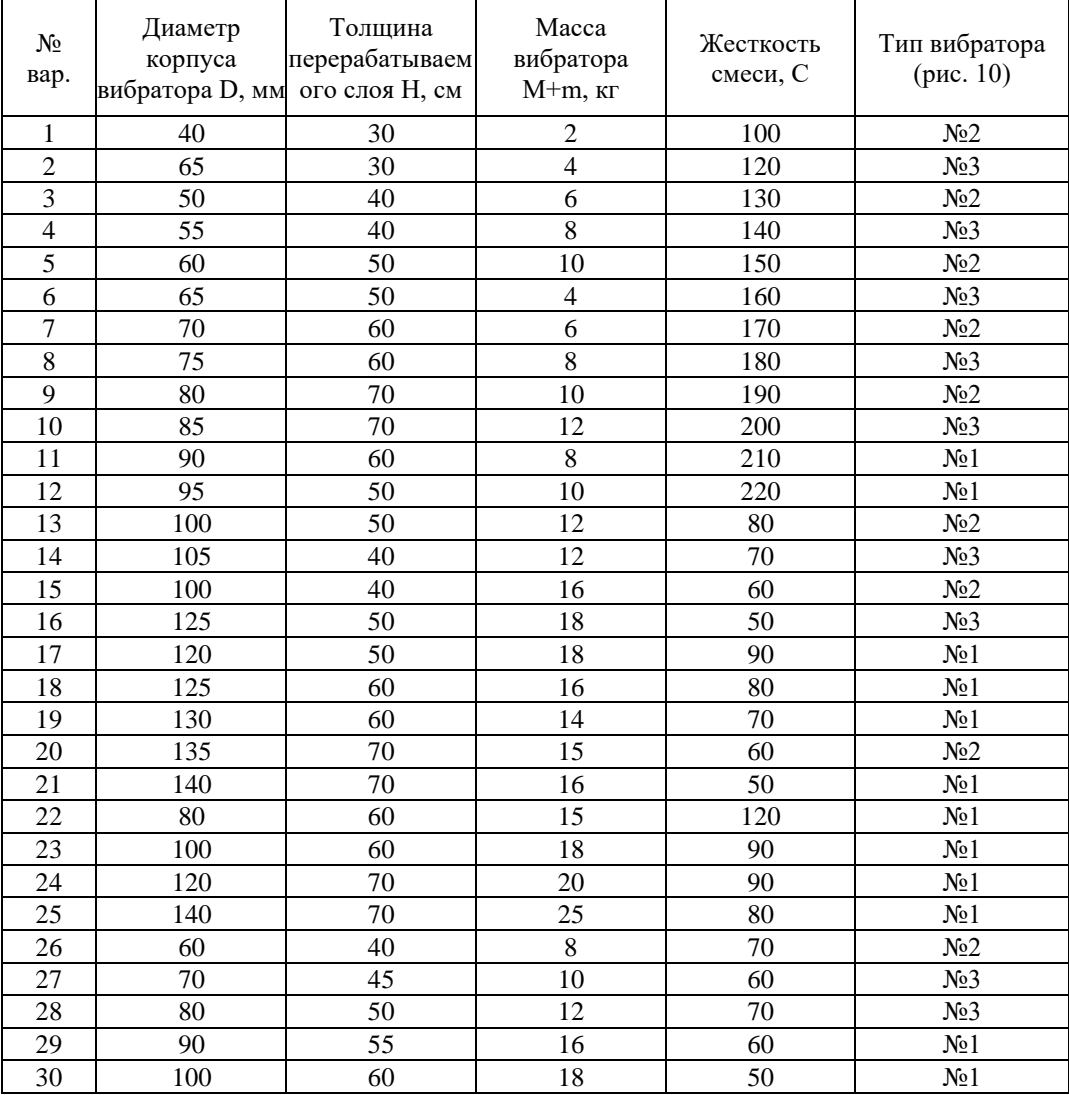

1. Определить геометрические параметры вибратора: длину рабочей части и основную площадь. Диаметр корпуса вибратора задан.

1.1 Определить длину рабочей части вибратора, м:

$$
L=H+\Delta h \tag{7.1}
$$

где H – толщина прорабатываемого слоя бетонной смеси, м;

 ∆h – глубина проникновения вибратора в предыдущий слой при проработке очередного слоя бетонной смеси, м; ∆h = 0,05…0,15 м.

1.2 Определить активную площадь вибратора, м<sup>2</sup>:

$$
F=D-L;\t(7.2)
$$

где D – диаметр корпуса, м.

2. Определить внутренние характеристики вибратора: статический момент дебалансов, их частоту вращения, возмущающую силу, амплитуду

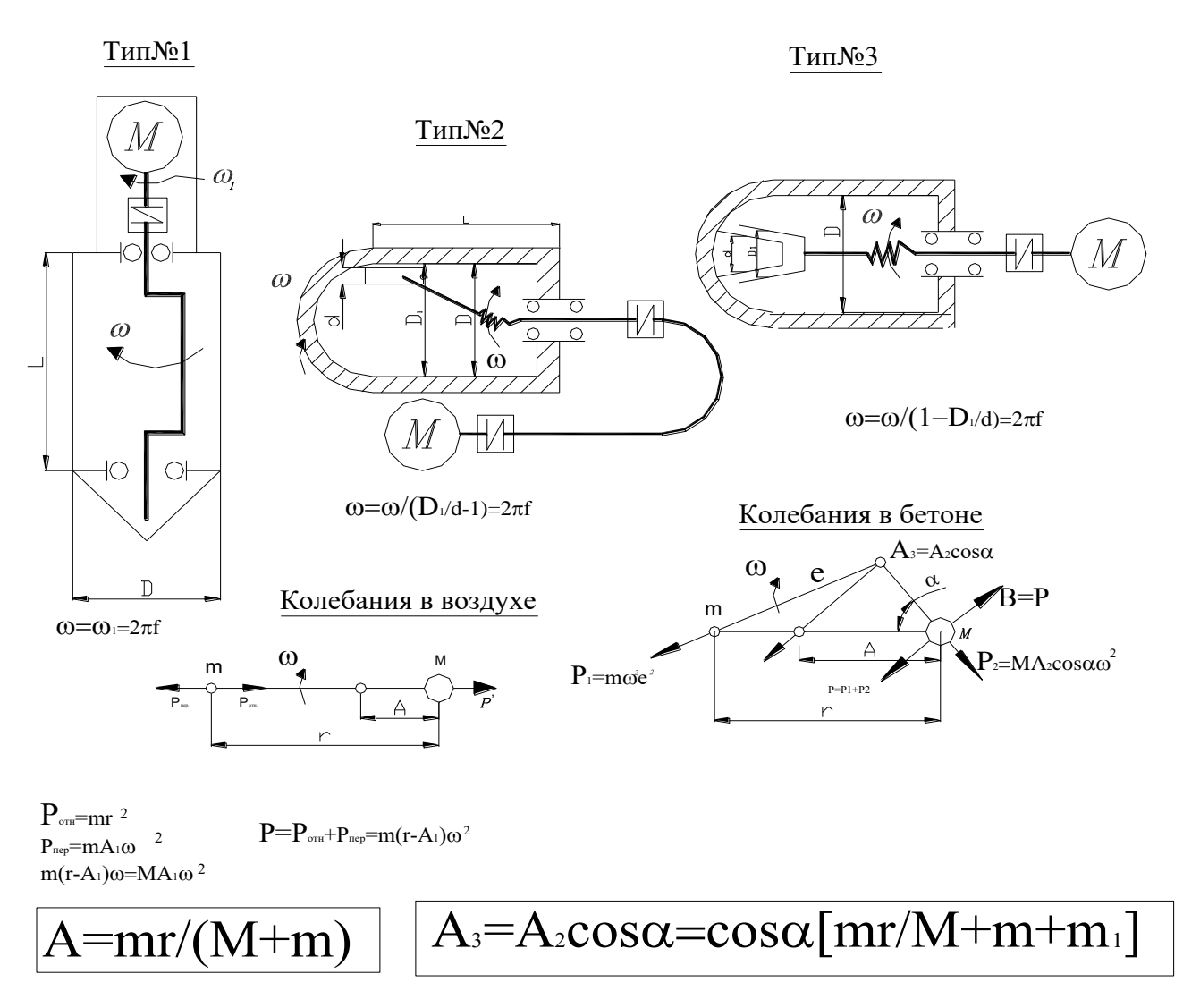

Рис.7.1. Схемы глубинных вибраторов для уплотнения бетонных смесей: Тип 1- дебалансный со встроенным двигателем; Тип 2-планетарный наружной обкатки с гибким валом; Тип 3-планетарный внутренней обкатки со встроенным двигателем  $\omega$ -угловая скорость **D-диаметр корпуса вибратора А-принятое значение амплитуды** колебания А1-амплитуда колебаний в воздухе А2-амплитуда колебаний в среде Аз-амплитуда в среде с учетом угла сдвига фаз m<sub>1</sub>-дополнительная масса колеблющейся смеси Р- максимальное значение возмущающей силы f-условный коэффициент трения ц/б смеси по стали L-длина рабочей части вибратора

колебаний корпуса, частоту колебаний и угол сдвига фаз, потребную мощность.

2.1 Определить амплитуду колебания вибратора:

$$
B\,\text{B}\,O\,3\,\text{ayx}\,e: A_1 = (m \cdot r)/(M + m); \tag{7.3}
$$

$$
B \text{ cpeq}: A_2 = (m \cdot r)/(M + m + m_1); \tag{7.4}
$$

в среде с учётом угла сдвига фаз:  $A_3 = A_2 \cdot \cos\alpha$ ; (7.5)

где m<sup>1</sup> – дополнительная присоединительная масса колеблющейся бетонной cмеси; m<sub>1</sub>=0,3 $\cdot$ (M+m); (7.6)

 $\alpha$  - угол сдвига фаз;  $\alpha = 0...45^{\circ}$  (обычно  $\alpha = 7...15^{\circ}$ );

m·r - статический момент массы дебаланса, кг·м; m·r=P/ $\omega^2$  $(7.7)$ 

Р - максимальное значение вынуждающей силы, Н;

$$
P = B \cdot F \cdot \omega \cdot A; \tag{7.8}
$$

где в =  $(3...5)$ ·10<sup>-2</sup> с/см<sup>3</sup> – удельный коэффициент сопротивления бетонной смеси колебаниями глубинного вибратора (коэффициент вязкого сопротивления);

 $F$  – активная площадь вибратора, см<sup>2</sup>;

 $f - \mu$ астота колебаний корпуса вибратора, Гц;  $f = 80(1 + (10/D));$ 

А – амплитуда колебания, см;

 - угловая скорость вращения дебаланса или бегунка, рад/с: для дебалансного вибратора (тип №1);

$$
\omega = \omega_1 = 2\pi \cdot f; \text{paA/c} \tag{7.9}
$$

для планерного вибратора с наружной обкаткой (тип №2):

 $\omega_1 = 2\pi \cdot f \cdot ((D_1/d) - 1); \quad \text{pa}_1/c; \quad D_1/d = 1, 1, \ldots 1, 3;$  (7.10)

для планетарного с внутренней обкаткой (тип №3):

$$
\omega_1 = 2\pi \cdot f (1 - (d/D_1)), \text{pa} \bar{\mu}/c; \quad d/D_1 = 0,7...0,9.
$$
\n
$$
(7.11)
$$

Амплитуда колебаний вибратора в среде (в бетонной смеси) с учётом угла сдвига фаз  $A^3$ , во избежание возникновения опасности расслоения бетонной смеси и перехода на нерациональный виброударный режим работы, не должна превышать 1,2…1,3 мм, т.е.  $A_{max} = 1,2...1,3$  мм.

С другой стороны, по условию обеспечения максимальной производительности и наименьшей энергоёмкости А<sup>3</sup> должно быть больше минимального допустимого значения, в зависимости от диаметра корпуса вибратора, т.е.  $A_3 \ge A_{\min}$ , мм.

$$
(7.12)
$$

Частота колебаний корпуса вибратора также должна лежать в оптимальном интервале для диаметра корпуса (табл. 7.2).

*Таблица № 7.2.* 

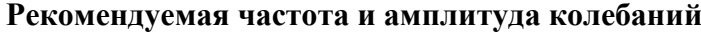

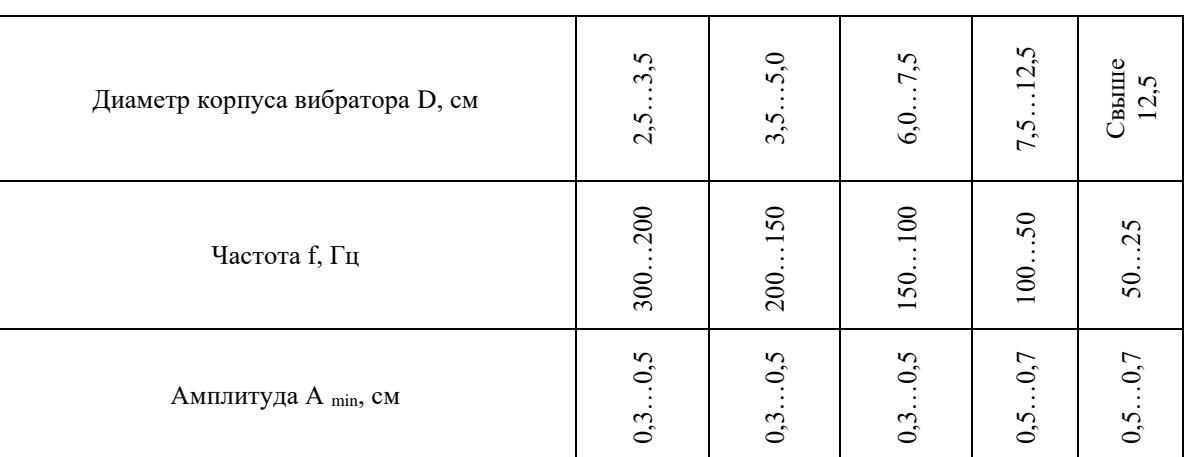

Выражение (7.5) можно записать в виде:

для дебалансного вибратора (тип №1)

$$
A_{3} = \frac{\mathbf{6} \cdot F \cdot A \cdot \cos \alpha}{2 \cdot \pi \cdot f \cdot (M + m + m_{1})}, \text{ MM};
$$
\n(7.13)

для планетарного вибратора с наружной обкаткой (тип №2)

$$
A_3 = \frac{B \cdot F \cdot A \cdot \cos \alpha}{2 \cdot \pi \cdot f \cdot \left(\frac{\pi}{d} - 1\right) \cdot (M + m + m_1)}, \quad MM \quad ; \quad (7.14)
$$

для планетарного с внутренней обкаткой (тип №3)

$$
A_3 = \frac{B \cdot F \cdot A \cdot \cos \alpha}{2 \cdot \pi \cdot f \cdot \left(1 - \frac{\mu_1}{d}\right) \cdot (M + m + m_1)}, \text{ MM};\tag{7.15}
$$

Назначив максимальное значение для  $A_3 = 1, 2...1, 3$  мм и, задав по табл.7.2 значение А, можно определить требуемую частоту колебаний корпуса вибратора:

$$
f = \frac{B \cdot F \cdot A \cdot \cos \alpha}{A_{3max} \cdot 2 \cdot \pi \cdot (M + m + m_1)}, \Gamma_{11}; \quad (\text{THH } N_2) \tag{7.16}
$$

$$
f = \frac{B \cdot F \cdot A \cdot \cos \alpha}{A_{3max} \cdot 2 \cdot \pi \cdot \left(\frac{\mu_1}{d} - 1\right) \cdot (M + m + m_1)}, \Gamma_{II}; \text{ (THH } \mathcal{N} \Omega \text{)}
$$
\n
$$
f = \frac{B \cdot F \cdot A \cdot \cos \alpha}{A_{3max} \cdot 2 \cdot \pi \cdot \left(1 - \frac{\mu_1}{d}\right) \cdot (M + m + m_1)}, \Gamma_{II}; \text{ (THH } \mathcal{N} \Omega \text{)}
$$
\n(7.17)

Полученное значение f следует согласовать с табличными. Если значение больше или меньше допустимого, то следует, варьируя значения А в допустимых пределах, сделать пересчет.

После этого, окончательно назначить значения А и f, произвести расчет угловой скорости вращения дебаланса или бегунка  $\omega(\omega_1)$ , максимального значения вынуждающей силы Р, статического момента дебалансов m·r

2.2 Определить угол сдвига фаз, град:

$$
\alpha = \arctg \cdot (b \cdot F) / (10^{-2} \cdot \omega \cdot (M + m + m_1)); \tag{7.18}
$$

2.3 Определить потребную мощность вибратора, Вт:

$$
N = 1/\eta \cdot (N_1 + N_2 + N_3); \tag{7.19}
$$

где  $N_1$  – полезная мощность, расходуемая вибратором на уплотнение бетонной смеси;

 $N_2$  – дополнительная мощность, затрачиваемая на преодоление сил трения корпуса вибратора о бетонную смесь;

 $N_3$  – суммарные потери мощности внутри вибратора и элементах привода;

$$
\eta
$$
 - механический К.П.Д. двитателя,  $\eta = 0.8$ 

$$
N_1 = 10^{-4}/2 \cdot (m \cdot r)^2/(M + m + m_1) \cdot \omega^3 \cdot \sin 2\alpha ;
$$

 $(7.20)$ 

где 
$$
mr - kr\cdot cm
$$
;  $\omega - pa\pi/c$ ;  $M + m + m_1 - kr$ .

$$
N_2\!=N_1{\cdot}f\;;
$$

## $(7.21)$

f - условный коэффициент трения цементно-бетонной смеси по стали где (принимается при вибрации  $f = 0.015...0.018$ )

$$
N_3 = (M_1 + M_2 + M_3) \cdot \omega_1 ; \qquad (7.22)
$$

где  $M_1$  – момент трения в подшипниках дебалансного вала,  $H \cdot M$ ;

 $M_2$  – момент трения качения (момент сопротивления планетарному обкатыванию), Н-м;

 $M_3$  – суммарный момент трения гибкого вала о броню,  $H_{\text{M}}$ ;

 $\omega_1$  – угловая скорость вращения дебаланса или бегунка, рад/с

$$
\mathbf{M}_1 = \mathbf{f}_2 \cdot (\mathbf{d}_1 / 2) \cdot \mathbf{m} \cdot \mathbf{w}^2, \ \mathbf{H} \cdot \mathbf{M}; \tag{7.23}
$$

где  $f_2$  – условный коэффициент трения в подшипниках качения,  $f_2 = 0.003$ .

 $d_1$  – номинальный диаметр шейки дебалансного вала на месте сопряжения с внутренними кольцами подшипника, м  $d_1 = 0.03...0.05$  м;

 $P = mr \cdot \omega^2 - \text{максимального значение вынуждающей силы, Н$ 

 $M_2 = K \cdot P$ ,

(7.24)

где К – условный коэффициент трения качения при планетарном обкатывании, м

 $K = (3...5) \cdot 10^{-5}$  M;  $M_3 = (1 - \eta_2) (M_1 + M_2)$ , H·m,

(7.25)

где  $\eta_2$  – механический К.П.Д. гибкого вала, для модели В-127, В-128 и

В-123 длиной 3,3…3,9 с диаметром сердечника 10, 12, 15 мм.

 $\eta_2$  – 0,85...0,85...0,90.

2.4 Определить максимальную мощность проектируемого вибратора, Вт: максимальная мощность, которая может быть разбита вибратором в среде с сопротивлениями при угле сдвига фаз  $\alpha_{\text{max}} = 45^{\circ}$ 

$$
N_{\text{max}} = (N_1 \cdot \sin^2 \alpha_{\text{max}}) / \sin 2\alpha; \qquad (7.26)
$$

3. Определить эксплуатационные характеристики вибратора – выбрать мощность двигателя, определить радиус действия и эксплуатационную производительность вибратора; а также энергоемкость процесса.

3.1 Выбрать двигатель по расчётному значению мощности.

Мощность выбранного двигателя должна быть больше значений, определяемых по пунктам 6 и 7, т.е.  $N_{ABMT} = 1.2 N$ ;  $N_{ABHT} = 1.2 N_{max} - 6$ ольшее значение является основанием для подбора двигателя.

3.2 Определить радиус действия вибратора. Максимальный радиус определяется минимальной амплитудой колебания, при которой ещё происходит разжижение бетонной смеси. Связь между амплитудами колебаний в различных точках, удалённых от оси вибратора, выражается формулами:

при L/D = 3…6 (сферические волны)

$$
a_2/a_1 = (r_1/r_2) \cdot e^{-(\gamma c/2) \cdot (r_2 - r_1)}
$$
\n(7.27)

при  $L/D = 6...10$  (кольцевые волны)

$$
a_2/a_1 = \sqrt{(r_1/r_2) \cdot e^{-(\gamma \kappa/2) \cdot (r_2 - r_1)}}
$$
\n(7.28)

где  $a_2$  – минимальная амплитуда, при которой ещё происходит смещение частиц относительно друг друга, т.е. уплотнение бетонной смеси (принимается по табл. 7.2);

а<sub>1</sub> – амплитуда колебаний бетонной смеси у поверхности вибратора (колебания пограничного слоя);  $a_1 = (0.56...0.62) \cdot A_{31}$ 

 $r_1$  – наружный радиус корпуса вибратора;  $r_1 = D/2$ ;

 $r_2$  – расчётный радиус действия глубинного вибратора;

 $\gamma_c$ ,  $\gamma_{\kappa}$  – коэффициенты затухания колебаний в бетонной смеси соответственно для сферических и кольцевых волн, см<sup>-1</sup> (табл. 7.3).

Таблица №7.3.

| Частота            | Минимальная                          | Коэффициент затухания, см <sup>-1</sup> |                                        |  |  |  |
|--------------------|--------------------------------------|-----------------------------------------|----------------------------------------|--|--|--|
| колебаний<br>f, Гц | амплитуда<br>колебаний<br>$A_2$ , CM | Для сферических волн<br>Yς              | Для кольцевых волн<br>$\gamma_{\rm K}$ |  |  |  |
| 50                 | 0,0060,01                            | 0.08                                    | 0.02                                   |  |  |  |
| 100                | 0,004                                | 0,06                                    | 0,04                                   |  |  |  |
| 150                | 0,003                                | 0,055                                   | 0,055                                  |  |  |  |
| 200                | 0,002                                | 0,05                                    | 0,07                                   |  |  |  |
| 300                | 0,0015                               | 0,045                                   | 0,09                                   |  |  |  |
| 400                | 0,001                                | 0,04                                    | 0,1                                    |  |  |  |

Значение а2, ус и ук; (бетонная смесь с осадкой конуса 4...6 см)

Данные уравнения (7.27), (7.28) являются алгебраическими трансцендентными уравнениями, которые решаются методом подбора или графически.

На рис. 7.2 представлены графические зависимости расчетных параметров для кольцевых и сферических волн, построенные с использованием ЭВЦМ методом итераций с лопустимой ошибкой менее 0.5%. Для пользования графиками по оси абсцисс отложить полученную при расчете величину  $a_2/a_1$  и найти соответствующее ей отношение  $r_2/r_1$  при заданном значении  $\gamma_c r_1$  ( $\gamma_{\kappa} r_1$ ). 3.3 Определить эксплуатационную производительность глубинного вибратора,  $M^3/q$ :

$$
\Pi_{\rm b} = \pi \cdot r_2^2 \cdot H \cdot (3600/(t_1 + t_2)) \cdot K_{\rm n} \cdot K_{\rm B}
$$
 (7.29)

где г<sub>2</sub> – расчётный радиус действия глубинного вибратора, м;

Н – заданная толщина перерабатываемого слоя, м;

 $t_1$  – оптимальная продолжительность вибрирования смеси в каждом месте погружения вибратора, с;

$$
t_1 = 2 \mathbb{K} \cdot \sqrt{H_{cm} / H_{\phi}}
$$
 (7.30)

Ж - жёсткость бетонной смеси, с; гле

 $M_{cr}$  – стандартная интенсивность бетонирования,  $M^2/c^3$ ;

 $M_{\phi}$  – фактическая интенсивность бетонирования, м<sup>2</sup>/с<sup>3</sup>;

$$
H_{\phi,\text{cr}} = A^2{}_{\phi,\text{cr}} \cdot \omega^3 = A^2{}_{\phi,\text{cr}} \cdot (2\pi \cdot f_{\phi,\text{cr}})^3, \ \mathbf{M}^2/\mathbf{c}^3;
$$

где А<sub>ф, ст</sub> – принятая (или стандартная – А<sub>ст</sub>) амплитуда колебаний, м;  $A_{cr} = 0.5$  MM;

 $f_{\text{d,cr}}$  – принятая (стандартная  $f_{\text{cr}}$ ) частота колебаний, Гц;  $f_{\text{cr}} = 46.5 \Gamma$ ц;

 $t_2$  – время перемещения вибратора с одной позиции на другую, с;

 $t_2 = 45...60$  c;

К<sub>в</sub> – коэффициент использования вибратора по времени,

 $K_{\rm B} = 0.8...0.85$ ;

 $K_{\pi}$  – коэффициент перекрытия (зависит от схемы уплотнения бетонной смеси);  $K_{\pi} = 0.7$ .

Энергоёмкость процесса уплотнения смеси глубинными вибраторами: Э 3.4  $=N_{\text{TRHT}}/\Pi_3$ ,  $\kappa B \text{T} \cdot \text{Y/m}^3$  (7.31)

- 4. Анализ полученных результатов.
- Полученные расчетные параметры вибратора свести в табл. 7.4 и сравнить 4.1 их с аналогичным серийным вибратором (табл.7.5).
- 4.2 Изобразить схему вибратора в масштабе и схему технологического процесса (пример на рис. 10).
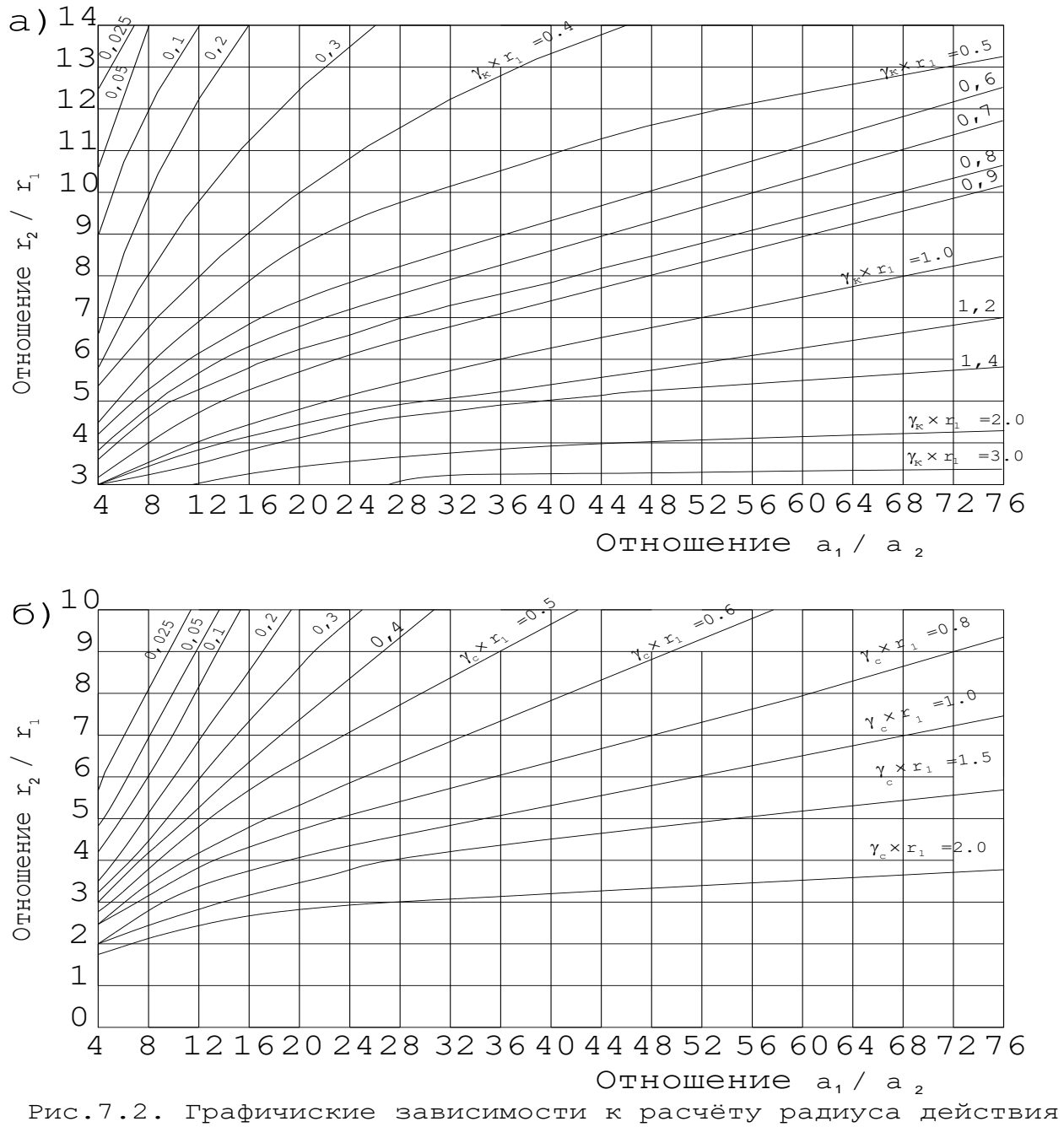

глубинного вибратора по затуханию: а - кольцевых волн; б сферических волн

Таблица №7.4.

#### Техническая характеристика вибратора

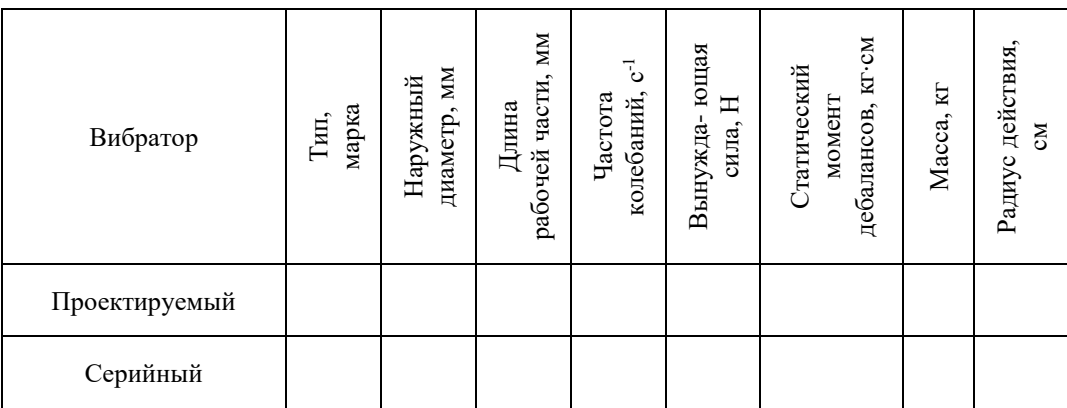

*Таблица №7.5.* 

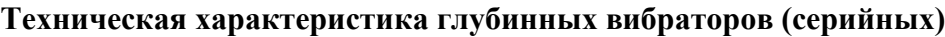

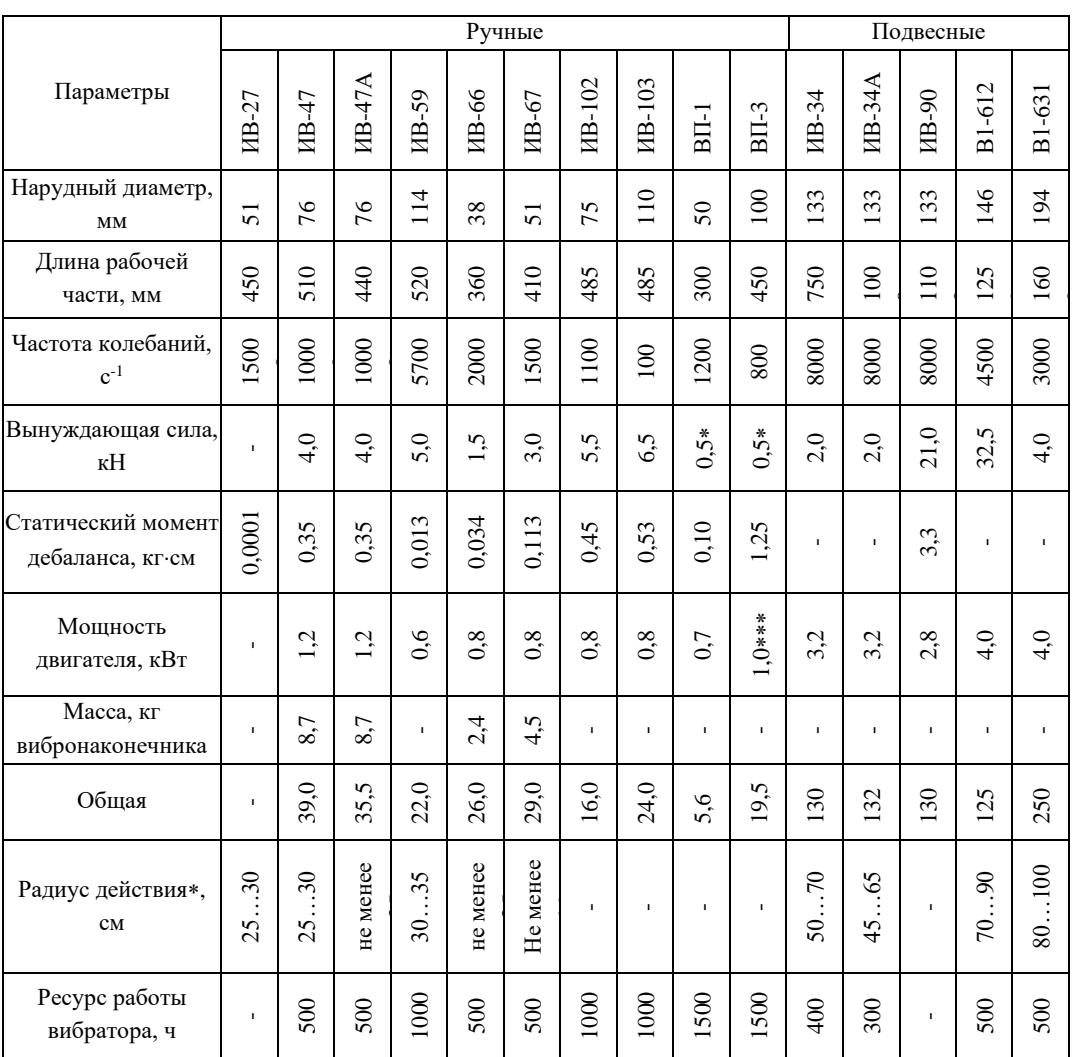

При осадке конуса 1…5 см;

Рабочее давление воздуха, МПа;

\*\*\* Расход воздуха, м<sup>3</sup>/мин

Вибратор с гибким валом, планетарный (графы 2…7).

Вибратор со встроенным электродвигателем, дебалансный (графы 8…9).

### **Методика №8.**

### **Расчет основных параметров свайных молотов и вибропогружателей**

Задание: Определить основные параметры трубчатого дизель-молота и вибропогружателя свай (рис.8). Данные для расчета даны в табл.8.1.

#### Последовательность выполнения упражнения:

- 1. Определить энергию удара трубчатого дизель-молота.
- 2. Определить температуру воздуха в начале сжатия.
- 3. Определить коэффициент заполнения.
- 4. Определить давление газа при сжатии.
- 5. Определяем температуру газа при сжатии.
- 6. Вычислить максимальное и среднее индикаторное давление при сгорании.
- 7. Определить среднее эффективное давление.
- 8. Определить рабочий объем цилиндра.
- 9. Определить диаметр цилиндра D и ход поршня S.

10. Определить объем продувочного воздуха.

11. Выбрать применительно к параметрам заданной сваи по табл. 8.2

необходимую частоту и амплитуду колебаний вибропогружателя свай, а по табл.

8.3 назначить критическое сопротивление срыву.

12. Определить полное критическое сопротивление движению сваи или шпунта.

13. Определить необходимую величину вынуждающей силы вибропогружателя.

14. Назначить начальное давление  $p_0$ , создаваемое тяжестью сваи и

вибропогружателя на лобовую поверхность сваи.

15. Определить необходимое давление сваи и вибропогружателя на грунт.

16. Определить суммарную силу тяжести сваи и вибропогружателя.

17. Определить статический момент дебаланса вибропогружателя.

18. Определить угловую скорость вращения дебалансных валов

вибропогружателя.

19. Определить максимальную мощность привода вибровозбудителя.

#### Задание к упражнению

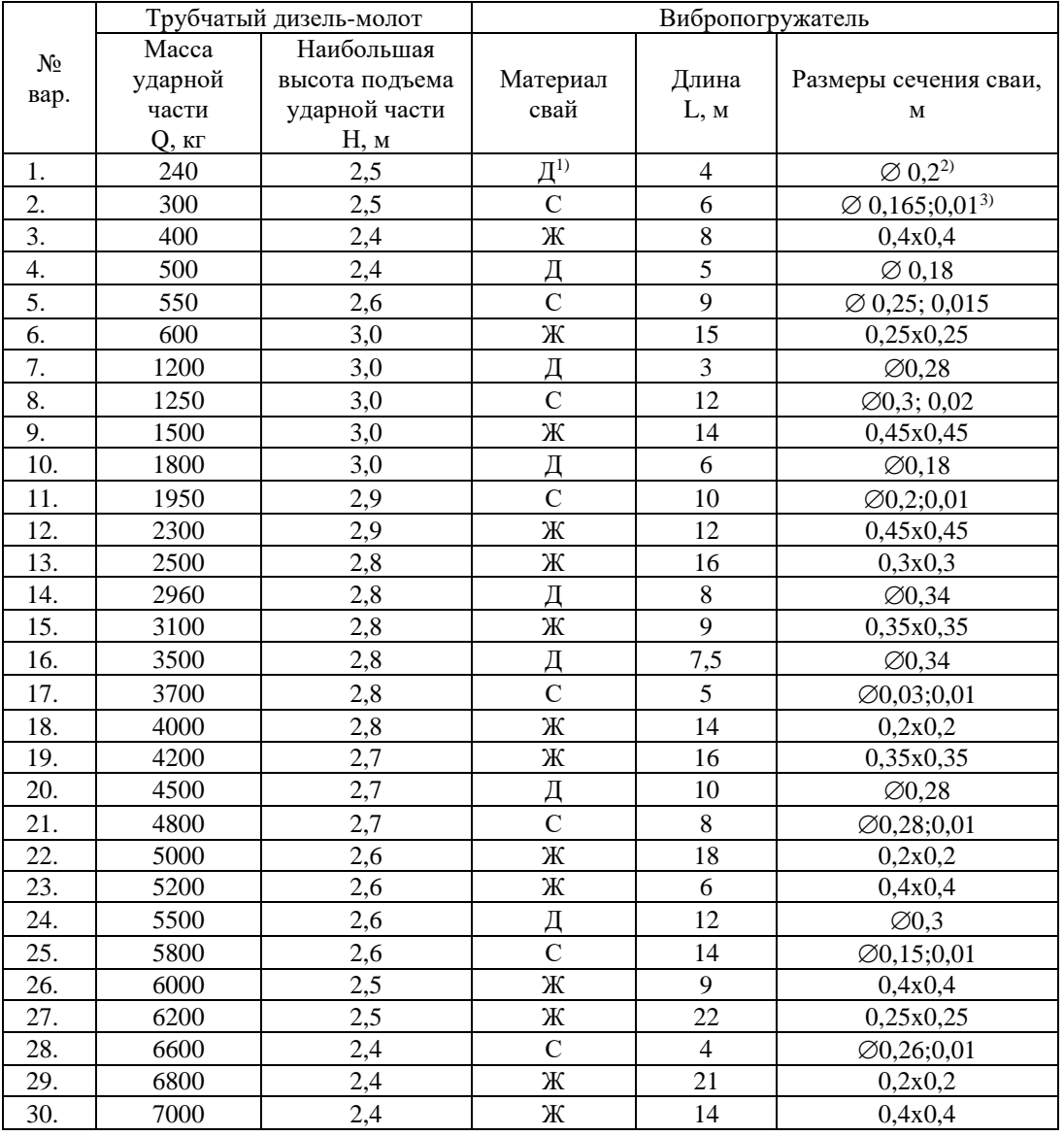

1) Д-деревянная; С-стальная; Ж-железобетонная

<sup>2)</sup> Ø 0,2-свая круглая сплошного сечения диаметром 0,2 м

 $300, 165; 0, 01$ -труба диаметром 165 мм; толщина стенки 1см

1. Определить энергию удара трубчатого дизель-молота, Дж:

$$
E = 10 \cdot Q \cdot H \cdot \eta; \tag{8.1}
$$

где О - масса ударной части молота, кг (табл. 8.1);

Н - высота подъема ударной части молота, м (табл. 8.1);

 $\eta$  – механический КПД молота;  $\eta$ =0,58...0,6;

2. Определить температуру воздуха в начале сжатия, °К:

$$
T_a = \frac{T_0^+ + \nu \cdot T_\Gamma}{1 + \nu};\tag{8.2}
$$

где  $T_0$ - температура воздуха при соприкосновении со стенками

цилиндра, °К; Т<sub>0</sub> = Т<sub>0</sub>+ $\Delta$ Т;

где Т<sub>0</sub> - температура окружающего воздуха; Т<sub>0</sub> = 290°K;

**ДТ**- изменение температуры заряда свежего воздуха вследствие теплообмена со стенками; принимаем  $\Delta T = 2$  °K т.е.  $T_0 = 290 + 2 = 292$  °K;  $v -$ коэффициент остаточных газов,  $v=0.2$ ;

 $T_{\Gamma} = 400$  °K - температура остаточных газов;

3. Определить коэффициент наполнения:

$$
\eta_V = \frac{\varepsilon}{\varepsilon - 1} \cdot \frac{p_a}{p_0} \cdot \frac{T_0}{T_a} \cdot \frac{1}{1 + \nu} \tag{8.3}
$$

где  $\varepsilon$  – степень сжатия;  $\varepsilon$  =15(для трубчатых дизель-молотов);

 $p_a = 1.10^5$  Па – давление в начале сжатия;

 $p_0 = 0.99.10^5$  Па – давление окружающего воздуха.

4. Определить давление газа при сжатии:

$$
p_c = p_a \cdot \varepsilon^{n_1}
$$
,  $\text{где } n_1 - \text{показатель политроны сжатия, } n_1 = 1,36;$  (8.4)

5. Определяем температуру газа при сжатии, °К:

$$
T_c = T_a \varepsilon^{n-1};\tag{8.5}
$$

6. Вычислить максимальное и среднее индикаторное давление при сгорании,

 $\Pi$ a:  $p_{max} = \lambda \cdot p_c$ ,  $(8.6)$ 

$$
P_{c_p} = \frac{p_c}{\varepsilon - 1} \left[ \lambda (\rho - 1) + \lambda \cdot \rho \frac{1 - \frac{1}{\delta^{n_2 - 1}}}{n_2 - 1} - \frac{1 - \frac{1}{\varepsilon^{n_1 - 1}}}{n_1 - 1} \right];
$$
 (8.7)

где  $\lambda$  – степень повышения давления,  $\lambda = 1.8$ ;  $\rho$  – степень предварительного расширения  $\rho = 1,3$ ;  $\delta$  - степень последующего расширения,  $\delta = \varepsilon/\rho$ ;  $n_2$  показатель политропы расширения  $n_2=1,25$ ;

7. Определить среднее эффективное давление, Па:

$$
p_{cp.9\phi} = \eta \cdot p_{cp} \tag{8.8}
$$

8. Определить рабочий объем цилиндра (объем захвата воздуха в начале сжатия), м<sup>3</sup>:

$$
V_p = E / p_{cp.9\phi} ; \qquad (8.9)
$$

где Е – в Дж, Р<sub>ср.эф.</sub> – в Па

9. Определить диаметр цилиндра D и ход поршня S в пределах рабочего объема с учетом, что  $S/D = 1$ , м:

$$
D = \sqrt[3]{\frac{V_p}{0,785}};
$$
 (8.10)

10. Определить объем продувочного воздуха, м<sup>3</sup>:

$$
V_{np} = 2.9V_p; \t(8.11)
$$

- 11.Применительно к параметрам заданной сваи выбрать по табл. 8.2 необходимую частоту и амплитуду колебаний вибропогружателя свай, а по табл. 8.3 назначить критическое сопротивление срыву. Принять для вариантов задания: №1…15- глинистые грунты; №16…30- песчаные грунты.
- 12.Определить полное критическое сопротивление движению сваи или шпунта,
	- H:  $T_{\text{kn}} = \tau_{\text{kn}} \cdot S \cdot L;$  (8.12)

где S – периметр поперечного сечения сваи, м; L – длина сваи, м;  $\tau_{\text{kp}}$  –

критическое сопротивление срыву грунта (табл. 8.3).

13.Определить необходимую величину вынуждающей силы вибропогружателя,

H:  $P = m r \omega^2 \approx 1, 1 \cdot k \cdot T_{kp};$  (8.13)

где k- коэффициент, учитывающий параметры погружаемого элемента;

 $k = 0.6 - \mu$ ля тяжелых свай;  $k = 1.0 - \mu$ ля легких свай.

- 14. Назначить начальное давление  $p_0$ , создаваемое тяжестью сваи и вибропогружателя на лобовую поверхность сваи,  $\mathrm{H/m^{2}:}$
- стальные трубы мелкого диаметра и другие элементы площадью поперечного сечения до 150 см<sup>2</sup> - p<sub>0</sub> = 1500...3000 Па;
- деревянные и стальные трубчатые сваи ( с закрытыми концами) с площадью поперечного сечения до 800 см $^2$  - p $_0$  = 4000…5000 Па;
- ж/б сваи квадратного и поперечного сечения до 2000 см<sup>2</sup>;
- $-p_0 = 6000...8000 \text{ }\Pi$ a.
- 15.Определить необходимое давление сваи и вибропогружателя на грунт, Па: p

$$
= (1, 2...1, 5)p_0. \tag{8.14}
$$

16.Определить суммарную силу тяжести сваи и вибропогружателя (при необходимости с пригрузкой), Н;

$$
G_c + G_\pi \ge p \cdot F; \tag{8.15}
$$

где F- площадь поперечного сечения погружаемой сваи, м $^2;$ 

 $G_c$  – сила тяжести сваи;  $G_n$  – сила тяжести вибропогружателя.

Необходимо проверить соблюдения условия:

$$
v_1 = \frac{G_c + G_{\text{II}}}{P}
$$
 < v<sub>2</sub>, r<sub>4</sub> = v<sub>1</sub> = 0,15; v<sub>2</sub> = 0,50 – станьной шпунт; v<sub>1</sub> = 0,30; v<sub>2</sub> = 0,60 –

легкие сваи, сваи-оболочки;  $v_1 = 0.40$ ;  $v_2 = 100 -$  тяжелые сваи, сваи-оболочки.

*Таблица №8.2.* 

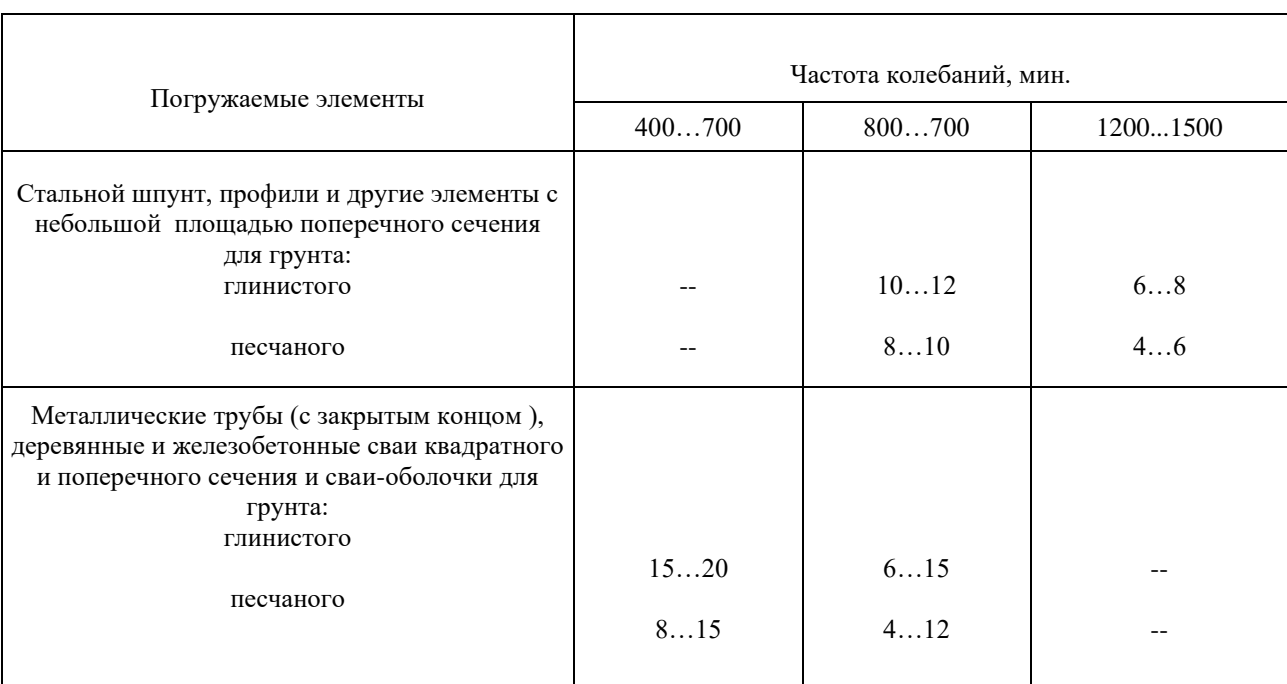

**Необходимая амплитуда колебаний вибропогружателей свай, мм**

*Таблица №8.3.* 

### **Величина критического сопротивления срыву грунта кр, Н/м<sup>2</sup>**

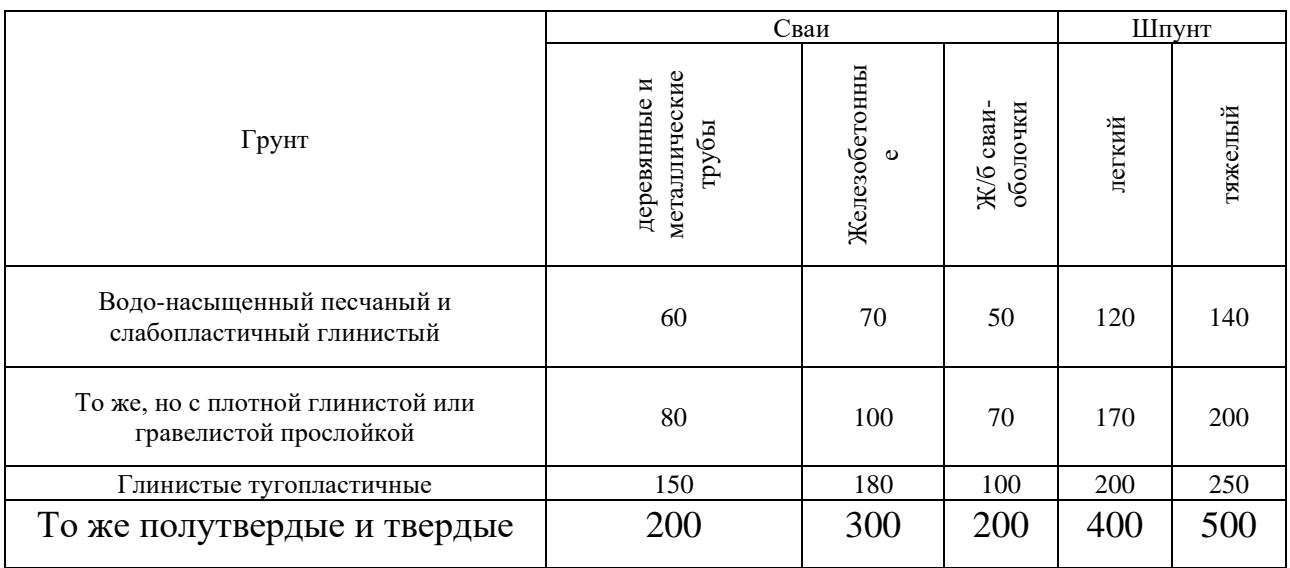

17. Определить статический момент массы дебаланса вибропогружателя, кг·м:

$$
m \cdot r = \frac{A \cdot (G_c + G_\Pi)}{g \cdot \xi};\tag{8.16}
$$

где А- амплитуда колебаний (табл.8.2), м; g – ускорение силы тяжести, м/с<sup>2</sup>, g =  $9,8 \text{ M/c}^2$ ;

 $\xi$  - расчетный коэффициент;  $\xi = 0.8 - \mu\pi$ я ж/б свай;  $\xi = 1.0 - \mu\pi$ я прочих погружаемых элементов; m – масса дебаланса, кг; r – эксцентриситет дебаланса, м.

18.Определить угловую скорость вращения дебалансных валов

вибропогружателя, 1/с:

$$
\omega = \sqrt{\frac{P}{mr}} \; ; \tag{8.17}
$$

19. Определить максимальную мощность привода вибровозбудителя, кВт:  $N_{max}$ 

$$
=10^{-4}\frac{(mr)^2\cdot\omega^3}{2\cdot M\cdot\eta};\qquad(8.18)
$$

*m*·*r* –  $\frac{1}{g \cdot \xi}$ <br>баний (табл.8.2), м;<br>иент; ξ= 0,8 – для :<br>в; m – масса дебал<br>> скорость вращен<br> $\frac{1}{c}$ :<br> $\frac{P}{mr}$ ;<br> $\frac{1}{mr}$ ;<br> $\frac{1}{mr}$ ;<br> $\frac{1}{mr}$ ;<br> $\frac{1}{2}$ ,  $\frac{1}{mr}$ ;<br> $\frac{1}{2}$ ,  $\frac{1}{mr}$ ;<br> $\frac{1}{2}$ ,  $\frac{1}{2$ где *m*·*r* – в кг·см; ω в рад/с;  $M = (1, 2...1, 5)(G_c + G_n) \cdot 1/g$  – общая масса сваи, вибропогружателя и соединенных с ними колеблющихся частей грунта, кг; g – м/с<sup>2</sup>; η - КПД дебалансных валов; η= $0.75...0.85.$ 

По значениям  $N_{max}$  и  $\omega$  выбираем асинхронный электродвигатель с короткозамкнутым ротором

# **ТЕСТОВЫЙ КОНТРОЛЬ**

- 1. По режиму работы строительно-дорожные машины работ могут быть:
- а) циклического действия
- б) непрерывного действия
- в) любые, из перечисленных выше

2. К строительно-дорожным машинам циклического действия относят:

а) бульдозеры, одноковшовые экскаваторы

б) [многоковшовые экскаваторы,](http://topuch.ru/soderjanie-proekta/index.html) оборудование для гидромеханической разработки грунтов

в) все машины, перечисленные выше

3. К строительно-дорожным машинам непрерывного действия относят:

а) бульдозеры, одноковшовые экскаваторы

б) многоковшовые экскаваторы, оборудование для гидромеханической разработки грунтов

в) все машины, перечисленные выше

4. По степени подвижности строительно-дорожные машины могут быть:

- а) передвижными самоходными
- б) полустационарными
- в) прицепными
- г) любыми, из перечисленных выше

5. К прицепным строительно-дорожным машинам относят:

- а) некоторые виды катков и скреперов
- б) грейдеры и бульдозеры
- в) экскаваторы
- г) все машины, перечисленные выше

6. К самоходным строительно-дорожным машинам относят:

- а) некоторые виды катков и скреперов
- б) грейдеры и бульдозеры
- в) экскаваторы
- г) все машины, перечисленные выше

7. Параметрами режущего клина землеройного рабочего органа являются:

- а) угол заострения
- б) угол резания
- в) задний угол
- г) все углы, перечисленные выше

8. С увеличением толщины среза для одного и того же грунта усилия на рабочем органе:

а) растут медленнее площади поперечного сечения выемки до определенного предела

б) растут пропорционально площади поперечного сечения выемки

в) уменьшаются обратно пропорционально площади поперечного сечения выемки

г) не изменяются

9. Для снижения энергоемкости разработки грунта толщину среза необходимо поддерживать на уровне:

- а) ее минимального значения
- б) ее критического значения
- в) ее максимального значения
- г) толщина среза на энергоемкость процесса влияния не оказывает

10. Энергоемкость разработки грунта по гребням:

- а) ниже, чем при [разработке по впадинам](http://topuch.ru/kursovoj-proekt-tehnologicheskie-resheniya-po-razrabotke-kotlo/index.html)
- б) выше, чем при разработке по впадинам
- в) такая же, как и при разработке по впадинам

11. Касательная составляющая сопротивления грунта копанию зависит от:

- а) удельного сопротивления грунта копанию
- б) ширины стружки
- в) толщины стружки
- г) всех параметров, перечисленных выше

12. Нормальная составляющая сопротивления грунта копанию зависит от:

- а) коэффициента пропорциональности и касательной составляющей
- б) глубины копания
- в) толщины среза
- г) всех параметров, перечисленных выше

13. Кусторезы применяют для расчистки площадей от:

- а) кустарника
- б) кустарника и мелких деревьев
- в) мелких и крупных деревьев
- г) кустарника, мелких и крупных деревьев

14. Рабочий орган кустореза представляет собой:

- а) отвал клинообразной формы
- б) [отвал с зубьями в нижней части](http://topuch.ru/1-1-proverka-harakteristik-distancionnoj-zashiti-dz-pogreshnos/index.html)
- в) бульдозерный отвал
- 15. Корчеватели применяют для:
- а) корчевки пней
- б) расчистки участков от крупных камней и сваленных деревьев
- в) рыхления плотных грунтов
- г) всех работ, перечисленных выше

16. Рабочий орган корчевателя представляет собой:

а) отвал клинообразной формы

б) отвал с зубьями в нижней части

в) бульдозерный отвал

17. Эффективность работы основных рыхлителей зависит от:

а) тягово-сцепных свойств базового трактора

б) количества зубьев рабочего органа

в) массы рыхлительного оборудования

г) от всех факторов, перечисленных выше

18. Под эффективной глубиной рыхления понимают:

а) толщину разрушенного слоя грунта до вершин гребешков ненарушенного массива

б) максимальную глубину впадины

в) глубину погружения зуба

19. Рабочий процесс землеройно-транспортных машин циклического действия состоит из операций:

а) отделения грунта от массива и его транспортирования к месту отсыпки

б) транспортирования грунта к месту отсыпки и разгрузки

в) транспортирования грунта к месту отсыпки с последующей разгрузкой и возвратом машины на исходную позицию

г) всех операций, перечисленных выше

20. К землеройно-транспортных машинам, оборудованным отвальным рабочим органом относят:

- а) бульдозеры
- б) скреперы
- в) автогрейдеры
- г) все перечисленные выше, кроме скреперов

21. К землеройно-транспортных машинам, оборудованным ковшовым рабочим органом относят:

- а) бульдозеры
- б) скреперы
- в) автогрейдеры

г) все перечисленные выше, кроме скреперов

22. В формуле расчета технической производительности бульдозера при разработке выемок величина *Vпр* обозначает:

- а) скорость передвижения
- б) [объем грунта в призме волочения](http://topuch.ru/kursovaya-rabota-po-discipline-tehnologiya-stroitelenogo-proiz/index.html)
- в) коэффициент разрыхления грунта
- г) коэффициент пропорциональности

23. В формуле расчета сопротивления перемещению призмы волочения перед заслонкой скрепера величиной *f* обозначен:

- а) коэффициент трения грунта
- б) коэффициент высоты призмы волочения
- в) тангенс угла уклона пути
- г) геометрический размер ковша

24. При колесной формуле автогрейдера 1 х 2 х 3 в формуле расчета сцепления ведущих колес с грунтом учитывается:

а) вес всей машины

б) 70 – 75% веса машины

в)  $50 - 60$  % веса машины

г) 80 – 90 % веса машин

25. Грузоподъемность вилочных погрузчиков общего назначения, используемых в строительстве может составлять:

- а)  $1 3$  т
- б) 2 4 т
- в)  $3,2-5$  т
- г)  $1 7$  т

26. Управление вилочным автопогрузчиком осуществляется с помощью:

- а) поворотных передних колес
- б) поворотных задних колес
- в) правого и левого фрикциона
- г) поворотной передней и задней оси

27. Краны-манипуляторы монтируют на:

- а) автомобильном шасси
- б) тракторном шасси
- в) специальном шасси
- г) на любом, из перечисленных выше

28. Одноковшовые погрузчики являются машинами:

- а) циклического действия
- б) непрерывного действия
- в) могут быть любыми, их перечисленных выше

29. Основным параметром одноковшовых погрузчиков является:

- а) грузоподъемность
- б) [высота разгрузки](http://topuch.ru/2-raschet-nagruzki-na-sho/index.html)
- в) мощность двигателя
- г) тяговое усилие

30. Погрузочные машины непрерывного действия состоят из:

а) питателя и транспортирующего устройства

б) транспортирующего устройства и ходовой части

в) питателя, транспортирующего устройства и ходовой части

31. Для устройства свайных фундаментов применяют сваи:

а) забивные

б) винтовые

в) набивные

г) любые, из перечисленных выше

32. В зависимости от принятой технологии работ копер комплектуют:

а) свайными молотами

б) вибропогружателями

в) вибромолотами

г) любым оборудованием, из перечисленных выше

33. Свайные молоты могут быть:

- а) дизельными
- б) механическими

в) паровоздушными

- г) гидравлические
- д) любые, из перечисленных выше

34. Производительность механических свайных молотов составляет:

- а)  $4 12$  ударов в минуту
- б) 3 10 ударов в минуту
- в) 5 15 ударов в минуту
- г)  $5 20$  ударов в минуту

35. Энергия удара гидромолота составляет:

- а) 10 200 кДж
- б) 3,5 120 кДж
- в) 2 70 кДж
- г)  $1-50$  кДж

36. Масса ударной части трубчатого дизель-молота может составлять: a)  $0,2 - 2,5$  T

- б) 0,3 3 т
- в)  $0.5 5$  т
- г)  $1 7$  т

37. Асфальтобетонные смесители какого типа имеют все агрегаты расположенные по технологической линии один над другим:

- а) башенные
- б) полубашенные
- в) партерные

38. Асфальтобетонные смесители какого типа имеют все агрегаты расположенные по площади:

а) башенные

б) полубашенные

в) партерные

39. Автогудронаторы предназначены для:

а) транспортирования битумных материалов

б) приготовления битумных материалов

в) розлива битумных материалов

г) работ, перечисленных под пунктами а) и в)

 40. Нормы розлива битумных материалов с помощью гудронатора при дорожных работах составляют:

а)  $0,1-10 \text{ m/m}^2$ б)  $0,2 - 15$  л/м<sup>2</sup> в)  $0,3-20 \text{ J/m}^2$ 

г)  $0,5 - 13 \text{ J/m}^2$ 

# **КОНТРОЛЬНЫЕ ЗАДАНИЯ**

- 1. Классификация землеройно-транспортных машин.
- 2. Бульдозеры. Основные параметры. Эксплуатационные характеристики. Определение производительности.
- 3. Скреперы. Основные параметры. Эксплуатационные характеристики. Определение производительности.
- 4. Самоходные грейдеры. Автогрейдеры. Основные параметры. Эксплуатационные характеристики. Определение производительности.
- 5. Охрана труда при работе с землеройно-транспортными машинами.
- 6. Виды и назначение экскаваторов. Классификация экскаваторов.
- 7. Одноковшовые строительные экскаваторы. Основные параметры. Эксплуатационные характеристики. Определение производительности.
- 8. Многоковшовые траншейные экскаваторы. Основные параметры. Эксплуатационные характеристики. Определение производительности.
- 9. Охрана труда при работе с экскаваторами.
- 10.Виды и назначение грунторезных машин. Принцип действия. Основные параметры. Эксплуатационные характеристики. Определение производительности.
- 11.Виды и назначение бурильно-крановых машин. Принцип действия. Основные параметры. Эксплуатационные характеристики. Определение производительности.
- 12.Виды и назначение машин для бурения скважин под буронабивные сваи. Принцип действия. Основные параметры. Эксплуатационные характеристики. Определение производительности.
- 13.Охрана труда при работе с машинами и механизмами.
- 14.Дизельные молоты. Принцип действия. Основные характеристики.
- 15.Гидравлические свайные молоты. Принцип действия. Основные характеристики.
- 16.Охрана труда при работе со свайными молотами.
- 17.Вибропогружатели. Классификация. Назначение. Принцип действия. Основные характеристики.
- 18.Вибромолоты. Классификация. Назначение. Принцип действия. Основные характеристики.
- 19.Шпунтовыдергиватели. Классификация. Назначение. Принцип действия. Основные характеристики.
- 20.Самоходные копровые установки. Классификация. Назначение. Принцип действия. Основные характеристики.
- 21.Копры. Классификация. Назначение. Принцип действия. Основные характеристики.
- 22.Автомобили-самосвалы. Классификация. Назначение. Принцип работы. Основные характеристики. Определение производительности.
- 23.Фронтальные одноковшовые погрузчики. Классификация. Назначение. Принцип работы. Основные характеристики. Определение производительности.
- 24.Погрузчики с телескопической стрелой. Классификация. Назначение. Принцип работы. Основные характеристики. Определение производительности.
- 25.Малогабаритные универсальные погрузчики. Классификация. Назначение. Принцип работы. Основные характеристики. Определение производительности.
- 26.Вилочные универсальные погрузчики. Классификация. Назначение. Принцип работы. Основные характеристики. Определение производительности.

1. Доценко, А.И. Строительные машины и оборудование: Учебник для строительных вузов/А.И. Доценко, В.Г. Дронов. – М.: ИНФА. -2014. – 533 с.

2. Балабанов, В.И. Технологии, техника и оборудование для координатного (точного) земледелия / В.И. Балабанов и др. -М.: Росинформагротех. -2016. - 240 с.

3. Халанский В.М. Механизация растениеводства/В.М. Халанский и др. -М.: РГАУ-МСХА, -2014. -524с.

4. Балабанов В.И. Навигационные технологии в сельском хозяйстве. Координатное земледелие/В.И. Балабанов и др. -М.: РГАУ-МСХА, -2013. -146с.

5. Поддубный, В.И. Машины и оборудование для свайных работ. Учебное пособие/ В.И. Поддубный, Н.К. Теловов, -М.: РГАУ-МСХА. -2016. -75 с.

6. Балабанов, В.И. Малогабаритные и альтернативные энергетические средства / В.И. Балабанов, Ю.В. Башкирцев С.-Пб.: РИАМиА. -2014. -32 с.

7. Поддубный, В.И. Расчет основных параметров скреперов/В.И. Поддубный, Н.К. Теловов. Учебное пособие. -М.: МГУП, -2009, -56 с.

8. Поддубный, В.И. Машины и средства гидромеханизации в водохозяйственном строительстве/В.И. Поддубный, Н.Б. Мартынова, Н.А. Палкин. - М.: МЭСХ. -2019. -84 с.

9. Поддубный, В.И. Теория, расчет и потребительские свойства технологических машин. Методические указания/В.И. Поддубный, Н.Б. Мартынова, Н.А. Палкин -М.: РГАУ-МСХА. -2017. -29 с.

10. Балабанов В.И. Наноматериалы и нанотехнологии в сельском хозяйстве/В.И. Балабанов, С.А. Ищенко -М.: РГАУ-МСХА, -2011. -290с.

11. Поддубный, В.И. Статический расчет технологических машин природообустройства / В.И. Поддубный, Х.А. Абдулмажидов, М.: ВНИИГиМ, - 2019. -30с.

12. Абдулмажидов, Х.А. Трехмерное моделирование элементов машин природообустройства в системе «AutoCAD» / Х.А. Абдулмажидов, М.: МГУП. 2012, 123 с.

13. Русанова, Т.Г. Организация технологических процессов при строительстве, эксплуатации и реконструкции строительных объектов / Т.Г. Русанова, Х.А. Абдулмажидов, М.: Академия, 2015, 352 с.

14. Кизяев Б.М. Рекомендации по методическим основам формирования федеральных регистров технологий и машин для производства мелиоративных работ в современных условиях / Б.М. Кизяев и др., М.: ВНИИГиМ, 2019, 64 с.

*Учебное издание*

### **МАРТЫНОВА Наталья Борисовна АБДУЛМАЖИДОВ Хамзат Арсланбекович БАЛАБАНОВ Виктор Иванович**

# **РАСЧЕТ МАШИН И ОБОРУДОВАНИЯ ПРИРОДООБУСТРОЙСТВА**

*Учебно-методическое пособие*

*Издается в авторской редакции* Техн. редактор *Т.Е. Самсонова*

Подписано в печать 10.09.2020. Формат 60х84/16 Уч.-изд. л. 3,3. Печ. л. 5,4. Тираж 300 экз. Заказ № 500.

Отпечатано в АНО Редакция журнала «МЭСХ» 127412, Москва, ул. Б. Академическая, д. 44, корп. 2, e-mail: t\_sams@mail.ru